### UNIVERSIDADE FEDERAL DE ITAJUBÁ INSTITUTO DE ENGENHARIA MECÂNICA PROGRAMA DE PÓS-GRADUAÇÃO EM ENGENHARIA MECÂNICA

DISSERTAÇÃO DE MESTRADO

### **Método de Quadratura Diferencial Local com Funções de Base Radial: Uma Abordagem com Nuvens de Pontos e Aplicações em Dinâmica dos Fluidos**

Autor: **João Rogério da Silva** Orientador: **Nelson Manzanares Filho** Co-orientador: **Genésio José Menon**

Itajubá, Março de 2014 MG - Brasil

### UNIVERSIDADE FEDERAL DE ITAJUBÁ INSTITUTO DE ENGENHARIA MECÂNICA PROGRAMA DE PÓS-GRADUAÇÃO EM ENGENHARIA MECÂNICA

DISSERTAÇÃO DE MESTRADO

### **Método de Quadratura Diferencial Local com Funções de Base Radial: Uma Abordagem com Nuvens de Pontos e Aplicações em Dinâmica dos Fluidos**

Autor: **João Rogério da Silva** Orientador: **Nelson Manzanares Filho** Co-orientador: **Genésio José Menon**

Curso: **Mestrado em Engenharia Mecânica** Área de Concentração: **Dinâmica dos fluidos e Máquinas de Fluxo**

Dissertação submetida ao Programa de Pós-Graduação em Engenharia Mecânica como parte dos requisitos para obtenção do Título de Mestre em Engenharia Mecânica.

> Itajubá, Março de 2014 MG - Brasil

### UNIVERSIDADE FEDERAL DE ITAJUBÁ INSTITUTO DE ENGENHARIA MECÂNICA PROGRAMA DE PÓS-GRADUAÇÃO EM ENGENHARIA MECÂNICA

DISSERTAÇÃO DE MESTRADO

### **Método de Quadratura Diferencial Local com Funções de Base Radial: Uma Abordagem com Nuvens de Pontos e Aplicações em Dinâmica dos Fluidos**

Autor: **João Rogério da Silva** Orientador: **Nelson Manzanares Filho** Co-orientador: **Genésio José Menon**

Dissertação aprovada por banca examinadora em 27 de março de 2014, conferindo ao autor o título de **Mestre em Ciências em Engenharia Mecânica**.

Composição da Banca Examinadora

**Prof. Dr. Márcio Teixeira de Mendonça - IAE/CTA Prof. Dr. Ramiro Gustavo Ramirez Camacho - IEM/UNIFEI Prof. Dr. Genésio José Menon - IEM/UNIFEI Prof. Dr. Nelson Manzanares Filho - IEM/UNIFEI**

> Itajubá, Março de 2014 MG - Brasil

### **Dedicatória**

*À memória de meu pai Deodato Silva. A minha mãe Maria do Rosário pelo seu eterno afeto, e as minhas filhas Cendi e Yara por serem a substância da minha vida* . . .

### **Agradecimentos**

Sou grato ao Prof. Dr. Nelson Manzanares Filho, pelos conhecimentos transmitidos e ao seu profissionalismo. A meu co-orientador, Prof. Dr. Genésio José Menon, pelas suas aulas bastante ricas.

Ao companheiro de pesquisa Luís Guilherme da Cunha Santos pela paciência, predisposição de ensinar e as palavras de incentivo. Ao professor Ramiro Ramirez, por disponibilizar gentilmente um espaço no Laboratório de Hidrodinâmica Virtual (LHV).

E a todas as pessoas que me tornaram uma fração importante em suas vidas.

*Não nos é permitido saber se lograremos êxito ou não. Não há desonra em falhar. Só existe uma vergonha definitiva: a covardia de não ter tentado.*

Stan Lee, escritor.

#### **Resumo**

Neste trabalho são apresentados estudos acerca do Método de Quadratura Diferencial Local com Funções de Base Radial (MQDL-FBR) para a solução numérica de EDPs com nuvens de pontos arbitrários. Particularmente, é empregada a Função de Base Radial Multiquádrica. São desenvolvidos algoritmos que não dependem do uso de pontos fora do domínio computacional nem de malhas estruturadas junto à sua fronteira. São realizados experimentos numéricos com EDP's do tipo Poisson para verificar a influência do parâmetro de forma c da Multiquádrica, do número de pontos dos suportes locais e do número de pontos das nuvens sobre o erro de aproximação e sobre a taxa de convergência do método. As equações discretizadas são resolvidas com o método de sobrerrelaxações sucessivas (SOR: *Sucessive Over-Relaxation*).

É empregada a técnica proposta por Shu *et al.* (2003) para variar automaticamente o parâmetro de forma entre os suportes. Propõe-se ainda um procedimento simples e eficaz para o uso consistente dessa técnica em um processo de refinamento da nuvem de pontos. Corroborando trabalhos anteriores, verifica-se que o aumento do parâmetro de forma tende a melhorar a precisão do método, enquanto que o aumento do número de pontos do suporte local  $n_s$  tende a melhorar também a taxa de convergência para valores relativamente moderados de c. Verificouse também que a variação combinada de  $c e n_s$  pode influir fortemente na estabilidade numérica do método SOR, além daquela inerente ao próprio MQDL-FBR.

Para averiguar a viabilidade numérica do MQDL-FBR, são apresentadas aplicações em dois problemas clássicos de dinâmica dos fluidos empregando nuvens de pontos estruturadas e não estruturadas: o problema puramente hidrodinâmico do escoamento em uma da cavidade quadrada com tampa móvel e o problema de convecção natural em uma cavidade quadrada. Em ambos os casos, os resultados obtidos foram bastante satisfatórios quando comparados com o referencial teórico consultado.

**Palavras-chave:** Método de Quadratura Diferencial Local, Multiquádrica, Dinâmica dos Fluídos e Parâmetro de Forma Variável.

### **Abstract**

Studies on the Local Differential Quadrature Method with Radial Basis Functions (LDQM-RBF) for the numerical solution of PDE's with arbitrary point clouds are presented in this work. Particularly, the Multiquadric Radial Basis Function is employed. Algorithms that do not depend on the use of points outside the computational domain or structured meshes close to the boundary are developed. Numerical experiments with PDEs of Poisson type are performed to check the influence of the Multiquadric shape parameter  $c$ , the number of points of the local supports and the number of the cloud points on the approximation error and the rate of convergence of the method. The discretized equations are solved by Successive Over-Relaxation method (SOR).

The technique proposed by Shu *et al.* (2003) is employed to automatically vary the shape parameter between the supports. A simple and effective procedure for the consistent use of this technique in a cloud refining process is also proposed. Confirming previous works, one verifies that the increase of the shape parameter tends to improve the accuracy of the method, while increasing the number of points of local supports  $n<sub>s</sub>$  tends also to improve the convergence rate for moderate values of c. It was also found that the combined variation of c and  $n_s$  may strongly influence the numerical stability of the SOR method, besides that inherent to LDQM-RBF.

To investigate the numerical feasibility of LDQM-RBF, applications in two classical fluid dynamic problems are presented by employing both structured and unstructured clouds: the purely hydrodynamic problem of flow a lid-driven square cavity and the problem of natural convection in a square cavity. In both cases, the results were quite satisfactory when compared with the reviewed literature.

**Keywords:** Local Differential Quadrature Method, Multiquadric, Fluid Dynamics and Variable Shape Parameter.

# **Sumário**

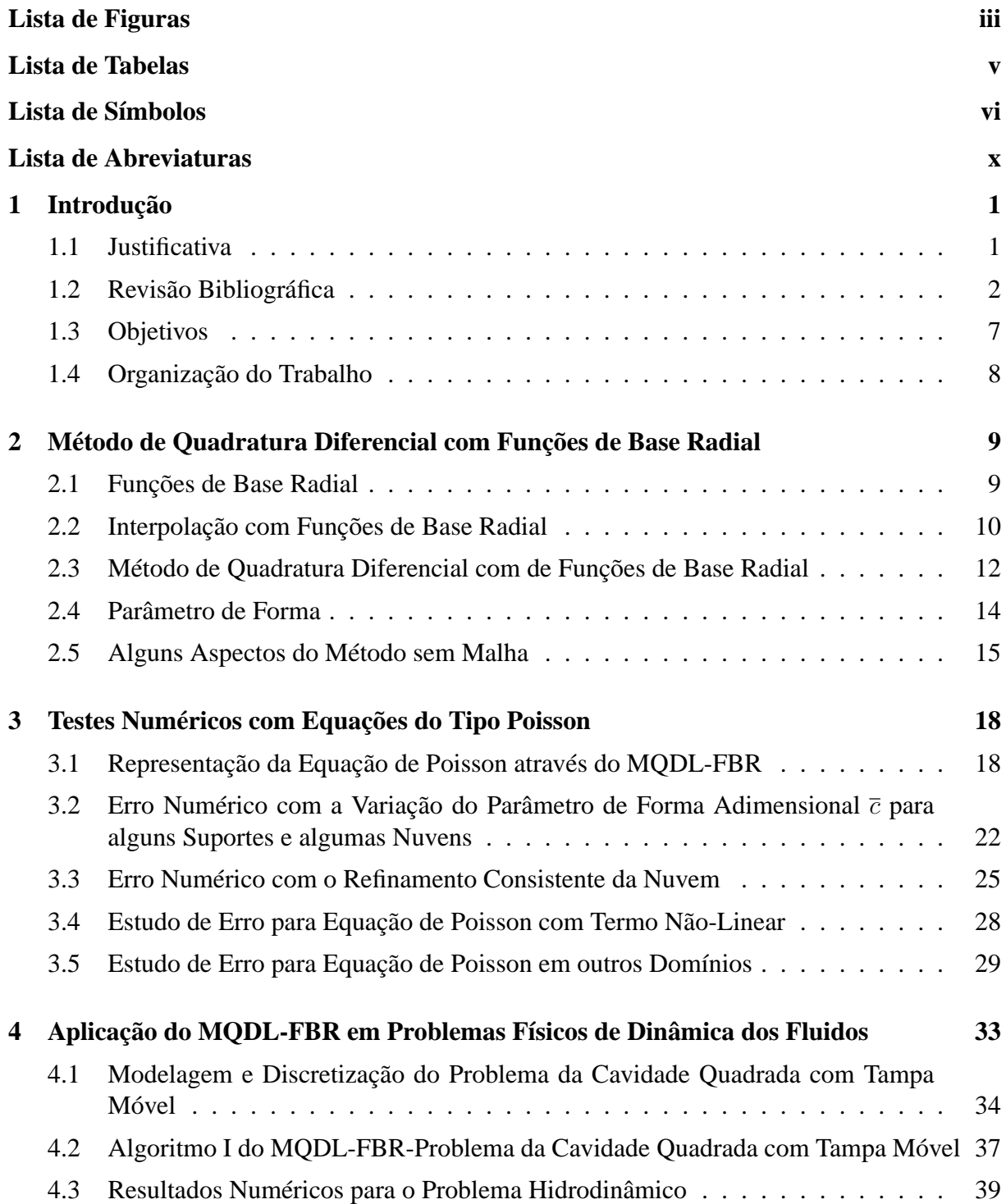

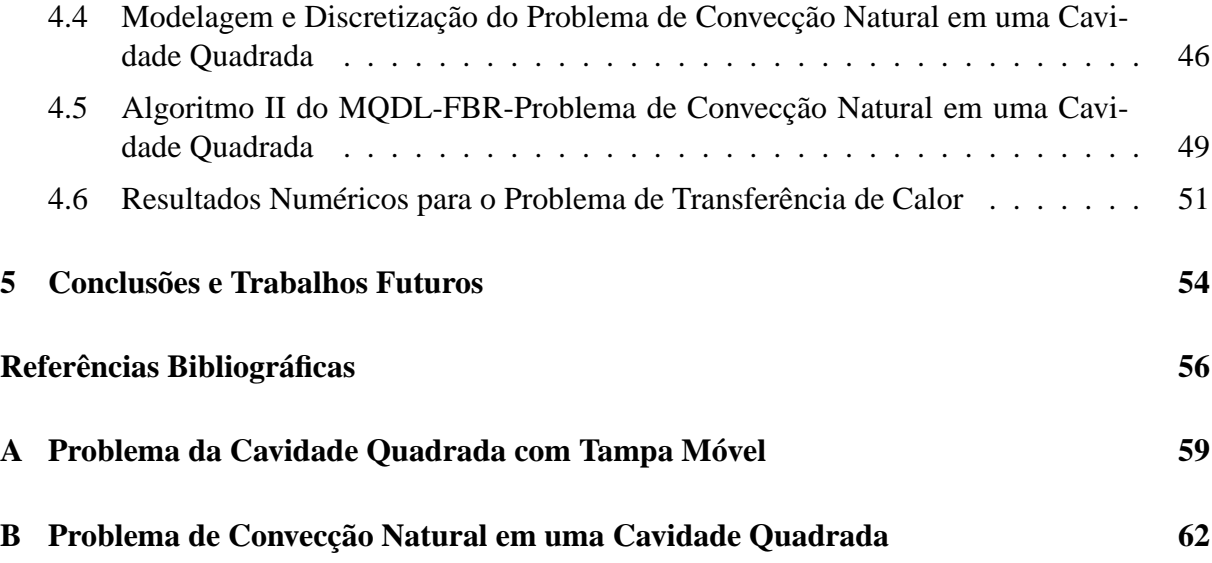

# **Lista de Figuras**

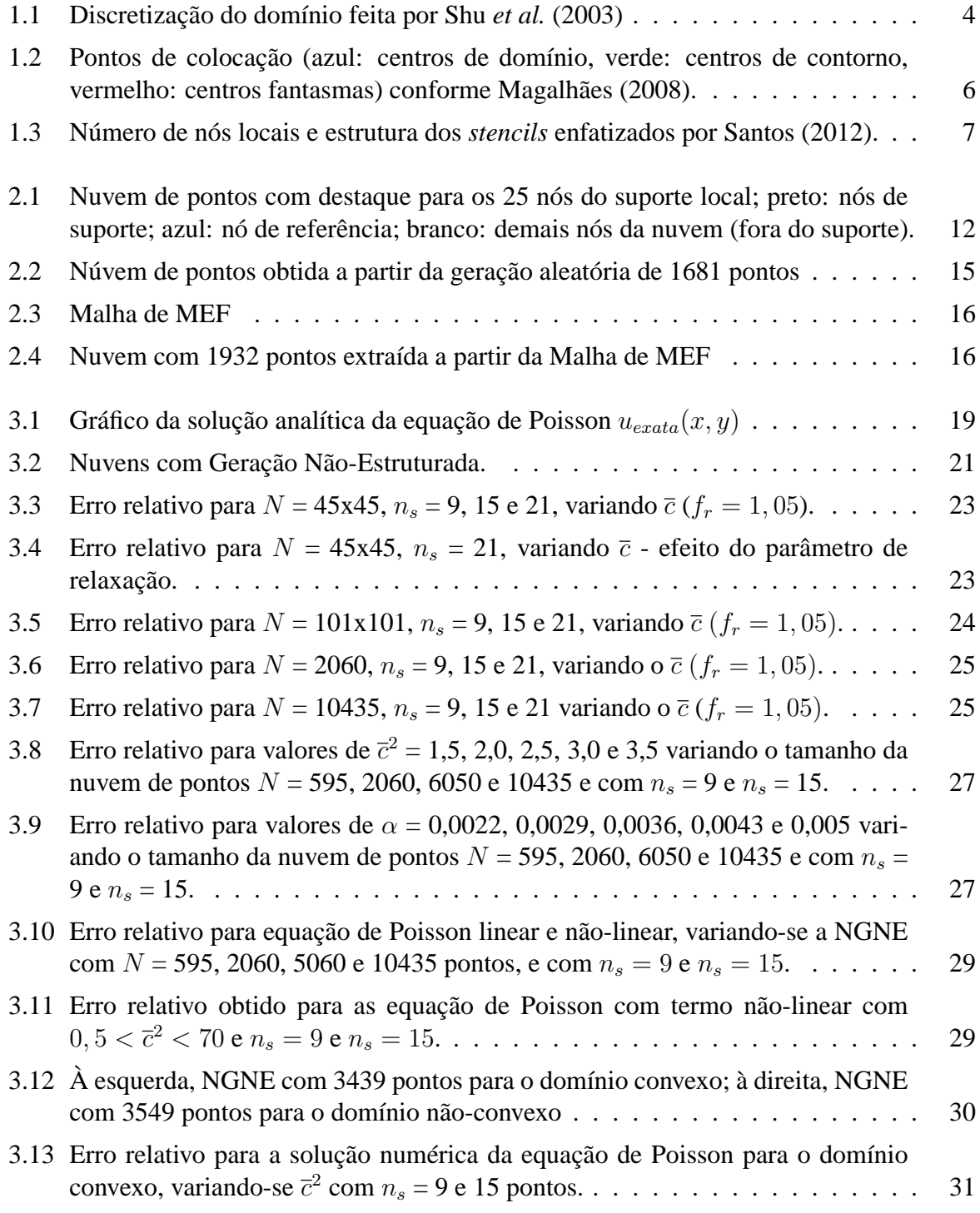

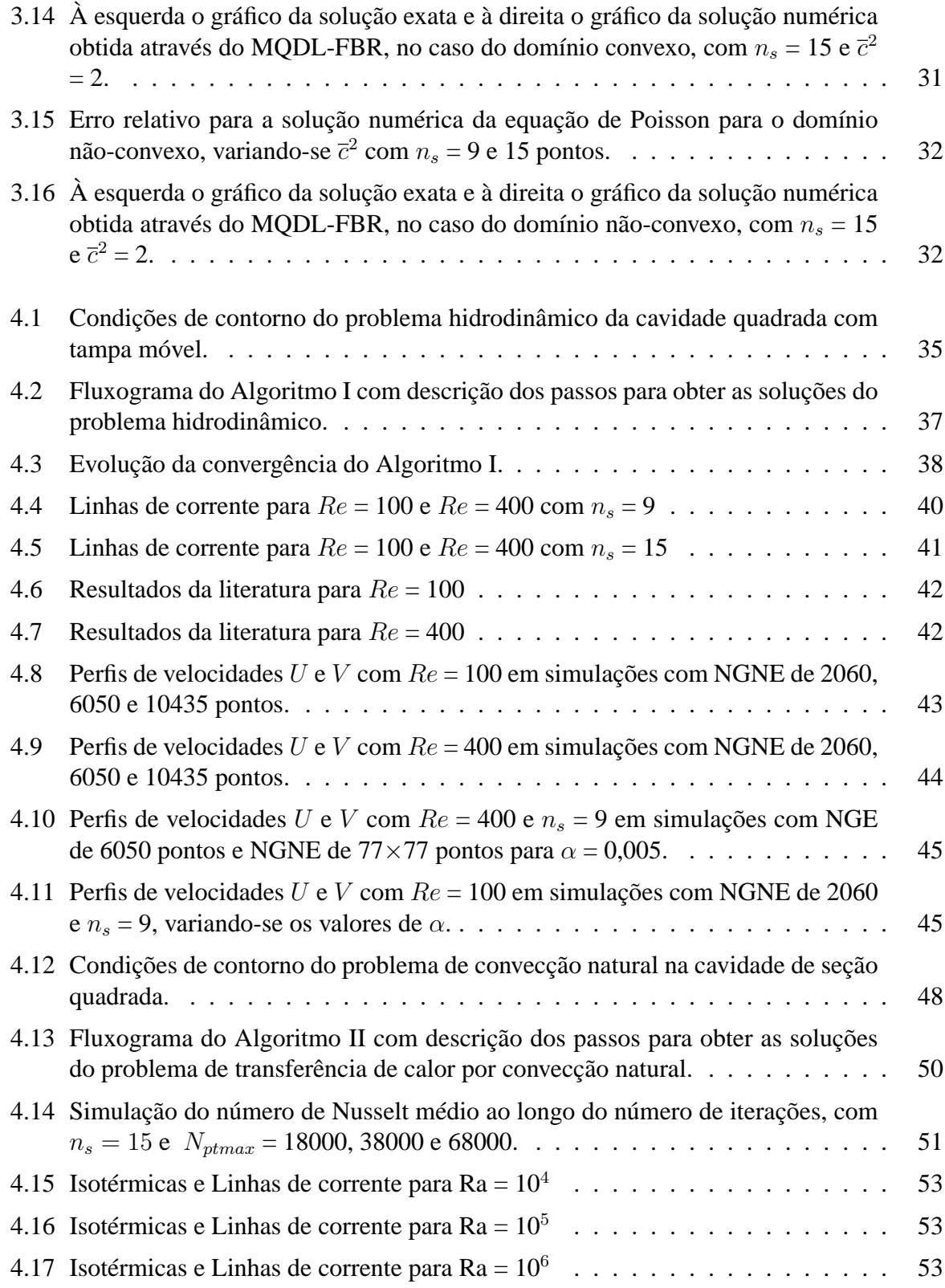

# **Lista de Tabelas**

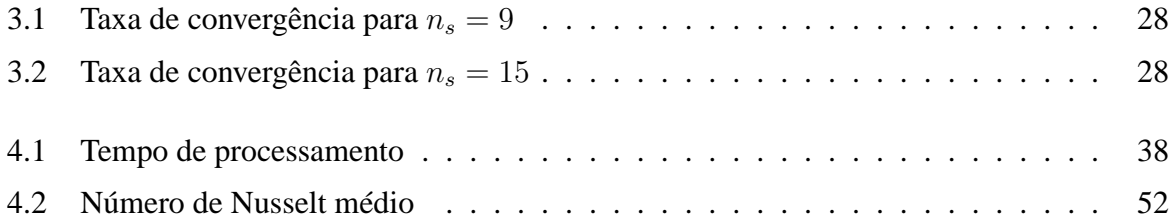

# **Lista de Símbolos**

## **Símbolos Latinos**

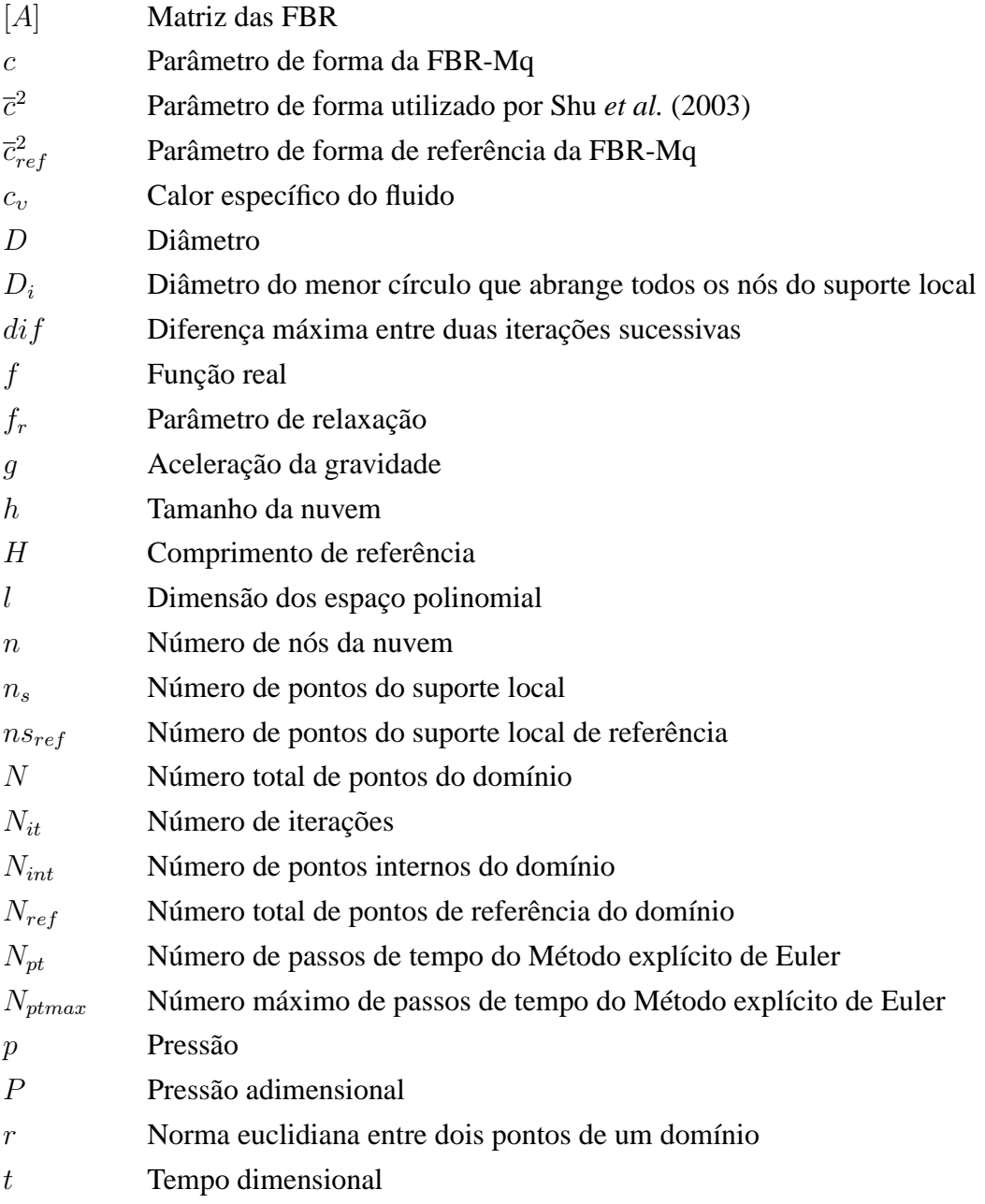

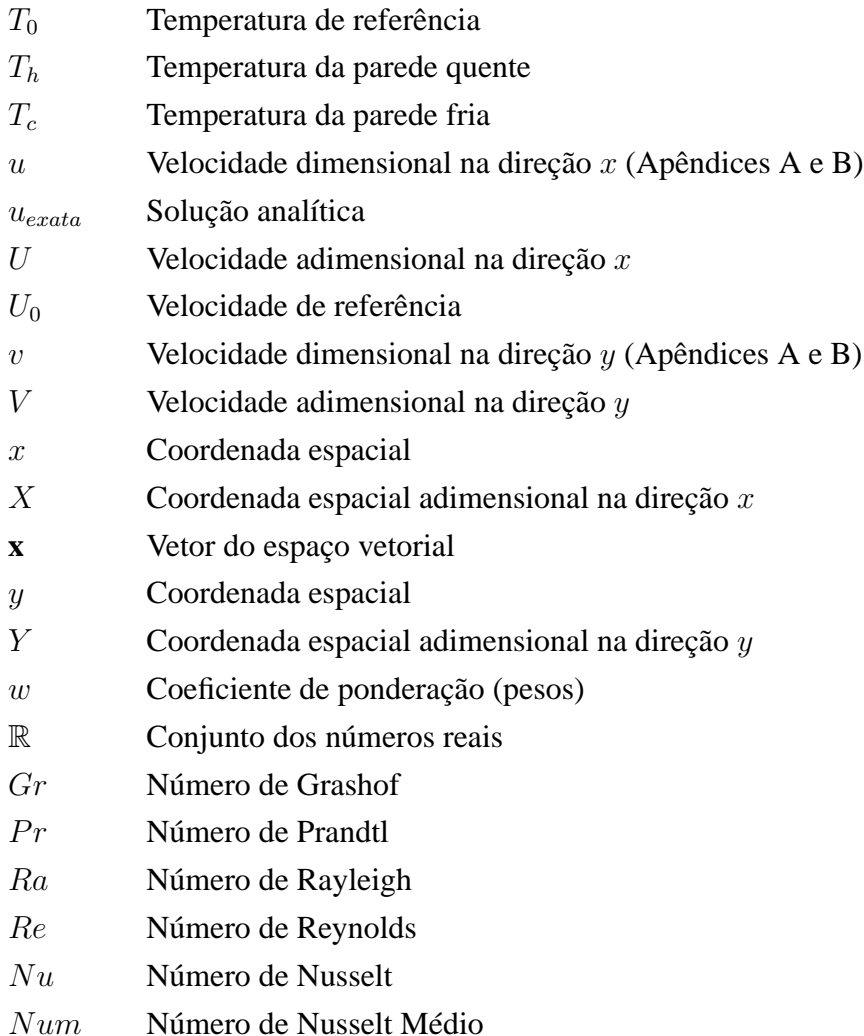

## **Símbolos Gregos**

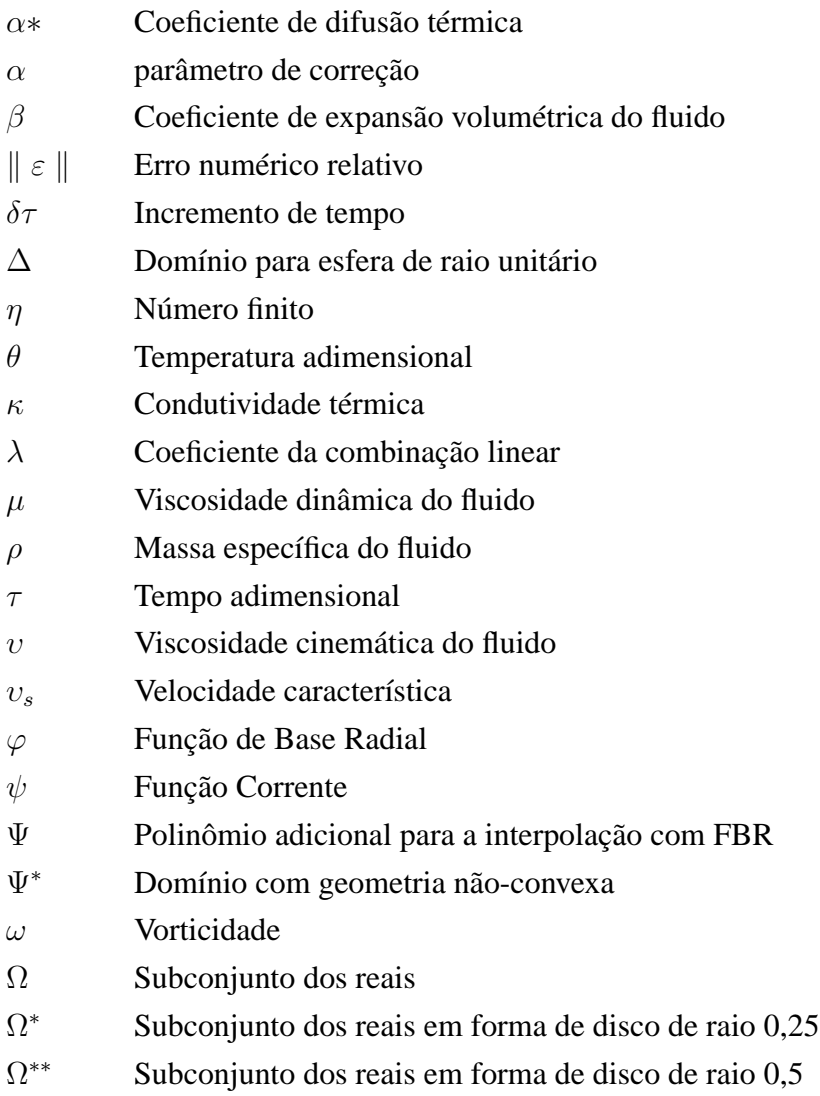

## **Subscritos/Sobrescritos**

- $d$ Dimensão do espaço vetorial
- i Indexação global
- $it$  Representa uma iteração
- $j, k$  Indexação local
- m Ordem da derivada

# **Lista de Abreviaturas**

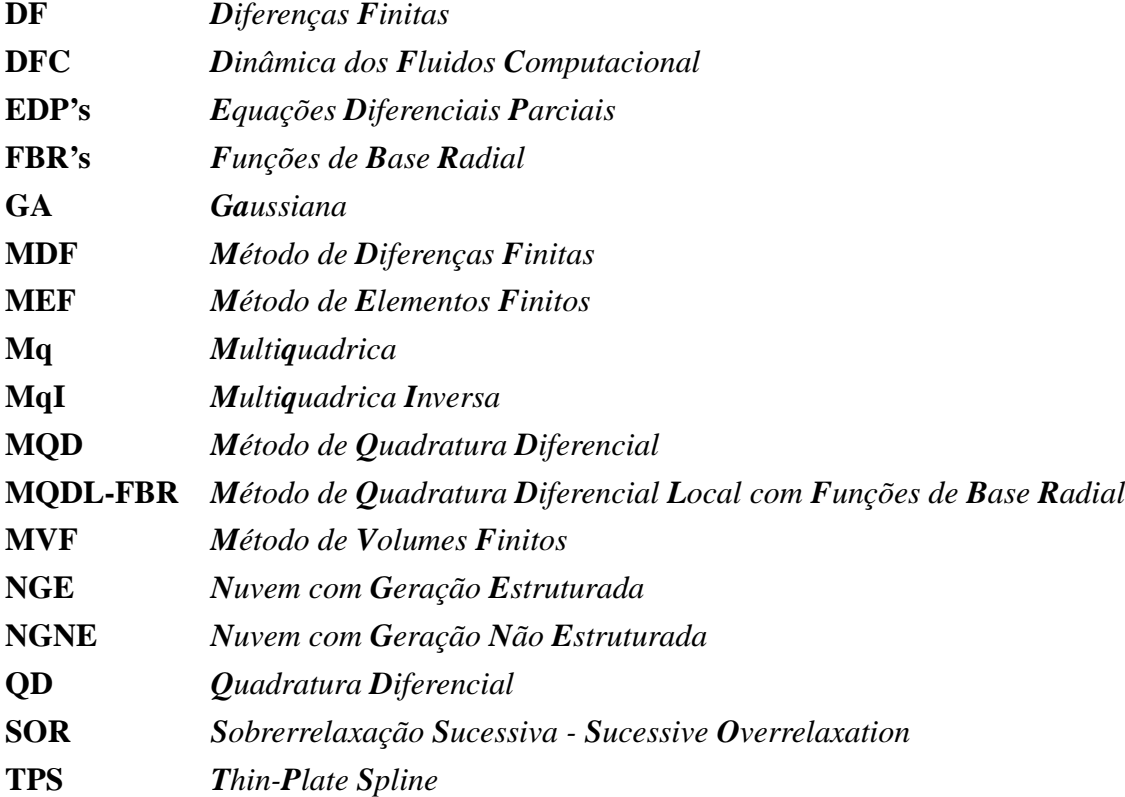

# **Capítulo 1**

# **Introdução**

### **1.1 Justificativa**

Desde o surgimento dos primeiros computadores, os estudos acerca dos métodos numéricos têm se tornado uma das áreas mais relevantes e profícuas das ciências aplicadas e da engenharia. Com o alto poder de processamento conferido aos computadores de última geração, muitos problemas ditos complexos e sem solução analítica, vem sendo elucidados.

Nesse contexto, a Dinâmica dos Fluidos Computacional (DFC) tem emergido nas últimas décadas como uma abordagem contemporânea dessas pesquisas. Integrando as áreas de Matemática e Física com a Computação, tem possibilitado a solução de vários problemas de natureza complexa. Sua aplicação permite que os estudos de problemas físicos em que a abordagem experimental é economicamente dispendiosa, possam ser explorados numericamente sob as mais diferentes condições. Desse modo, as investigações teóricas podem ser viabilizadas, novos métodos possam ser sugeridos, e os testes experimentais possam ser mais adequadamente projetados com informações oriundas da DFC.

Abordagens tradicionais de DFC, tais como os Métodos de Diferenças Finitas (MDF), Elementos Finitos (MEF) e Volumes Finitos (MVF) são frequentemente usadas para resolver problemas de escoamentos de fluidos em geometrias arbitrárias. No entanto, os algoritmos de solução numérica empregados nesses métodos dependem fortemente da discretização em malhas que restringem previamente a conectividade dos nós (pontos onde se calculam as incógnitas do problema). Tal restrição, aliada ao alto custo de geração de malha, tem motivado o desenvolvimento de métodos que utilizam apenas os nós de uma discretização, sejam eles oriundos de geradores de malhas ou não. Tais métodos aparecem na literatura com a denominação de "Métodos Sem Malha", "Métodos Livres de Malha"' e "Métodos de Nuvens de Pontos".

As Funções de Base Radial (FBR) constituem um rico método de interpolação de dados dispersos e, por terem uma característica univariável, podem ser aplicadas com sucesso em qualquer dimensão. Pesquisas recentes mostram-nas como uma eficiente ferramenta na solução numérica de EDPs. Em particular, a aplicação da Função de Base Radial Multiquádrica (Mq) ao Método de Quadratura Diferencial clássico de Bellman *et al.* (1972), tem possibilitado resultados satisfatórios. O Método de Quadratura Diferencial Local com Funções de Base Radial (MQDL-FBR) pode ser considerado como uma generalização do MDF clássico. Entretanto, enquanto no MDF as derivadas de uma função são aproximadas através de expansões em séries de Taylor, no MQDL-FBR isso é feito via FBR. Este método é bastante flexível uma vez que não está condicionado à divisão do domínio computacional em malhas e necessita apenas de uma nuvem de pontos para sua implementação. Outra vantagem é que certas FBR's (como a Mq) possuem um parâmetro de forma que pode ser escolhido de maneira otimizada, em função do número e posição dos pontos de suporte local dado o número de pontos do suporte local (Shu *et al.* (2003)). Apesar disto, o método ainda é relativamente novo e alguns aspectos quanto ao estudo do parâmetro de forma e convergência de solução ainda são incipientes.

Dado o exposto, o presente trabalho consiste num estudo do MQDL-FBR baseado em esquemas com nuvens de pontos, no intuito de averiguar em testes numéricos os fatores preponderantes que afetam a precisão e a convergência numérica do método. Para isto foram executadas simulações com EDPs elípticas bidimensionais em domínios do tipo convexo e nãoconvexo. A posteriori são apresentados também dois casos testes a fim de avaliar a performance relativa do MQDL-FBR em dinâmica dos fluidos: (i) o problema hidrodinâmico da cavidade quadrada com tampa móvel e (ii) o problema de transferência de calor por convecção natural em uma cavidade de seção quadrada.

### **1.2 Revisão Bibliográfica**

A aplicação da Função de Base Radial Multiquádrica na interpolação de dados dispersos foi desenvolvida por Hardy (1971). A motivação precípua de Hardy consistiu num problema de cartografia em que, dado um conjunto de pontos dispersos em uma região topográfica, como reduzí-lo a uma função contínua que satisfatoriamente representasse o aspecto da superfície. Após várias tentativas fracassadas com funções trigonométricas, ele contornou este problema com uma abordagem diferente, em que a interpolação foi construída a partir de combinações lineares de uma única função de base radialmente simétrica em relação ao seu centro. Considere **x** ∈  $\mathbb{R}^d$  e  $r_i(\mathbf{x}) = ||\mathbf{x} - \mathbf{x}_i||$  a distância de um centro  $\mathbf{x}_i$  correspondente a cada um dos pontos dispersos dados, *i*=1, ..., *N*. As funções Multiquádricas utilizadas por Hardy são escritas sob a forma  $\varphi(r_i(\mathbf{x}); c) = \sqrt{(r_i(\mathbf{x}))^2 + c^2}$ , sendo  $c$  um parâmetro que influencia a forma da superfície.

A técnica proposta por Hardy permaneceu no anonimato até o início da década de 1980, quando então o matemático Franke (1982), ao realizar um estudo comparativo entre vários métodos para resolver o problema de dados dispersos, concluiu que o método de Multiquádricas proposto por Hardy era que em geral produzia os melhores resultados. Além disso, demonstrou que a matriz do sistema era invertível. Assim, os resultados numéricos de Franke indicavam que as Multiquádricas careciam de um tratamento mais amplo. Nesse sentido, o matemático Micchelli (1986), demonstrou que a seguinte conjectura de Franke para dados os pontos distintos **x**<sub>1</sub>,**x**<sub>2</sub>,...,**x**<sub>n</sub> a expressão (−1)<sup>(n−1)</sup>det( $\sqrt{\|\mathbf{x}_i - \mathbf{x}_j\|}$ ) > 0 era também válida também para outras FBR's.

O método de Quadratura Diferencial (QD) consiste de uma técnica para solução numérica de EDP's. Desenvolvido por Bellman *et al.* (1972), tal método baseia-se nas ideias clássicas da Quadratura Gaussiana (QG) para cálculo de áreas. Entretanto, diferente do cálculo de áreas, esta técnica aproxima a derivada de uma função qualquer pela soma linear de todos os valores funcionais ao longo de uma linha de malha. Essa técnica foi concebida de forma a contornar as dificuldades provenientes de programação de algoritmos complexos, bem como o uso excessivo de armazenamento e tempo de processamento. Nesse trabalho foram apresentados testes numéricos de erro relativo para equações diferenciais parciais lineares e não-lineares, para apenas um conjunto de nós igual 7 e 9 pontos.

Kansa (1990a) influenciado pelo trabalho desenvolvido por Franke (1982) mostrou que a FBR Multiquádrica é uma excelente ferramenta na interpolação de dados dispersos bidimensionais. Além disso, foi o pioneiro ao fazer uso de esquemas com FBR's, em particular da Multiquádrica, para soluções numéricas de EDP's do tipo parabólicas, elípticas e hiperbólicas. Kansa (1990b) também inferiu que a Mq não é apenas mais precisa, sendo também mais eficiente que a técnica de DF, em que exige muito mais valores nodais para se atingir o mesmo grau de precisão. Entretanto Fornberg e Driscoll (2002) alertaram que a matriz de coeficientes de utilização de cerca de 2000 nós é de extremamente mal-condicionada. Por outro lado, na tentativa de remover esta dificuldade Kansa e Hon (2000) recomendaram a substituição de solucionadores globais através de separação de blocos e esquemas de decomposição LU, para problemas de simulação numérica de grande porte.

Munido das ideias sobre a Quadratura Diferencial, Shu *et al.* (2003) propuseram o Método de Quadratura Diferencial Local com Funções de Base Radial (MQDL-FBR) (*Local Radial Basis Function-based Differential Quadrature Method*), em particular as multiquádricas. Dessa forma, implementa-se uma nova técnica de aproximação das derivadas em um certo ponto de referência por meio de uma soma ponderada de valores funcionais em um conjunto de pontos vizinhos (suporte local). Nesse trabalho é proposta também uma técnica de variar o parâmetro de forma de maneira automática, de acordo com a distância entre os pontos do suporte local. Além disso, são explorados experimentos numéricos de estudo de erro e convergência em EDPs do tipo Poisson, bem como uma aplicação ao problema de transferência de calor por convecção natural em uma cavidade quadrada. Embora o MQDL-FBR seja um método essencialmente sem malha, no problema de transferência de calor Shu *et al.* (2003) empregaram uma nuvem de pontos com uma malha estruturada na fronteira, como mostra a Fig. 1.1. Além de controlar o

espaçamentos dos nós na froneira para capturar as camadas limites esse procedimento permitiu que a atualização da vorticidade e da temperatura na fronteira fossem calculadas utilizando-se esquemas de diferenças finitas.

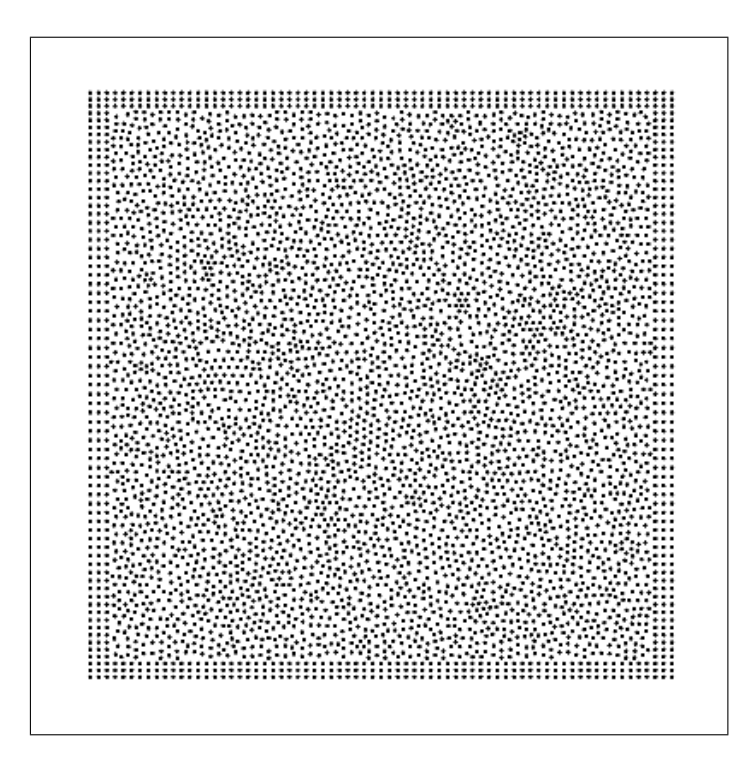

**Figura 1.1:** Discretização do domínio feita por Shu *et al.* (2003)

É importante destacar que, além de Shu *et al.* (2003), outros métodos locais baseados em FBR's para solução numérica de EDP's foram propostos na mesma época por outros autores. Tais métodos são muitos semelhantes entre sí, mas recebem denominações distintas. Tolstykh e Shirobokov (2003) usou a expressão Modo de Diferenças Finitas (*"Finite Difference Mode"*) e B.Wright (2003) para caracterizar o método usou a expressão Método de Diferenças Finitas com FBR (*RBF Finite Difference Method*). Todos estes traballhos tinham em comum a motivação de superar as dificuldades impostas por métodos de solução global com FBR, tais como o de Kansa (1990a).

Ding *et al.* (2005) propuseram um estudo de erro do MQDL-FBR, através de testes numéricos com a equação de Poisson bidimensional em um quadrado unitário, com condição de *Dirichlet* gerada a partir de quatro soluções analíticas diferentes. Foram utilizadas nuvens de pontos oriundas de uma malha uniforme. Verificou-se que a precisão dos resultados dependia do parâmetro de forma  $c$ , do refinamento de malha (distância entre os pontos  $h$ ) e do número de pontos do suporte local  $n_s$ . Os resutados mostraram que o aumento do parâmetro de forma, assim como o refinamento de malha, contribuem para a diminuição do erro. Por outro lado, o aumento do número do pontos do suporte local contribui fortemente para o aumento da taxa de convergência da solução numérica.

Shu *et al.* (2005) aplicaram o MQDL-FBR em outros problemas de escoamentos incompressível permanente e não-permanente. Foram tratados três casos bidimensionais nesse trabalho: o problema da cavidade quadrada com tampa móvel, o escoamento em torno de um cilindro circular e o escoamento ao redor de dois cilindros escalonados. Os resultados das simulações numéricas foram satisfatórios e indicaram que o MQDL-FBR possui alta flexibilidade e apresenta um bom desempenho em simulações de escoamento incompressível em geométrias complexas.

Ding *et al.* (2006) aplicaram o MQDL-FBR ao problema de escoamento incompressível tridimensional em uma cavidade cúbica com translação da superfície superior. Foram empregadas malhas ortogonais próximo a fronteira para facilitar o cálculo da derivadas normais da velocidade. As equações do transporte de quantidade de movimento foram resolvidas em sua forma primitiva utilizando um método de passo de tempo fracionado e o método de sobrerrelaxações sucessivas (SOR:*Sucessive Overrelaxation*) na solução de uma equação de Poisson para a pressão em cada passo de tempo. As soluções numéricas mostraram-se suficientemente coerentes comparadas com os resultados da literatura anterior e serviram para demonstrar a flexibilidade do MQDL-FBR, em particular para casos tridimensionais.

Neste sentido Shan *et al.* (2008), aplicaram o MQDL-FBR ao caso do escoamento incompressível tridimensional não-permanente em torno de uma esfera para  $Re = 50$ , 100, 150 e 200. As equações foram tratadas na forma de variável primitiva, empregando-se o mesmo esquema de solução empregado por Ding *et al.* (2006). Os resultados numéricos corroboraram com as pesquisas anteriores quanto à eficiência do MQDL-FBR em escoamentos tridimensionais. Foram efetuados também estudos prévios de erros através de testes numéricos com a equação de Poisson tridimensional em um domínio cúbico unitário. Verificou-se que a precisão das soluções melhoram com o aumento do parâmetro de forma e do número de pontos global (refinamento de "malha"), enquanto que o aumento do número de pontos do suporte local aumenta a taxa de convergência das soluções.

Magalhães (2008) por sua vez aplicou o método global de Kansa (1990b) na solução numérica das equações de Navier-Stokes e da energia bidimensionais. A formulação função corrente-vorticidade foi aplicadas de forma a eliminar o acoplamento pressão-velocidade. As FBR's foram aplicadas nas equações governantes resultando um sistema não-linear, o qual foi resolvido utilizando um método Quasi-Newton. Os casos enfocados nesse trabalho referemse ao problema hidrodinâmico com tampa deslizante e o problema de transferência de calor por convecção natural, ambos em uma cavidade de seção quadrada. Como mostra a Fig. 1.2, foi necessário introduzir um conjunto de "centros fantasmas" externos ao domínio (um para cada centro de fronteira) de modo a tornar o sistema algébrico determinado.

Bayona *et al.* (2010) estudaram analiticamente o comportamento da convergência do método local unidimensional com Multiquádricas. Através do programa simbólico *Mathematica*, foram obtidas fórmulas exatas para as derivadas de primeira e segunda ordem em função do

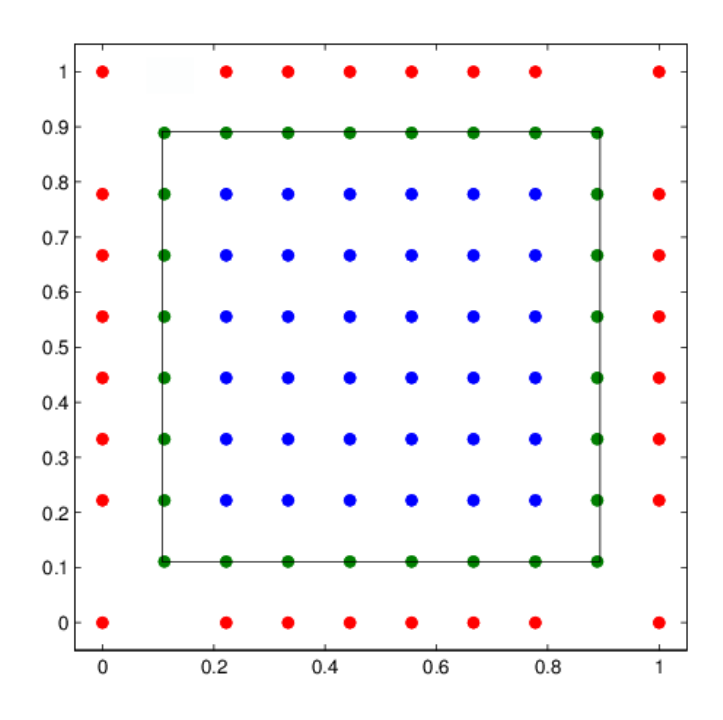

**Figura 1.2:** Pontos de colocação (azul: centros de domínio, verde: centros de contorno, vermelho: centros fantasmas) conforme Magalhães (2008).

número de nós do suporte local, da distância nodal e do parâmetro de forma. Expansões em séries de Taylor para o erro foram então obtidas. Verificou-se que existem valores ótimos do parâmetro de forma que minimizam o erro e são independentes da distância nodal.

Santos (2012) aplicou do MQDL-FBR na solução numérica de EDP's do tipo Poisson em um domínio quadrado unitário com o uso de algumas funções analíticas, malhas estruturadas e alguns tipos de stencils conforme a Fig. 1.3, para o cálculo do suporte local. Foram realizados estudo do erro relativo e da convergência das soluções. Além disso aplicou o MQDL-FBR em dois casos testes, que consistiu de uma simulação de transferência de calor por convecção natural e o outro de natureza hidrodinâmica, ambos abordados bidimensionalmente em uma cavidade quadrada. As equações governantes foram empregadas na forma função correntevorticidade para eliminar o termo de pressão. Em ambas as aplicações físicas, foram admitidas pontos fora do domínio para facilitar o uso de apenas um tipo de stencil. Os resultados obtidos foram bastante favoráveis, e mantiveram coerência com o referencial de consulta.

Bayona *et al.* (2012) exploraram a ideia da obtenção de solução de EDP's utilizando Multiquádricas no Modo de Diferenças Finitas de maneira que o parâmetro de forma ótimo seja dependente do nó no domínio computacional. Enfatizaram ainda que o parâmetro forma c é preponderante na precisão numérica e, que as técnicas para cálculo de valores adequados deste parâmetro ainda são incipientes. Diante disso, propõem em seu trabalho uma nova técnica simples de baixo custo. Foram apresentados resultados de testes numéricos com a equação

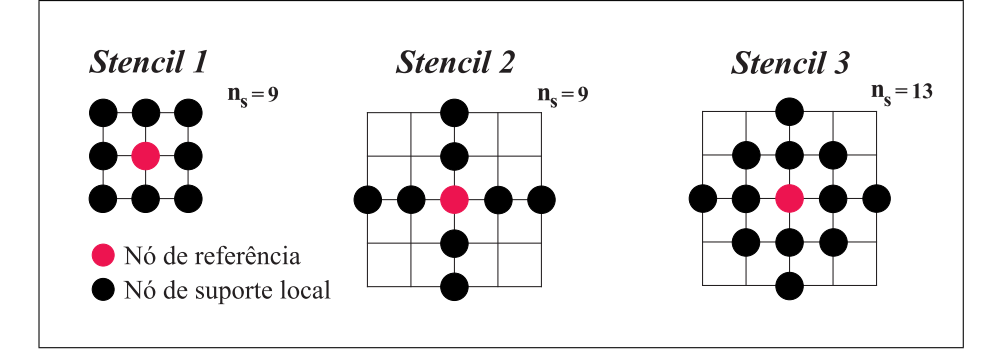

**Figura 1.3:** Número de nós locais e estrutura dos *stencils* enfatizados por Santos (2012).

de Poisson utilizando malhas estruturadas e não-estruturadas. Entretanto, foi destacado que se ocorrerem muitos nós sem valor ótimo de c, a precisão é semelhante à obtida com um c constante ideal ou mesmo com fórmulas de DF clássicas.

Cheng (2012) discorre que, particularmente através da multiquádrica, o erro de interpolação de dados dispersos ou em soluções de equações diferenciais parciais pode ser drasticamente reduzido pelo aumento do parâmetro c. E esta melhoria de precisão é realizada sem se reduzir a distância entre os pontos de colocação, ou seja, sem o aumento do custo computacional. Além disso, explica que existem muitas teorias matemáticas acerca das funções Multiquádricas, e estas são muitas vezes não testadas devido ao excessivo mal condicionamento da matriz de interpolação ou da matriz resultante da discretização de uma equação diferencial, para valores relativamente altos de c.

Pela sua característica de flexibilidade de aplicação em problemas multidimensionais e simplicidade de programação, o MQDL-FBR tem se tornado uma das ferramentas numéricas proeminentes entre as técnicas sem-malha existentes em DFC. Entretanto, como o método é relativamente novo, alguns de seus aspectos intrínsecos carecem de investigações adicionais.

### **1.3 Objetivos**

O objetivo principal da presente dissertação foi estender o trabalho de Santos (2012) de modo a implementar o MQDL-FBR para nuvens de pontos (nós) arbitrárias. A implementação é capaz, em princípio, de tratar a solução numérica de diversos problemas de contornos envolvendo EDP's, particularmente aqueles relacionados à Dinâmica dos Fluidos, sem a utilização de nós exteriores ao domínio computacional. Foram realizados testes numéricos com a equação de Poisson bidimensional a fim de verificar a influência do número total de nós  $(N)$ , do número de pontos dos suportes  $(n_s)$  e do parâmetro de forma c sobre a precisão e a taxa de convergência do MQDL-FBR. Foi proposta uma técnica simples para escolha automática do parâmetro de forma adimensional proposta por Shu *et al.* (2003), de modo a se variar o número total de pontos sem afetar excessivamente a distribuição dos valores dimensionais do parâmetro de forma. Desse modo, foi possível realizar estudos de refinamento de nuvem sem perda de precisão significativa. O método também foi testado em dois problemas clássicos de Dinâmica dos Fluidos a fim de verificar sua potencialidade.

### **1.4 Organização do Trabalho**

O capítulo 2 tem a finalidade de abordar os aspectos teóricos a respeito das FBR's e discuti-las no âmbito da interpolação de dados. Assim como apresentar conceitos importantes do Método de Quadratura Diferencial local com Funções de Base Radial para soluções de EDP's. Além disso, discuti-se alguns aspectos relevantes do uso adequado de esquemas que não dependem diretamente de malhas, destacando algumas técnicas de geração de nuvem de pontos bastante empregadas pela comunidade científica.

O Capítulo 3 apresenta os experimentos numéricos feitos com EDP's linear e não-lineares em domínios convexo e não-convexo, empregando o uso do MQDL conjugado a Mq e enfocando detalhes sobre estimativa de erro e convergência de soluções. É feita também uma observação acerca da técnica de Shu *et al.* (2003) para o cálculo do parâmetro de forma, de maneira que em cada ponto do domínio discretizado teve um c distinto a partir da maior distância obtida em cada suporte local. Tais experimentos foram implementados com dupla precisão com uso de nuvem estruturada e não estruturada a fim de verificar o desempenho do método.

O capítulo 4 enfoca a modelagem matemática das equações governantes dos problemas bidimensionais na cavidade com tampa móvel e de transferência de calor. É apresentada também a estrutura de algoritmos que não dependem diretamente de malha, cujas soluções das equações foram obtidas através do método de Euler explícito. No problema hidrodinâmico foi considerado regime não-permanente, escoamento incompressível para  $Re = 10, 100$  e 400. Ao passo que no problema de transferência de calor por convecção natural, foi adotado as mesmas condições para o escoamento do fluido, porém em simulações com  $Ra = 10^4$ ,  $10^5$  e  $10^6$ . Para ambas as aplicações foi admitido um domínio computacional de seção quadrada e de tamanho unitário.

O capítulo 5 apresenta algumas conclusões com destaque dos fatores positivos, potenciais dificuldades encontradas com a aplicação do MQDL-FBR, bem como trabalhos futuros e considerações para o desenvolvimento do método.

# **Capítulo 2**

# **Método de Quadratura Diferencial com Funções de Base Radial**

Neste capítulo é apresentada a definição de Funções de Base Radial junto às classificações relevantes para o emprego destas funções na interpolação de dados. São apresentados alguns conceitos importantes do Método de Quadratura Diferencial Local com Funções de Base Radial (MQDL-FBR), para a aproximação de derivadas de ordem arbitrária. Ao final é exposto um breve comentário acerca do emprego de métodos sem malhas, enfocando alguns aspectos relevantes ao manuseio desta técnica na atualidade.

### **2.1 Funções de Base Radial**

As Funções de Base Radial tem se constituído em uma ferramenta bastante promissora em problemas na área de matemática aplicada e nas engenharias. Segundo Cheng (2012) particularmente com as multiquádricas já foram feitos diversos trabalhos para uma gama de aplicações em geodésica, geofísica, topografia, sensoriamento remoto, processamento de sinais, geografia, bem como na hidrologia.

Essenciamente defini-se FBR como segue:

 $\bf{Definição 1}$  *Conforme Kadalbajoo et al. (2013) a aplicação*  $\Phi$  : $R^d$ →  $\mathbb{R}$  é denominada Função *de Base Radial desde que exista uma função univariada*  $\varphi : [0, \infty) \to \mathbb{R}$  *tal que*  $\Phi(\mathbf{x}) =$  $\varphi(r)$  onde  $r=$   $\Vert x \Vert$   $e \Vert \cdot \Vert$   $\acute{e}$  a norma euclidiana em  $\mathbb{R}^d$ .

$$
\|\mathbf{x}\| = \left(\sum_{i=1}^{N} x_i^2\right)^{\frac{1}{2}}
$$
 (2.1)

sendo  $x_i$ ,  $i = 1, \ldots, N$ , as coordenadas do vetor **x**.

Estas funções podem ser classificadas em infinitamente suaves e suave por partes. Segundo Fornberg e Driscoll (2002) as primeiras incluem um parâmetro de forma c cujo aumento faz o valor da função se alternar de um pico agudo para um cada vez mais achatado. Em conformidade com Piret (2007) as seguintes FBR's são tidas como as mais usuais:

Infinitamente suaves: (Possuem derivadas parciais de qualquer ordem em  $r = 0$ )

$$
\varphi(r) = \sqrt{r^2 + c^2}, \quad c > 0, \quad Multiquádrica \quad (Mq)
$$
\n(2.2)

$$
\varphi(r) = \frac{1}{\sqrt{r^2 + c^2}}, \quad c > 0, \quad Multiquádrica Inversa \quad (MqI)
$$
\n(2.3)

$$
\varphi(r) = e^{-\frac{r^2}{c^2}}, \quad c > 0, \quad Gaussiana \quad (GA)
$$
\n(2.4)

$$
\varphi(r) = \frac{1}{r^2 + c^2}, \quad c > 0, \quad \text{Quádrica Inversa} \quad (QI) \tag{2.5}
$$

$$
\varphi(r) = (r^2 + c^2)^{\frac{k}{2}}, c > 0, Multiquádrica Generalizada (MqG), k \in \mathbb{R} \neq 0, 2, 4, ... \tag{2.6}
$$

Parcialmente suaves: (Não possuem derivadas parciais de qualquer ordem em  $r = 0$ )

$$
\varphi(r) = r^2 \log(r), \quad \text{Think-plate Spline} \quad (TPS) \tag{2.7}
$$

$$
\varphi(r) = r, \quad Linear \quad (LN) \tag{2.8}
$$

$$
\varphi(r) = r^3, \quad \text{Cúbica} \quad (CB)
$$
\n
$$
(2.9)
$$

$$
\varphi(r) = r^{2k-1}, \quad \text{Monomial} \quad (MN), \quad k \quad \text{interro positive} \tag{2.10}
$$

#### **2.2 Interpolação com Funções de Base Radial**

Para fazer a interpolação de dados dipersos através de uma FBR é exigido apenas um conjunto de nós chamados centros, que definem as funções de base e sua interpolação correspondente aos valores dos dados (Heryudono e Driscoll (2010)). Por depender apenas da distância entre os pontos, as FBR's facilitam a determinação de funções interpolantes com número arbitrário de variáveis independentes. Além disso, favorecem a inclusão de pontos de interpolação em regiões de interesse com grande flexibilidade.

No problema de interpolação em  $\mathbb{R}^d$  é fornecido um conjunto de dados dispersos  $(\mathbf{x}_j, f\left(\mathbf{x}_j\right)),$  $j = 1, \ldots, N$ , onde  $f(\mathbf{x})$  são os valores conhecidos de uma função que se deseja aproximar por meio de uma função interpolante s (**x**), de modo que s (**x**)=f (**x**). No método de interpolação com FBR's, a função interpolante é dada por uma combinação linear de *N* funções de base radial centradas nos pontos  $\mathbf{x}_i$  fornecidos, isto é,  $\varphi(||\mathbf{x}-\mathbf{x}_i)||$ ,  $i=1,\ldots,N$ . Eventualmente, pode ser

necessário incluir um polinômio adicional nessa aproximação a fim de garantir a existência de solução para o sistema algébrico resultante. A expressão da função interpolante fica:

$$
s(\mathbf{x}) \cong \sum_{i=1}^{N} \lambda_i \varphi(||\mathbf{x} - \mathbf{x}_i||_2) + \sum_{i=1}^{l} \gamma_i p_i(\mathbf{x})
$$
\n(2.11)

 $p_i\left(\textbf{x}\right)$  são polinômios de uma base para o espaço polinomial  $\prod_{m=1}^{d}$ , isto é, o espaço de grau  $m-1$  em ℝ<sup>d</sup>. Esse espaço tem dimensão  $l =$  $\begin{pmatrix} m-1+d \\ d \end{pmatrix}$ ).  $=\frac{(m-1+d)!}{[(m-1)!d!]}$ .

Para as FBR's Gaussiana ou Multiquádrica Inversa, por exemplo, não é necessário incluir o polinômio adicional. Para a "*Thin-plate Spline*", *m* = 2, e o polinômio adicional terá grau 1. Para a Multiquádrica, *m* = 1, sendo necessário acrescentar um polinômio de grau zero, isto é, uma constante.

Para calcular os  $l$  coeficientes  $\gamma_i,l$  condições são necessárias juntamente com as condições de interpolação:

$$
s\left(\mathbf{x}_{j}\right) = f\left(\mathbf{x}_{j}\right), \quad j = 1, \dots, N \tag{2.12}
$$

As l condições extras adicionais são escolhidas tomando o vetor de coeficientes de ponderação  $\lambda$  em  $\mathbb{R}^N$  ortogonal a  $\prod_{m=1}^d$ . Ou seja,

$$
\sum_{i=1}^{N} \lambda_i p_k(\mathbf{x}_j) = 0, \quad k = 1, \dots, l.
$$
\n(2.13)

Como por exemplo, considere o caso da FBR "*Thin-Plate Spline*" em  $\mathbb{R}^2$ , com  $\mathbf{x} = (x, y)$ . Nesse caso, como *m*=2, as Eq.2.11, Eq.2.12 e Eq.2.13 conduzem ao seguinte sistema algébrico com  $r_{i,j} = ||\mathbf{x}_i - \mathbf{x}_j||$ :

$$
\sum_{i=1}^{N} \lambda_i r_{i,j}^2 \log(r_{i,j}) + \gamma_1 + \gamma_2 x_j + \gamma_3 y_j = f(\mathbf{x}_j), \quad j = 1, 2, ..., N
$$
 (2.14)

$$
\sum_{i=1}^{N} \lambda_i = 0; \quad \sum_{i=1}^{N} \lambda_i x_i = 0; \quad \sum_{i=1}^{N} \lambda_i y_i = 0 \tag{2.15}
$$

Por outro lado, para a multiquádrica em  $\mathbb{R}^d$  o sistema algébrico fica:

$$
\sum_{i=1}^{N} \lambda_i \sqrt{r^2 + c^2} + \gamma_1 = f(\mathbf{x}_j), \quad j = 1, 2, ..., N
$$
 (2.16)

com

$$
\sum_{i=1}^{N} \lambda_i = 0 \tag{2.17}
$$

A inserção dos polinômios nas FBR's *Thin-Plate Spline* e Multiquádrica constitue a condição para que os respectivos sistemas lineares (2.14) e (2.16) apresentem solução única.

## **2.3 Método de Quadratura Diferencial com de Funções de Base Radial**

Esse método consiste em se aproximar a derivada de qualquer ordem de uma certa função desconhecida em um ponto **x**<sup>i</sup> , por meio de uma combinação linear dos valores da função em  $n_s$  pontos adjacentes a  $\mathbf{x}_i$ . Considerando a nuvem de pontos da Fig. 2.1, a  $m$ -ésima derivada em relação a  $x$  de uma função $f \colon \mathbb{R}^d \to \mathbb{R}$  no ponto  $\mathbf{x}_i \in \mathbb{R}^d; i = 1, 2, 3, ..., N$ , é dada como:

$$
\frac{\partial^m f(\mathbf{x}_i)}{\partial x^m} = \sum_{j=1}^{n_s} w_{i,j}^{mx} f(\mathbf{x}_j) \quad i = 1, 2, ..., N
$$
\n(2.18)

 $w_{i,j}^{mx}$  são os coeficientes de ponderação da m-ésima derivada em relação a x, de modo que

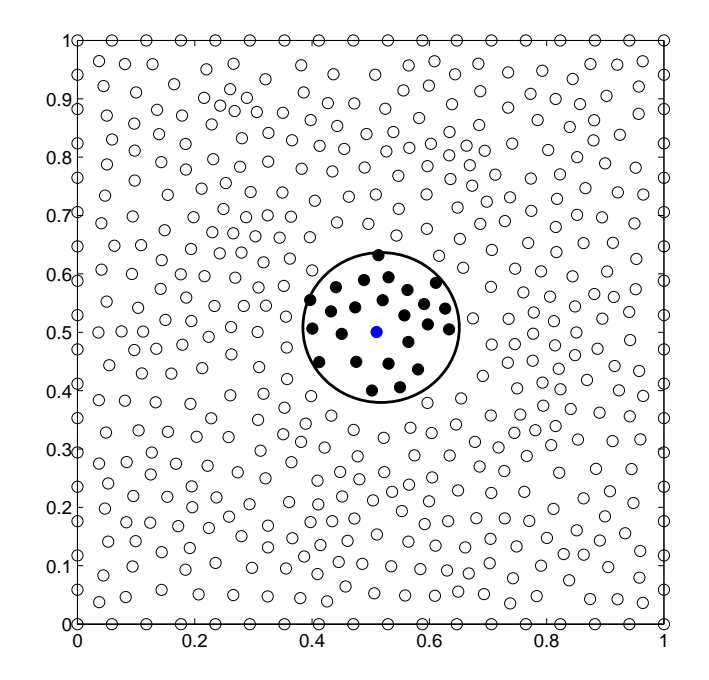

**Figura 2.1:** Nuvem de pontos com destaque para os 25 nós do suporte local; preto: nós de suporte; azul: nó de referência; branco: demais nós da nuvem (fora do suporte).

sua determinação evidentemente representa o processo crucial no MQDL-FBR. Os pontos **x**<sup>j</sup> ,  $j = 1, \ldots, n_s$ , representam os pontos do suporte local de  $\mathbf{x}_i$ . Nesta notação, o índice i indica um nó de referência da nuvem de pontos (numeração global), enquanto  $j$  indica um certo nó do respectivo suporte local (numeração local). Salienta-se que o nó de referência faz parte do seu próprio suporte.

Neste trabalho, será empregado o procedimento de Ding *et al.* (2005) e Santos (2012), que é relativamente mais simples que o procedimento original de Shu *et al.* (2003). Esse procedimento consiste em aplicar a Eq (2.18) a  $n_s$  Funções de Base Radial centradas nos pontos de suporte local. Ou seja, substitui f na Eq. (2.18) por  $\varphi_k(r) = \varphi(||\mathbf{x} - \mathbf{x}_k||)$ ,  $k = 1, ..., N$ , resultando um sistema linear algébrico para os coeficiente de ponderação *w*<sup>i</sup> .

$$
\frac{\partial^m \varphi_k(\mathbf{x}_i)}{\partial x^m} = \sum_{j=1}^{n_s} w_{i,j}^{mx} \varphi_k(\mathbf{x}_j), \quad k = 1, 2, ..., n_s
$$
\n(2.19)

O sistema linear algébrico em (2.19) pode ser escrito em notação matricial:

$$
\left\{\frac{\partial^m \varphi(\mathbf{x}_i)}{\partial x^m}\right\} = [A] \{w\}_i, \quad i = 1, \dots, N
$$
\n(2.20)

ou, de modo expandido:

$$
\left[\begin{array}{c}\n\frac{\partial \varphi_1^m(\mathbf{x}_i)}{\partial x} \\
\frac{\partial \varphi_2^m(\mathbf{x}_i)}{\partial x} \\
\vdots \\
\frac{\partial \varphi_{n_s}^m(\mathbf{x}_i)}{\partial x}\n\end{array}\right]_{n_s \times 1} = \n\left[\begin{array}{cccc}\n\varphi_1(\mathbf{x}_1) & \varphi_1(\mathbf{x}_2) & \cdots & \varphi_1(\mathbf{x}_{n_s}) \\
\varphi_2(\mathbf{x}_1) & \varphi_2(\mathbf{x}_2) & \cdots & \varphi_2(\mathbf{x}_{n_s}) \\
\vdots & \vdots & \ddots & \vdots \\
\varphi_{n_s}(\mathbf{x}_1) & \varphi_{n_s}(\mathbf{x}_2) & \cdots & \varphi_{n_s}(\mathbf{x}_{n_s})\n\end{array}\right]_{n_s \times n_s} \n\left[\begin{array}{c}\nw_{i,1}^{mx} \\
w_{i,2}^{mx} \\
\vdots \\
w_{i,n_s}^{mx}\n\end{array}\right]_{n_s \times 1} \n\right]
$$

É importante salientar que a matriz [A] em (2.20) depende apenas dos nós de suporte local. Para uma nuvem de pontos, como a Fig. 2.1, haverá N desses sistemas, um para cada nó da nuvem e seu respectivo suporte. Resolvidos esses sistemas e determinados todos os coeficientes de ponderação para todas as derivadas de interesse, torna-se possível discretizar uma certa equação diferencial parcial em termos dos valores da função incógnita nos N nós da nuvem.

Na presente dissertação esses sistemas lineares algébricos foram resolvidos pelo metodo de eliminacao de Gauss com condensação pivotal total (rotina DPSIM, Sequi (1973)).

Cumpre notar que o sistema em (2.20) será indeterminado caso a matriz  $A_i$  for singular. Para a FBR Multiquádrica, Micchelli (1986) demostrou que a matriz  $[A]_i$  pode apresentar casos de singularidade. Entretanto, Hon e Schaback (2001) provaram que esses casos são bem incomuns e podem ser descartados.

#### **2.4 Parâmetro de Forma**

Bayona *et al.* (2012) mostra que em soluções de EDP's usando MDF com a FBR Multiquádrica pode-se obter um aumento de precisão significativo, desde que o parâmetro de forma da Mq varie em cada nó do domínio. Shu *et al.* (2003) afirma que, o uso do MQDL-Mq na solução de EDP's com o uso do parâmetro  $c$  diferente em cada nó de referência é a melhor maneira desse parâmetro apresentar resultados numéricos mais precisos. Entretanto, Cheng (2012) afirma que apesar da precisão da solução de EDP's com uso da Mq melhorar com o aumento do parâmetro c, o valor deste parâmetro continuamente alto torna a matriz [A] mal condicionada, levando a instabilidade na solução.

Shu *et al.* (2003) propõem que para o uso do MQDL-Mq apresentar resultados mais satisfatórios através de valores ideais de c, em soluções de EDP's, é necessário minimizar os efeitos da região do suporte e do número de pontos do suporte local sobre esse parâmetro. Dessa forma, foi sugerida a seguinte normalização:

$$
\overline{x} = \frac{x}{D_i} \tag{2.21}
$$

$$
\overline{y} = \frac{y}{D_i} \tag{2.22}
$$

em que  $(x, y)$  representa as coordenadas de apoio da região do espaço físico,  $D_i$  é o diâmetro do menor círculo que abrange todos os nós na região do suporte local para o nó i. Assim as funções de teste correspondentes as Multiquádricas no suporte local agora tomam o seguinte aspecto:

$$
\varphi = \sqrt{(\overline{x} - \frac{x_i}{D_i})^2 + (\overline{x} - \frac{y_i}{D_i})^2 + \overline{c}^2} \quad com \quad i = 1, 2, ..., N
$$
\n(2.23)

onde  $\overline{c} = \frac{c}{D}$  $\frac{c}{D_i}$  é um parâmetro de forma adimensional. Com um valor fixo de  $\overline{c}$ , os valores de  $c$  ficam proporcionais a  $D_i$ , não sendo de fato necessário utilizar diretamente a normalização descrita em (2.23).

Neste trabalho foi admitida esta técnica de modo a permitir que cada ponto do domínio computacional receba um valor de c distinto e proporcional a  $D_i$ , consoante com cada suporte local.

### **2.5 Alguns Aspectos do Método sem Malha**

O uso de métodos sem malha têm se tornado proeminente na última década e ganhado bastante atenção quanto ao seu emprego na solução de Equações Diferenciais. Uma formulação bastante adotada pelos métodos sem malha é a formulação forte, que consiste em usar diretamente as equações diferenciais parciais, para obtenção da solução (Shu *et al.* (2003), Belinha (2010)). No presente trabalho a formulação forte também foi empregada.

Conforme Shu *et al.* (2003), em geral nas FBR's verifica-se três fatores que podem afetar a escolha de um parâmetro de forma ideal para obter resultados mais precisos. Esses elementos são a dimensão da região do suporte, o número de nós de suporte e a distribuição de nós. Entre esses o mais difícil de ser estudado é o efeito da distribuição do nó, haja vista que existe uma infinidade de geradores de pontos aleatórios.

Considerada uma prática bastante disseminada na comunidade científica e, bastante empírica para a geração de pontos, é a distribuição aleatória de pontos cuja representação pode ser vista na Fig. 2.2.

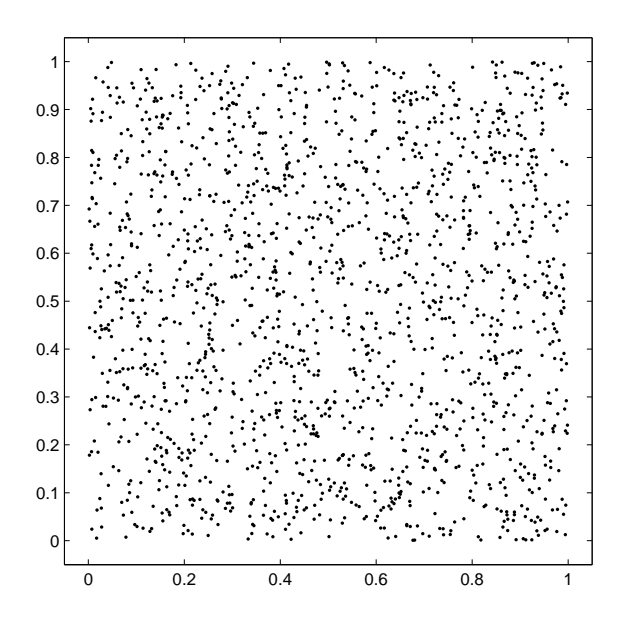

**Figura 2.2:** Núvem de pontos obtida a partir da geração aleatória de 1681 pontos

No entanto, Amorin (2011) salienta que apesar dessa técnica ter um baixo custo computacional, gera uma distribuição de pontos ruim para o método numérico. Pois devido à escolha da coordenada de cada novo ponto ocorrer de forma aleatória, pontual, desconsiderando a presença de pontos já existentes e também a dos que ainda serão gerados, surgem espontaneamente regiões bastante densas e outras pouco densas, sem, no entanto traduzir as características almejadas.

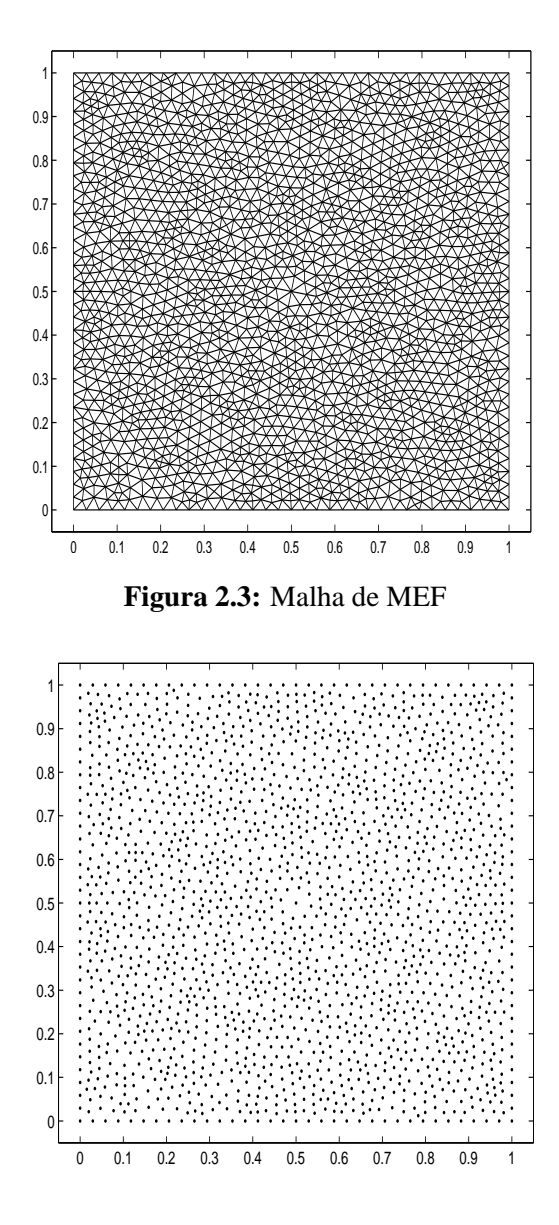

**Figura 2.4:** Nuvem com 1932 pontos extraída a partir da Malha de MEF

Löhner e Onate (1998) enfatizam que a geração de uma nuvem global adequada de pontos parece muito mais simples do que a geração de pontos e elementos. Entretanto, todas as nuvens de pontos utilizadas para as aplicações mostradas têm sido geradas usando geradores de malha tradicional, removendo os elementos como uma pós-etapa de processamento. Nesse sentido, Ferreira (2012) também complementa que assim surgem os métodos sem malha, com o objetivo de eliminar o processo de geração da malha, no entanto, muito destes métodos recorrem a estas em algumas etapas do processo.

Em face disso Amorin (2011) coloca que uma forma bastante utilizada devido a popularidade do Método de Elementos Finitos (MEF) e consequentemente a diversidade de ferramentas existentes, é a extração da nuvem de pontos a partir de uma malha gerada. Para visualizar o uso desta técnica é apresentado a seguir uma nuvem de pontos na Fig. 2.4 extraída da malha do

#### MEF descrita na Fig. 2.3.

Dessa forma, uma vez garantida uma malha de boa qualidade, seja qual for a escolha do elemento que a constitui, extraindo os vértices e descartada a estrutura, teremos uma nuvem de pontos também de qualidade. O autor supracitado destaca ainda quanto ao contrassenso desta técnica, haja vista que a principal motivação dos trabalhos sem malha é justamente não necessitar de malha. Entretanto, enfatiza que apesar de existirem algumas técnicas, a geração de nuvem de pontos para métodos sem malha de maneira eficiente e de qualidade ainda é pouco explorada. Provavelmente isso se deve ao fato da comunidade científica que trabalha com estes métodos se preocuparem mais com o desenvolvimento do método numérico em si.

Neste trabalho, foi empregada a técnica de extração de nuvens de pontos a partir de malhas de MEF.

## **Capítulo 3**

# **Testes Numéricos com Equações do Tipo Poisson**

Neste capítulo são apresentados resultados numéricos obtidos com aplicação do MQDL-FBR usando em particular a FBR Multiquádrica, haja vista que conforme Santos (2012), esta possui uma representação muito precisa de dados em relação a outros tipos de FBR. O foco desses experimentos foi averiguar a taxa de convergência e o erro das soluções de equações tipo Poisson variando-se o parâmetro de forma, o número de pontos do suporte local e a distância entre os pontos de colocação da Multiquádrica. É importante frisar que a solução para a equação de Poisson foi obtida usando apenas os nós internos  $(N_{int})$  e da fronteira do domínio computacional, ou seja, sem utilizar pontos fora do domínio.

## **3.1 Representação da Equação de Poisson através do MQDL-FBR**

Vários experimentos numéricos a fim de analisar a convergência e a precisão numérica do MQDL-FBR foram realizados. Nesse sentido, para realização destes testes foi considerada a equação de Poisson num domínio quadrado unitário,  $\Omega = \{(x, y) \in \mathbb{R}^2 : 0 \leq x \leq 1 \text{ e } 0 \leq y \leq 1 \}$ 1}, cuja escrita bidimensional é:

$$
\frac{\partial^2 u(x,y)}{\partial x^2} + \frac{\partial^2 u(x,y)}{\partial y^2} = f(x,y), \quad \text{ou}, \quad \nabla^2 u = f(x,y) \tag{3.1}
$$

Na fronteira do domínio foi aplicada a condição de *Dirichlet*, que consiste em tratar os pontos de fronteira como pontos onde a solução é conhecida. Ou seja, o valor para os nós das fronteiras serão dados por:  $u_{fronteira} = u_{exata}$ . Dessa forma podemos obter a solução numérica  $u_{num}$  para os  $N_{int}$  nós internos. Assim dada uma função  $u_{exact}$  manufaturada como uma solução
da equação Poisson, é possível obter a função  $f(x, y)$  correspondente em (3.1). A partir daí, o problema de contorno de teste é escrito como:

$$
\nabla^2 u = f \quad \text{em pontos interiores de} \quad \Omega \tag{3.2}
$$

$$
u_{fronteira} = u_{exata} \quad \text{em pontos de fronteira de} \quad \Omega \tag{3.3}
$$

Para obter a solução numérica através do MQDL-FBR, foi admitida a seguinte função manufaturada (3.4) fornecida por Shu *et al.* (2003):

$$
u_{exata}(x,y) = \frac{\frac{5}{4} + \cos(5,4y)}{6 + 6(3x - 1)^2}
$$
\n(3.4)

A função  $f(x, y)$  correspondente foi então obtida em (3.2):

$$
f(x,y) = 2\left(\frac{5}{4} + \cos(5,4y)\right) \frac{(108x - 36)^2}{(6+6(3x-1)^2)^3} - 108 \frac{((\frac{5}{4}) + \cos(5,4y))}{((6+6(3x-1)^2)^2)} - 29,16 \frac{\cos(5,4y)}{(6+6(3x-1)^2)}
$$
(3.5)

O gráfico da solução analítica  $u_{exata}(x, y)$  aplicada nos testes é mostrado na Fig. 3.1.

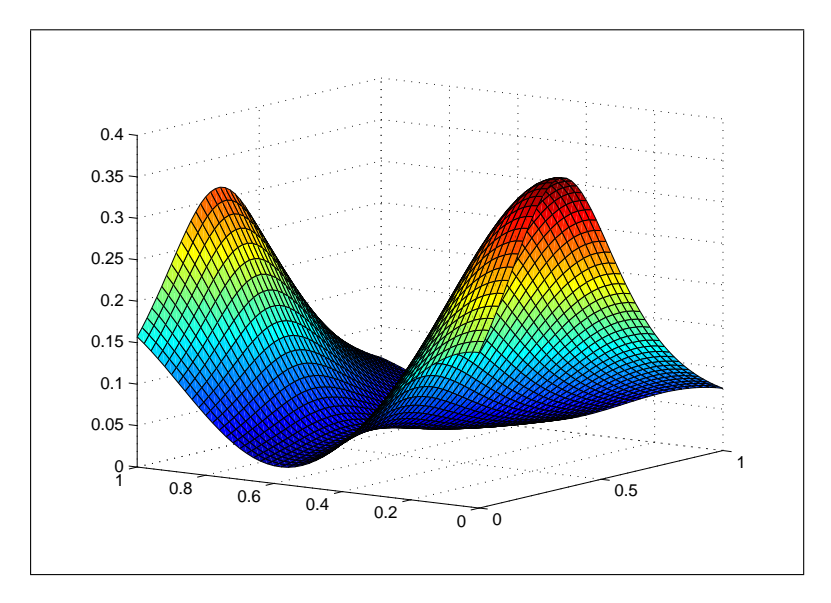

**Figura 3.1:** Gráfico da solução analítica da equação de Poisson  $u_{exata}(x, y)$ 

De acordo com Ding *et al.* (2005) e Santos (2012), dispondo da solução numérica da equação Poisson, através do MQDL-FBR, e uma solução analítica, o erro relativo escolhido como referência para os testes é dado por:

$$
\|\varepsilon\| = \frac{\sqrt{\sum_{i=1}^{N_{int}} (u_{num} - u_{exata})_i^2}}{\sqrt{\sum_{i=1}^{N_{int}} (u_{exata})_i^2}}
$$
(3.6)

Para os pontos interiores  $(x_i, y_i)$  no domínio  $\Omega$ , aplicando o MQDL-FBR (Eq. (2.18)) nos operadores das derivadas da equação Poisson, temos as seguintes equações:

$$
\frac{\partial^2 u(x_i, y_i)}{\partial x^2} = \sum_{j=1}^{n_s} w_{i,j}^{2x} u(x_j, y_j)
$$
\n(3.7)

$$
\frac{\partial^2 u(x_i, y_i)}{\partial y^2} = \sum_{j=1}^{n_s} w_{i,j}^{2y} u(x_j, y_j)
$$
\n(3.8)

Substituindo as equações (3.7) e (3.8) em (3.1) e chamando  $f(x_i, y_i)$  de  $f_i$  e  $u(x_j, y_j)$  de  $u_j$ , chega-se a seguinte equação discretizada pelo MQDL-FBR:

$$
\sum_{j=1}^{n_s} (w_{i,j}^{2x} + w_{i,j}^{2y})u_j = f_i, \quad i = 1, \dots, N_{int}
$$
\n(3.9)

Aqui o índice  $i$  corresponde a indexação global ao passo que  $j$  corresponde a uma indexação local dos nós de suporte incluindo também o nó de referência. Lembre-se que  $w_{i,j}^{2x}$  e  $w_{i,j}^{2y}$  são os coeficientes de ponderação (pesos), para o nó de referência i correspondentes aos operadores da derivada de segunda ordem em relação a  $x e a y$  respectivamente. Note-se que os pesos na Eq. (3.9) devem ser calculados e armazenados para todos os  $N_{int}$  pontos internos da nuvem. Pela Eq. (2.20), os sistemas de ordem  $n_s$  para a determinação dos pesos, no presente caso, ficam escritos da seguinte forma:

$$
\left\{\frac{\partial^2 \varphi(\mathbf{x}_i)}{\partial x^2}\right\} = [A]_i \{w\}_i^{2x}, \quad \left\{\frac{\partial^2 \varphi(\mathbf{y}_i)}{\partial y^2}\right\} = [A]_i \{w\}_i^{2y}, \quad j = 1, ..., N_{int} \quad (3.10)
$$

Em geral os sistemas (3.10) diferem entre os pontos de referência. Logo, o tempo computacional para a determinação dos pesos é diretamente proporcional ao número de pontos internos da nuvem,  $N_{int}$  localmente, utilizando-se métodos diretos para a solução dos sistemas, o tempo computacional é proporcional ao cubo do número de pontos do suporte,  $n_s$ . O MQDL-FBR foi concebido para tratar de problemas em que  $n_s$  é bem menor que  $N_{int}$ .

É importante destacar que o cálculo dos pesos para os suportes locais deve ser precedido pela determinação dos próprios suportes, isto é, quais pontos pertencerão a cada um dos suportes. Em princípio diversos critérios podem ser concebidos para esse fim. Neste trabalho, por questões de simplicidade, optou-se pelo critério do número de pontos  $n<sub>s</sub>$  igual para todos os

suportes e definir o suporte de um ponto de referência como sendo um subconjunto de pontos da nuvem mais próximos desse ponto, inclusive ele próprio.

De posse dos pesos obtidos pelo MQDL-FBR, parte-se para a solução numérica do sistema de  $N_{int}$  equações algébricas lineares representado em (3.9) (sistema global). Nesta dissertação, por simplicidade, empregou-se o método iterativo de sobrerrelaxações sucessivas (SOR: *Sucessive Overrelaxation*). Inicia-se o método com valores iniciais  $u_i^0$  iguais a zero nos nós interiores e iguais aos valores exatos nos nós da fronteira. Nas iterações subsequentes tem-se:

$$
u_i^{it+1} = (1 - f_r)u_i^{it} + f_r u^{it+1}, \quad it > 0, \quad i = 1, \dots, N_{int}
$$
\n(3.11)

sendo f<sup>r</sup> o parâmetro de relaxação e u∗ o valor obtido pela iteração de *Gauss-Seidel*. Fazendo

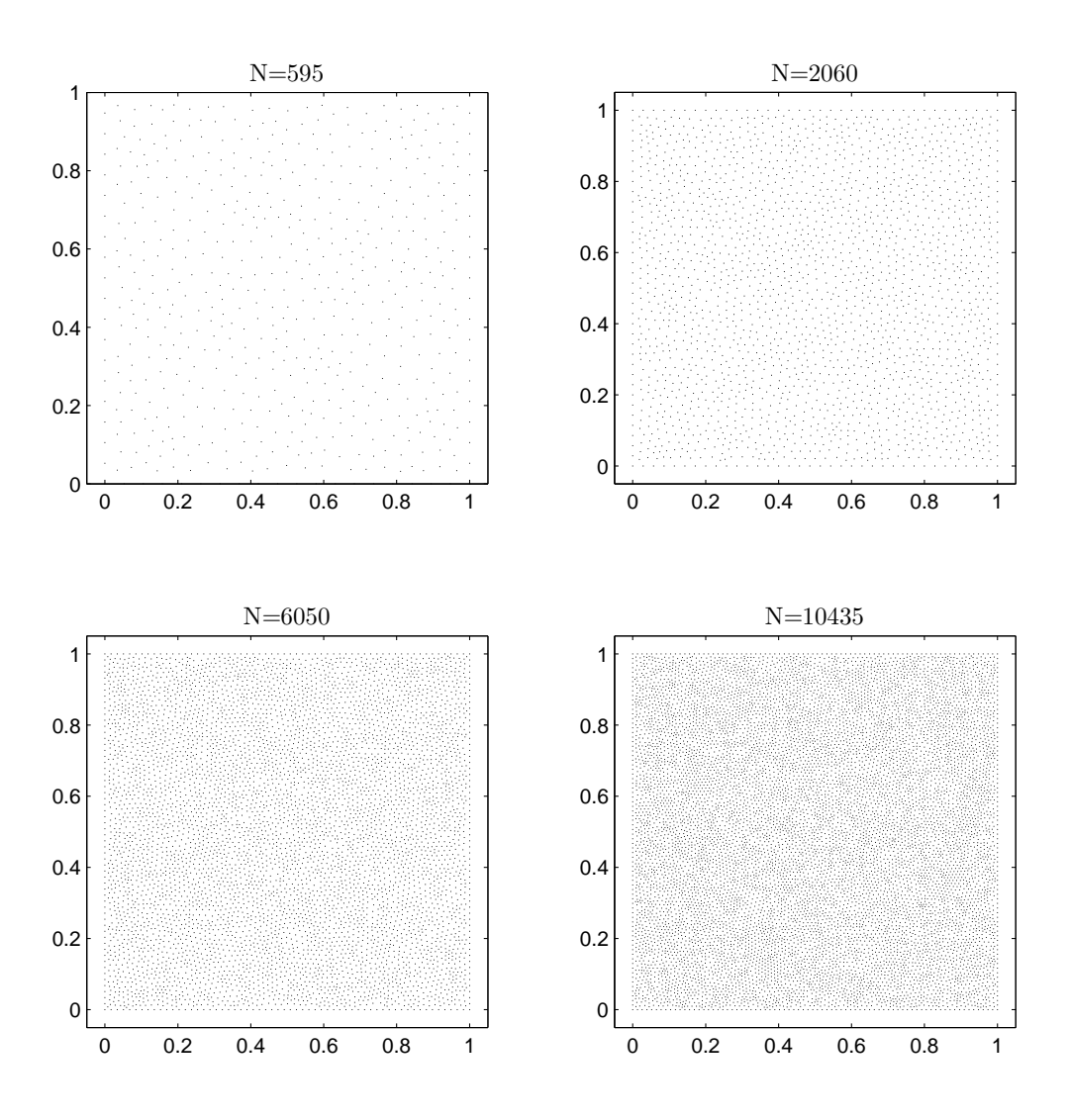

**Figura 3.2:** Nuvens com Geração Não-Estruturada.

 $j=1$  corresponder à numeração local do nó de referência  $i$  em (3.9), tem-se que:

$$
u *_{i}^{it+1} = \frac{f_i - \sum_{j=2}^{n_s} (w_{i,j}^{2x} + w_{i,j}^{2y}) u_j^{it}}{w_{i,1}^{2x} + w_{i,1}^{2y}}, \quad it > 0, \quad i = 1, \dots, N_{int}
$$
 (3.12)

O processo iterativo é interrompido de acordo com a diferença máxima entre duas iterações sucessivas,  $di f = \left| u_i^{it+1} - u_i^{it} \right|_{m \acute{a}x}$ , em dois casos: (i) na convergência, quando  $di f < 10^{-8}$ , ou na divergência quando  $di\,f > 100$ . O domínio computacional foi discretizado a partir de Nuvens com Geração Estruturada (NGE) e Nuvens com Geração Não-Estruturada (NGNE). As NGE foram extraídas de malhas cartesianas com nós equidistantes. As NGNE foram extraídas de malhas de elementos finitos utilizando o *software Pdetool* do *Matlab R2013a*, e estão ilustradas na Fig. 3.2. Os itens seguintes abordam a influência dos parâmetros mais relevantes na obtenção da solução numérica da equação de Poisson utilizando o MQDL-FBR. Os fatores estudados foram o refinamento da nuvem de pontos  $(N)$ , o número de pontos dos suportes locais  $(n<sub>s</sub>)$  e o parâmetro de forma c da Multiquádrica.

### **3.2 Erro Numérico com a Variação do Parâmetro de** Forma Adimensional  $\bar{c}$  para alguns Suportes e al**gumas Nuvens**

Este tópico e os subsequentes destinam-se à investigação do erro relativo, Eq. (3.6), obtido com a função (3.5) correspondente à solução analítica (3.4), para a solução numérica da equação de Poisson bidimensional no domínio Ω, aplicando o MQDL munido da FBR Multiquádrica para obtenção da solução numérica.

Para este primeiro estudo, foi observado em quatro testes o comportamento da solução através da variação do parâmetro  $\bar{c}$ , para três tamanhos de suporte local e quatro nuvens diferentes (duas NGE e duas NGNE). Dessa forma foi admitido o intervalo  $0, 5 < \bar{c}^2 < 10$  com incremento de 0,1. Foram considerados suportes com  $n_s = 9$ , 15 e 21 pontos. As NGE utilizadas foram com  $45\times45$  e  $101\times101$  pontos, enquanto as NGNE com 2060 e 10435 pontos.

O primeiro teste foi executado com uma NGE  $45\times45$  e  $f_r = 1,05$ , como pode ser verificado na Fig. 3.3. Percebe-se que há uma melhora significativa da solução numérica quando o número de pontos do suporte local cresce de 9 para 15 pontos, mas não tanto de 15 para 21. Verifica-se uma redução substancial do erro relativo a medida que o parâmetro  $\bar{c}^2$  aumenta. Tal comportamento foi amplamente reportado em diversas publicações como a de, Fornberg e Driscoll (2002), Shu *et al.* (2003), Ding *et al.* (2006) e Bayona *et al.* (2010). Entretanto, segundo Fornberg *et al.* (2004), o aumento inadvertido do parâmetro de forma conduz a severos problemas de mal condicionamento das matrizes locais para o cálculo dos pesos. Verifica-se neste trabalho que esses problemas também podem afetar a estabilidade do SOR. No caso da

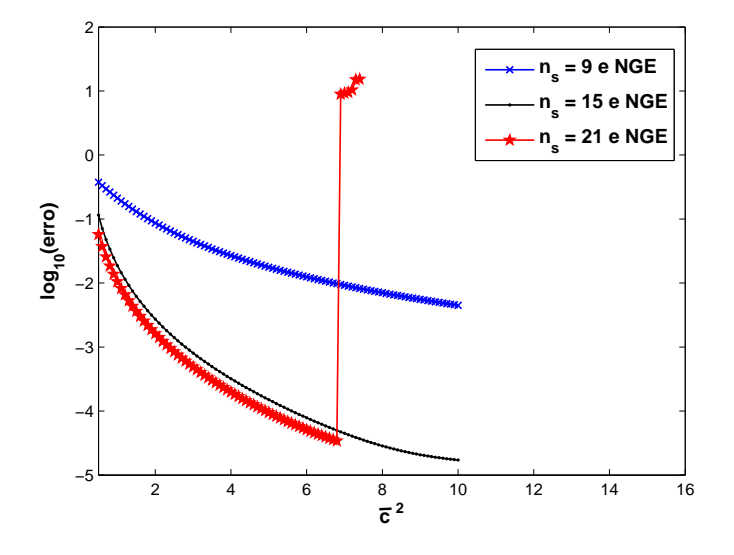

**Figura 3.3:** Erro relativo para  $N = 45x45$ ,  $n_s = 9$ , 15 e 21, variando  $\overline{c}$  ( $f_r = 1,05$ ).

Fig. 3.3, esses problemas aparecem apenas para o suporte de 21 pontos. Para  $\bar c^2$   $>$  6,9, o método SOR tornou-se instável com esse suporte e divergiu. Essa divergência pode ser postergada pela diminuição do parâmetro de relaxação. A Fig. 3.4 mostra resultados obtidos com o suporte de 21 pontos para  $f_r = 0.5$ , 1,05 e 1,5, evidenciando o efeito mencionado.

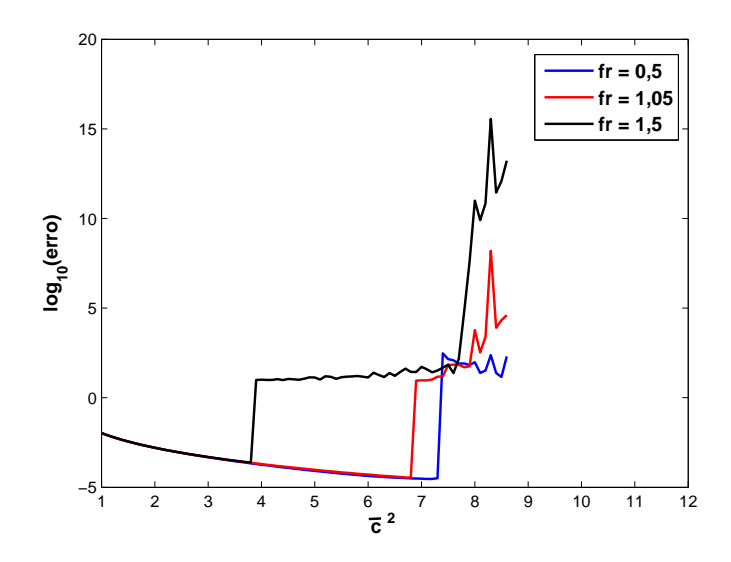

**Figura 3.4:** Erro relativo para  $N = 45x45$ ,  $n_s = 21$ , variando  $\overline{c}$  - efeito do parâmetro de relaxação.

O segundo teste numérico foi análogo ao anterior mas feito agora para uma NGE de  $101\times101$  pontos. De acordo com a Fig. 3.5, os resultados mostram um comportamento análogo aos do primeiro teste. Entretanto, uma comparação entre as Fig. 3.3 e Fig. 3.5 indica que o

refinamento da discretização para o mesmo  $\bar{c}$  não produz melhoria de precisão; ao contrário. A explicação dessa aparente anomalia e como proceder para evitá-la é discutida na seção 3.3.

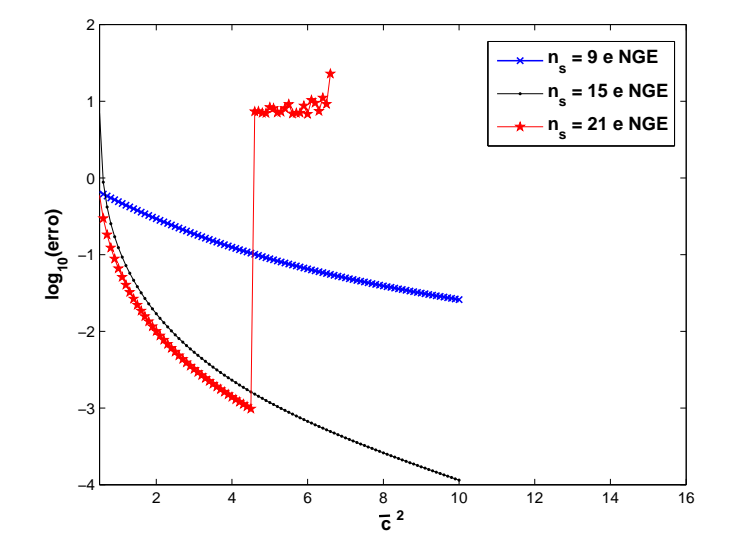

**Figura 3.5:** Erro relativo para  $N = 101x101$ ,  $n_s = 9$ , 15 e 21, variando  $\bar{c}$  ( $f_r = 1,05$ ).

O terceiro teste foi feito com uma NGNE de 2060 pontos sob as mesmas condições realizadas nos testes com NGE. Desse modo, conforme a Fig. 3.6, percebe-se que ao compará-lo ao primeiro teste feito com NGE de 45×45 pontos, houve perda de precisão. Outro aspecto foi que nessa simulação o aumento de pontos do suporte local para  $n_s = 21$  não possibilitou nenhuma melhoria na precisão para solução numérica, ficando esse papel restrito ao suporte de 15 pontos. Em face disso, é oportuno frisar que, segundo Bayona *et al.* (2010), o aumento do número de pontos do suporte local propicia o surgimento de sistemas locais com um mal condicionamento, que por sua vez, reduz a precisão do cálculo dos pesos para as derivadas numéricas.

O último teste desta seção seguiu a mesma dinâmica do anterior mudando somente a NGNE para 10435 pontos. Vale destacar que neste teste numérico o desempenho da solução foi atípico em relação aos anteriores. Haja visto que, de acordo com a Fig. 3.7, a simulação com suporte local com  $n_s = 15$  pontos divergiu antes da solução para  $n_s = 21$ . Todavia tal fenômeno pode ser justificado pelo mesmo argumento já apresenatado referente à instabilidade numérica proveniente do SOR, que por sua vez pode alternar dependendo do parâmetro de relaxação assumido.

Da totalidade dos testes apresentados utilizando o MQDL-FBR, tanto com NGE quanto NGNE, pode-se inferir que para evitar problemas de instabilidade numérica quanto ao uso do parâmetro  $\bar{c}^2$ , pode ser admitida a faixa de  $0, 5 < \bar{c}^2 < 4$  para  $n_s$  entre 9 e 15, garantindo assim bons resultados numéricos. Tais restrinções poderão ser superadas futuramente com duas providências: (i) uso de métodos bem condicionados para determinação dos pesos das derivadas

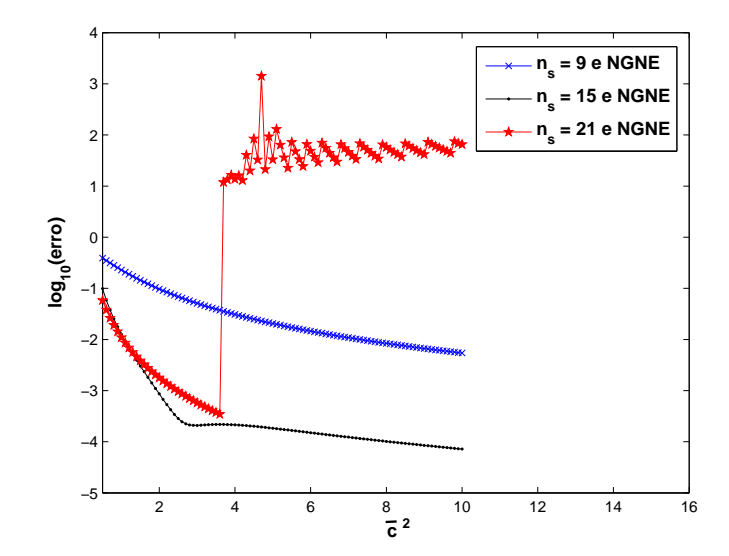

**Figura 3.6:** Erro relativo para  $N = 2060$ ,  $n_s = 9$ , 15 e 21, variando o  $\bar{c}$  ( $f_r = 1,05$ ).

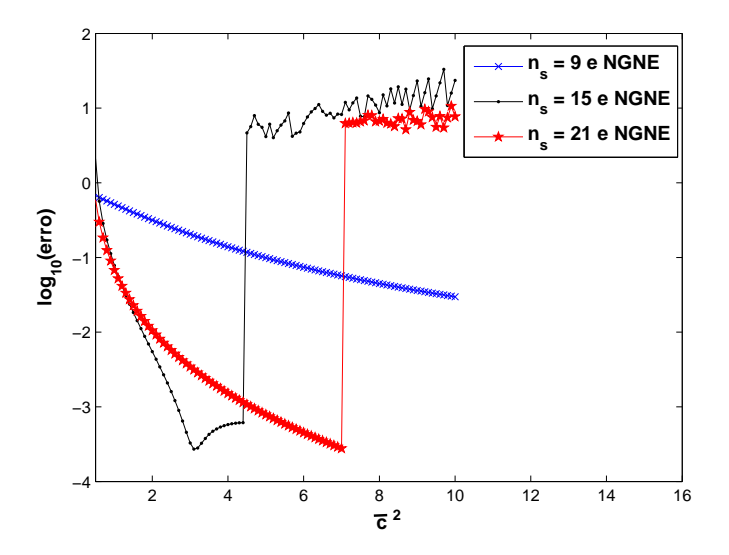

**Figura 3.7:** Erro relativo para  $N = 10435$ ,  $n_s = 9$ , 15 e 21 variando o  $\bar{c}$  ( $f_r = 1,05$ ).

numéricas; (ii) uso de outros métodos para solução do sistema global de equações algébricas em vez do SOR.

#### **3.3 Erro Numérico com o Refinamento Consistente da Nuvem**

Nesta seção são apresentadas simulações numéricas com utilização do MQDL-FBR com a variação do tamanho da NGNE, cujas discretizações assumidas foram de N = 595, 2060, 6050 e 10435, para valores de referência com  $\bar{c}^2 = 1,5, 2,0, 2,5, 3$  e 3,5. Estes últimos foram

admitidos de forma a evitar problemas de mal condicionamento presentes nos cálculos dos pesos para valores altos de  $\bar{c}$ . Para os testes desta seção, foram considerados os suportes locais 9 e 15 pontos e  $f_r = 1,05$ .

Nos testes da seção anterior, verificou-se que o refinamento da nuvem para um mesmo valor do parâmetro de forma adimensional  $\bar{c}$  não produzia diminuição do erro. Caso fosse fixado o parâmetro dimensional c constante, certamente haveria melhora (Ding *et al.* (2005)). A explicação para essa aparente inconsistência é simples: como os valores de c variam entre os suportes segundo o esquema de Shu *et al*. (2003), isto é, com  $c_i = \overline{c}D_i$ , sendo  $D_i$  o diâmetro do suporte *i*, a medida que que se refina a nuvem com  $\bar{c}$  fixo, diminuiem-se os valores de  $c_i$ . Essa diminuição tende a piorar a precisão dos resultados, anulando ou mesmo invertendo a tendência de melhoria de um refinamento consistente. Para reforçar esse aspecto, os testes desta seção foram primeiramente realizados com valores fixos de  $\bar{c}$ . os resultados estão mostrados na Fig. 3.8 e deixam claro que o processo de refinamento de nuvem com  $\bar{c}$  fixo de fato não é consistente.

Como é desejável manter o esquema de c variável entre os suportes de uma nuvem arbitrária, torna-se necessário aumentar adequadamente o valor de  $\bar{c}$  à medida que se refina a nuvem, de modo a não se alterar substancialmente os valores de  $c_i$  em uma certa região. Para isso, considera-se  $\overline{c} \approx \frac{1}{D}$  $\frac{1}{D_i}$ . Mas no caso de um dado domínio bidimensional,  $D_i^2$  é praticamente proporcional a  $n_s$  e inversamente proporcional a N. Logo, resulta que  $\overline{c}^2 = \alpha(\frac{N}{n_s})$  $\frac{N}{n_s}$ ), sendo  $\alpha$  um parâmetro adimensional de ajuste que deve ser mantido constante ao longo de um processo de refinemento consistente. Em síntese, os valores do parâmetro de forma  $\overline{c}_i$  passam a ser calculados do seguinte modo:

$$
c = \overline{c} D_i \quad \text{sendo} \quad \overline{c}^2 = \alpha \left(\frac{N}{n_s}\right) \quad \text{com} \quad \alpha = \left(\frac{\overline{c}_{ref}^2 n s_{ref}}{N_{ref}}\right) \quad \text{e} \quad i = 1, 2, ..., N \tag{3.13}
$$

A sentença (3.13) garante o aumento do parâmetro c através do parâmetro de ajuste  $\alpha$ , à medida em que a distância entre os pontos de colocação é reduzida, ou melhor, quando aumentar o tamanho da NGNE. Entretanto, esta técnica requer que sejam escolhidos adequadamente os valores de referência do parâmetro de forma  $(\bar{c}_{ref}^2)$ , do número de pontos do suporte local  $(ns_{ref})$  e o número total de pontos do domínio  $(N_{ref})$ , para evitar problemas de instabilidade numérica.

Feitas as considerações anteriores, foram refeitos os testes numéricos para analisar o comportamento do erro relativo obtido pelo MQDL-FBR quando se varia o tamanho da NGNE fixando-se no entanto alguns valores de  $\alpha$ . Esses valores foram calculados em (3.13) no caso de  $\bar{c}_{ref}^2$  = 1,5, 2, 2,5, 3 e 3,5,  $ns_{ref}$  = 15 e  $N_{ref}$  = 10435. Os resultados estão mostrados na Fig. 3.9. Observa-se agora que há uma redução consistente do erro relativo, consoante a diminuição da distância entre os pontos de colocação e o aumento do valor do parâmetro  $\alpha$ .

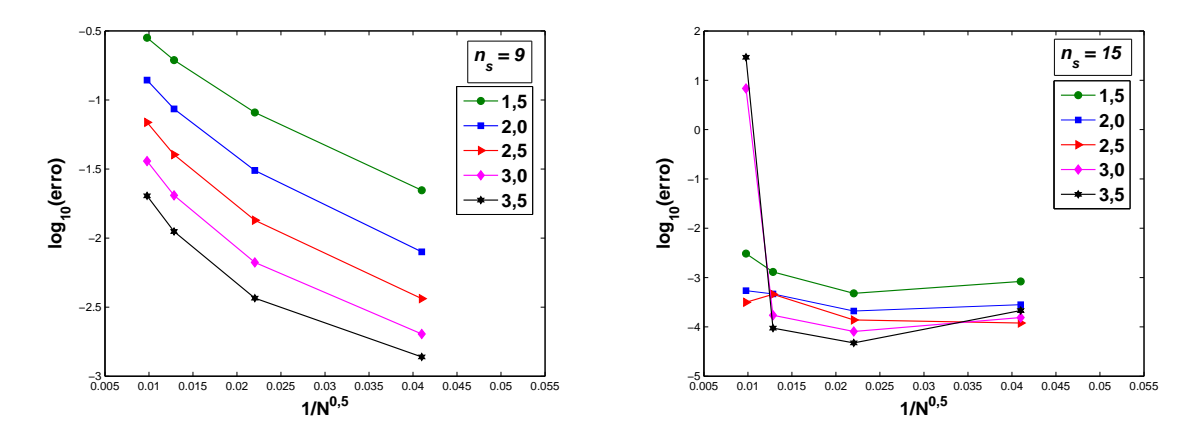

**Figura 3.8:** Erro relativo para valores de  $\bar{c}^2 = 1,5, 2,0, 2,5, 3,0$  e 3,5 variando o tamanho da nuvem de pontos  $N = 595, 2060, 6050$  e 10435 e com  $n_s = 9$  e  $n_s = 15$ .

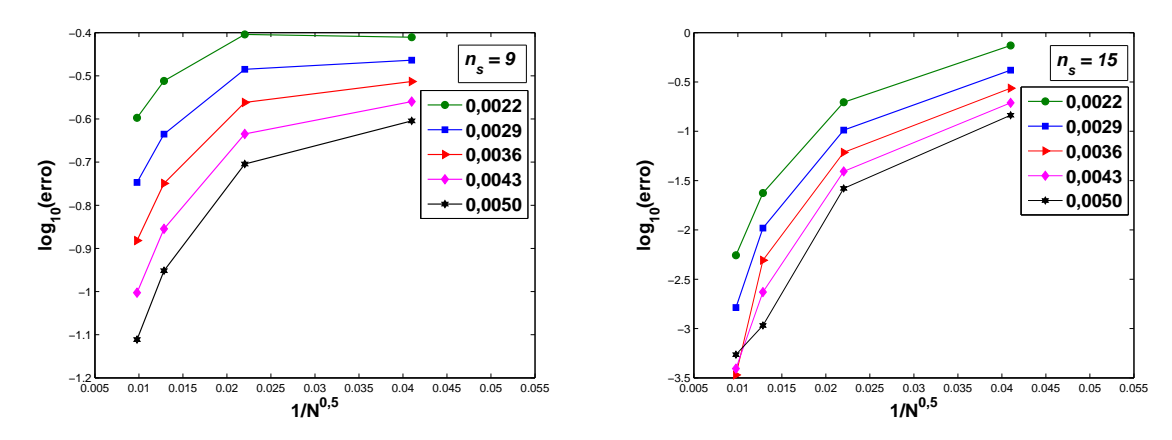

**Figura 3.9:** Erro relativo para valores de  $\alpha = 0.0022, 0.0029, 0.0036, 0.0043$  e 0.005 variando o tamanho da nuvem de pontos  $N = 595, 2060, 6050$  e 10435 e com  $n_s = 9$  e  $n_s = 15$ .

As taxas de convergência ( $\|\varepsilon\| \simeq O(h^l)$ ) foram estimadas para cada suporte local, e obtidos resultados aproximados de acordo com os dados fornecidos nas tabelas 3.1 e 3.2. Observase para  $n_s = 9$  um sensível acréscimo da taxa de convergência da solução com o aumento do parâmetro  $\alpha$ . No entanto, as taxas de convergência para  $n_s = 9$  são relativamente baixas. Para  $n<sub>s</sub> = 15$  as taxas de convergência são substancialmente maiores e crescem fortemente até  $\alpha$  = 0,0043. A partir de  $\alpha = 0.005$ , no entanto, a solução numérica se comporta de maneira instável, em decorrência do mal condicionamento presente nos sistemas locais. Por outro lado, como será demonstrado na seção a seguir, pode-se atingir com  $n<sub>s</sub> = 9$  a mesma ordem de erro obtida nas simulações com  $n_s = 15$ , desde que para isso, se assumam valores suficientemente altos para o parâmetro  $\bar{c}$  ou  $\alpha$ .

O refinamento de nuvens estruturadas no MQDL-FBR com valores constantes de  $c$  foi bastante discutido nos trabalhos de Santos (2012) e Ding *et al.* (2005). Qualitativamente, os resultados de refinamento de nuvens não-estruturadas com valores constantes de  $\alpha$  apresentados no presente trabalho não diferem dos apresentados por esses autores.

| $\alpha$   0,0022   0,0029   0,0036   0,0043   0,0050 |     |      |      |
|-------------------------------------------------------|-----|------|------|
|                                                       | 1.0 | 1.25 | 1,35 |

**Tabela 3.1:** Taxa de convergência para  $n_s = 9$ 

**Tabela 3.2:** Taxa de convergência para  $n_s = 15$ 

|  |      | $0,0022$   $0,0029$   $0,0036$   $0,0043$ |      | 0,0050 |
|--|------|-------------------------------------------|------|--------|
|  | 5,33 | 6.80                                      | 9.82 | 6,56   |

#### **3.4 Estudo de Erro para Equação de Poisson com Termo Não-Linear**

Para verificar a precisão do MQDL-FBR na aproximação de derivadas numéricas para equações diferenciais não-lineares, foi proposto um teste com a equação de Poisson acrescida de um termo não linear, conforme descrita a seguir:

$$
\frac{\partial^2 u}{\partial x^2} + \frac{\partial^2 u}{\partial y^2} + u \left( \frac{\partial u}{\partial x} + \frac{\partial u}{\partial y} \right) = f(x, y)
$$
\n(3.14)

Foi mantida a solução analítica  $u_{exact}(x, y)$  da Eq. 3.4, e a função  $f(x, y)$  em (3.5) foi alterada de modo a representar o termo não-linear adicional. A solução numérica da Eq. (3.14) foi obtida pelo SOR, tratando-se o termo não-linear com primeiras derivadas de modo explícito. Assim, a iteração de *Gauss-Seidel* do SOR é dada simplesmente por:

$$
u *_{i}^{it+1} = \frac{f_i - u_i^{it} \sum_{k=1}^{n_s} \left( w_{i,k}^{1x} + w_{i,k}^{1y} \right) u_k^{it} - \sum_{k=2}^{n_s} \left( w_{i,k}^{2x} + w_{i,k}^{2y} \right) u_k^{it}}{w_{i,1}^{2x} + w_{i,1}^{2y}} \tag{3.15}
$$

O teste numérico proposto foi análogo ao executado com a equação de Poisson linear. Nesse sentido, foi admitida a solução no domínio computacional  $\Omega$  sendo fixado  $\alpha = 0,005$  e  $f_r=1,05$ , variando-se o número de pontos do suporte local  $(n_s)$  e global  $(N)$ . Os suportes locais utilizados foram de 9 e 15 pontos, ao passo que as NGNE adotadas foram com  $N=595$ , 2060, 5060 e 10435 pontos.

Pode-se verificar na Fig. 3.10 que não há uma mudança significativa na precisão numérica com a inserção do termo não linear à equação de Poisson. E os resultados numéricos com o MQDL-FBR para equação de Poisson com o termo não-linear, além de apresentar uma boa precisão, evidenciam uma excelente taxa de convergência ( $||\varepsilon|| \simeq O(h^l)$ ) com  $l \approx 6.21$  para  $n<sub>s</sub> = 15$ . Assim, em face aos resultados numéricos obtidos, há um forte estímulo para aplicar o MQDL-FBR em EDP's com termos não-lineares.

A fim de verificar o comportamento da redução do erro com o aumento do parâmetro  $\bar{c}^2$ para a EDP não-linear, foi realizado um outro teste com a NGNE de 6050 pontos para suportes

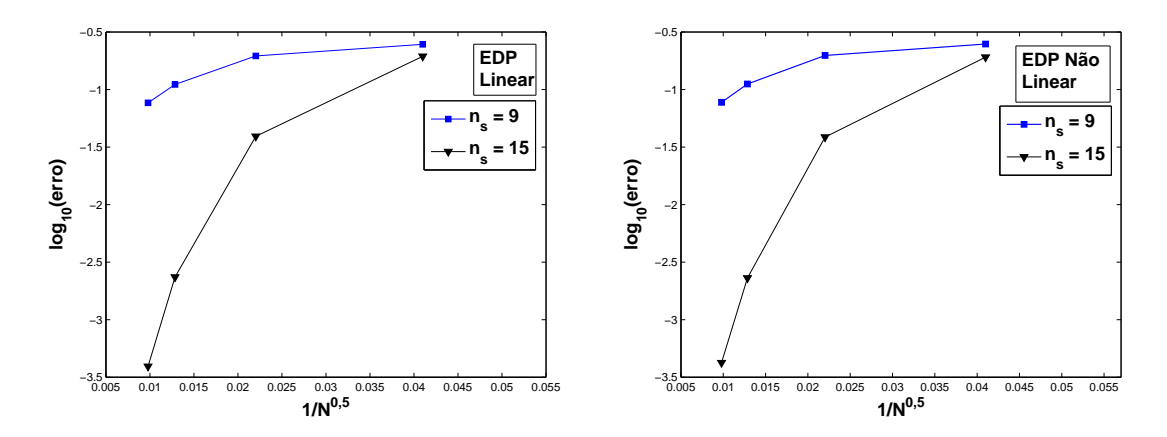

**Figura 3.10:** Erro relativo para equação de Poisson linear e não-linear, variando-se a NGNE com N = 595, 2060, 5060 e 10435 pontos, e com  $n_s = 9$  e  $n_s = 15$ .

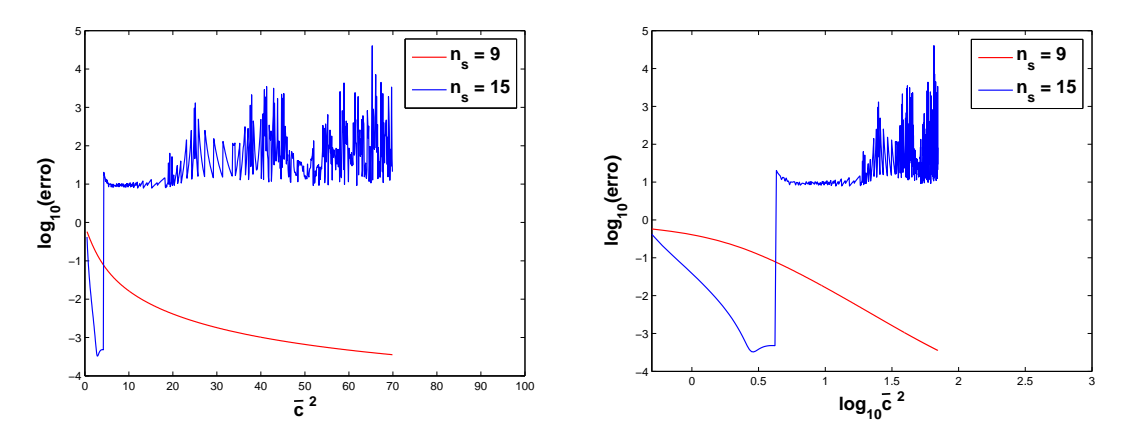

**Figura 3.11:** Erro relativo obtido para as equação de Poisson com termo não-linear com  $0,5 < \overline c^2 < 70$ e  $n_s = 9$  e  $n_s = 15$ .

locais de 9 e 15 pontos. Foi considerada a mesma solução analítica  $u_{exata}(x, y)$ , o intervalo  $0, 5 < \bar{c}^2 < 70$  com incremento de 0,1, e o parâmetro de relaxação  $f_r = 1,05$ . Os resultados estão mostrados na Fig. 3.11. Como antes, verifica-se que a precisão numérica tende a melhorar com o aumento do  $\bar{c}$  e que, para  $n_s$ =15, o método SOR torna-se instável a partir de um certo c. Além disso, percebe-se nitidamente na Fig. 3.11 onde estão também os valores de  $\bar{c}^2$  sob a forma de  $log_{10}$ , que a simulação numérica com o suporte local de 9 pontos atinge uma ordem de erro semelhante a melhor precisão atingida pelo suporte de 15 pontos, desde que o parâmetro  $\bar{c}^2$  assuma valores suficientemente grandes.

#### **3.5 Estudo de Erro para Equação de Poisson em outros Domínios**

Com propósito de investigar o desempenho do MQDL-FBR em geometrias mais complexas, foram realizados testes numéricos com a equação de Poisson para mais dois outros domí-

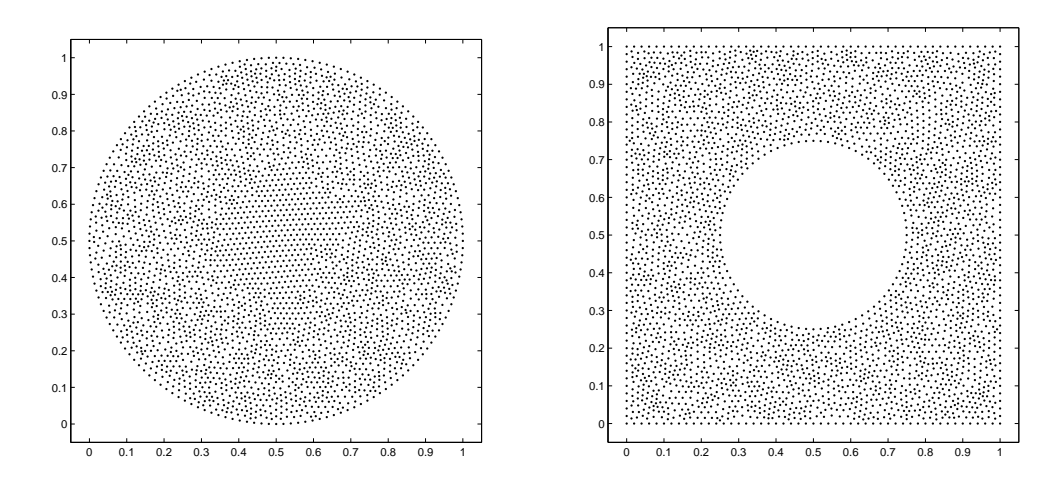

**Figura 3.12:** À esquerda, NGNE com 3439 pontos para o domínio convexo; à direita, NGNE com 3549 pontos para o domínio não-convexo

nios: um domínio convexo  $\Omega^* = \{(x, y) \in \mathbb{R}^2 : (x - 0, 5)^2 + (y - 0, 5)^2 \le (0, 5)^2\}$ , e um domíno não-convexo  $\Psi^* = \{\Omega - \Omega^{**}\}\$ tal que,  $\Omega^{**} = \{(x, y) \in \mathbb{R}^2 : (x - 0, 5)^2 + (y - 0, 5)^2 \}$  $(0, 25)^2$ . Esses domínios foram discretizados em NGNE's com 3439 e 3549 pontos, respectivamente, conforme ilustra a Fig. 3.12.

Para o domínio convexo, Fig. 3.13, os testes foram realizados variando-se o parâmetro  $\bar{c}^2$ no intervalo  $0, 5 < \bar{c}^2 < 10$  com incremento de 0,1 para os suportes locais de 9 e 15 pontos e  $f_r = 1.05$ . Nota-se que os resultados foram mais precisos com  $n_s = 15$ , apresentando contudo divergência do SOR a partir de  $\bar{c}^2 = 6,5$ . Por outro lado, a simulação para  $n_s = 9$  conservouse mais estável, apesar da baixa precisão numérica apresentada no intervalo assumido para  $\bar{c}^2$ . Foi incluida a Fig. 3.14 para ilustrar o perfil da solução numérica, considerando apenas  $\bar{c}^2$  = 2 e o suporte local de 15 pontos, o resultado desse teste correspondeu a um erro relativo de  $1,206\times10^{-3}$ .

Para o domínio não-convexo, Fig. 3.15, admitiu-se os mesmos valores do teste anterior para variação do  $\bar{c}^2$  e os demais valores de  $f_r$  e  $n_s$ . Verifica-se um comportamento da curva de erro análogo ao anterior. Curiosamente, não se verifica agora a presença de qualquer instabilidade numérica no intervalo estabelecido para  $\bar{c}^2$ . Ela contudo poderia aparecer caso esse intervalo fosse ampliado ou o parâmetro de relaxação fosse aumentado. Adicionamente foi incluido a Fig. 3.16 para mostrar o perfil da solução numérica apenas para  $\overline{c}^2 = 2$  e o suporte local de 15 pontos, o resultado desse teste produziu um erro relativo igaul a  $4,181\times10^{-4}$ .

De acordo com os resultados auferidos nesta seção nos testes numéricos com a equação de Poisson, tanto no domínio convexo quanto o não-convexo, percebe-se uma boa aproximação nas soluções obtidas com o MQDL-FBR. Tais resultados motivam a aplicação do MQDL-FBR em problemas de geometria mais complexa.

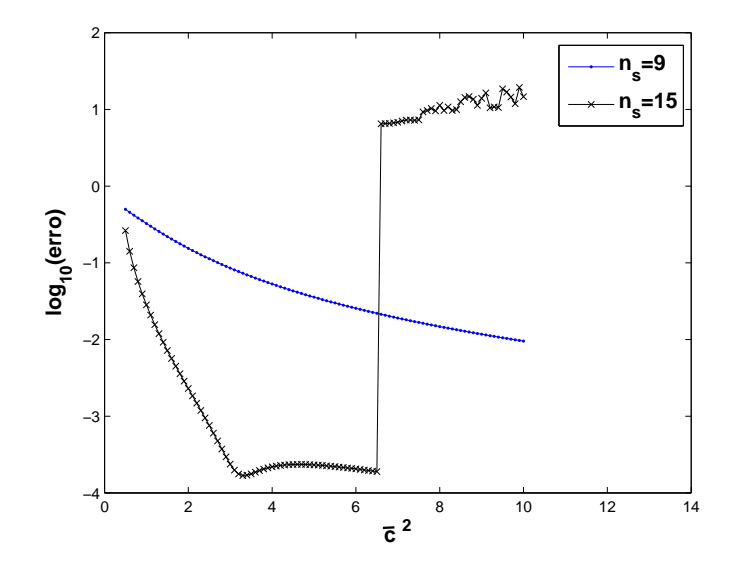

**Figura 3.13:** Erro relativo para a solução numérica da equação de Poisson para o domínio convexo, variando-se  $\bar{c}^2$  com  $n_s = 9$  e 15 pontos.

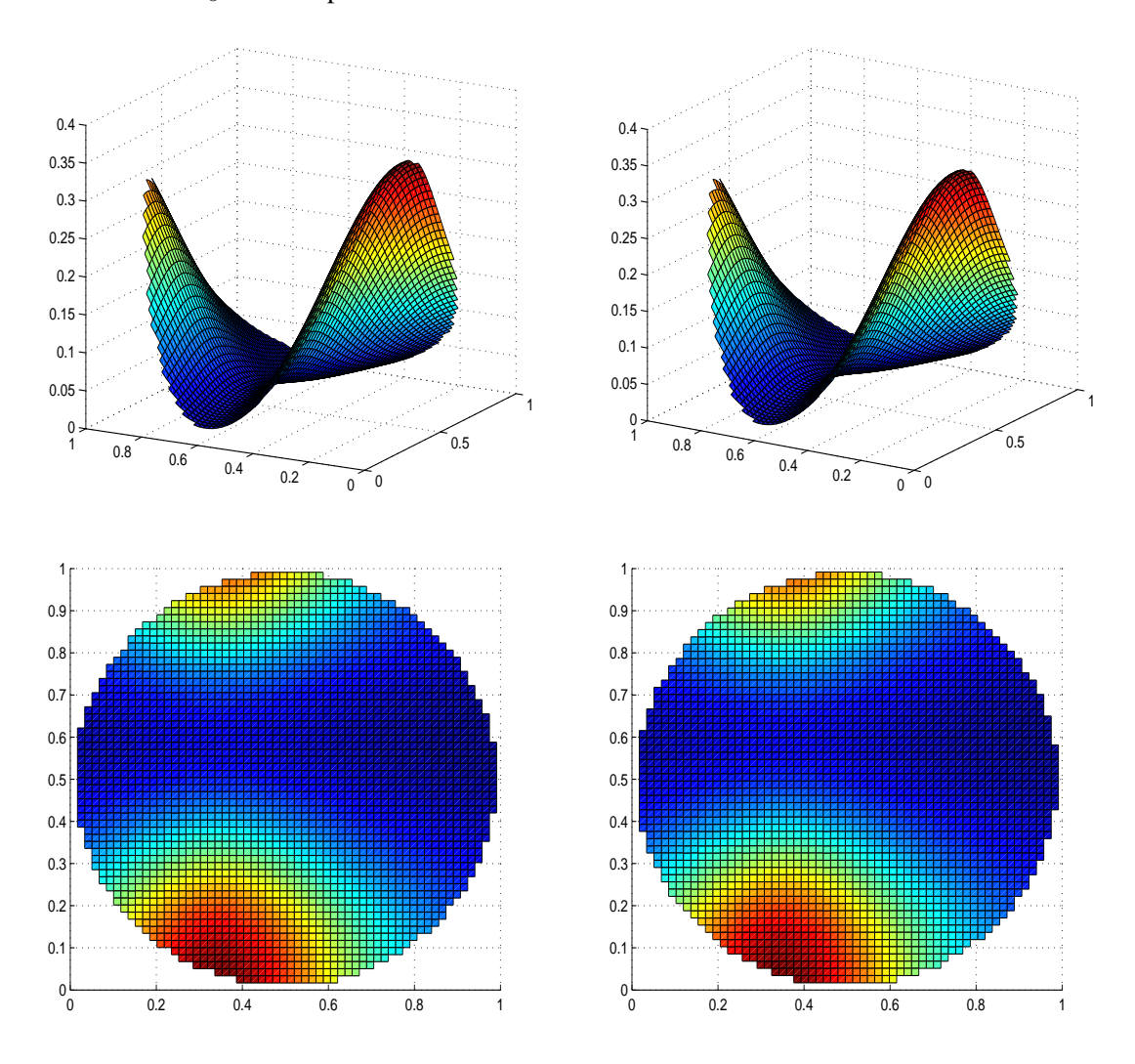

**Figura 3.14:** À esquerda o gráfico da solução exata e à direita o gráfico da solução numérica obtida através do MQDL-FBR, no caso do domínio convexo, com  $n_s = 15$  e  $\bar{c}^2 = 2$ .

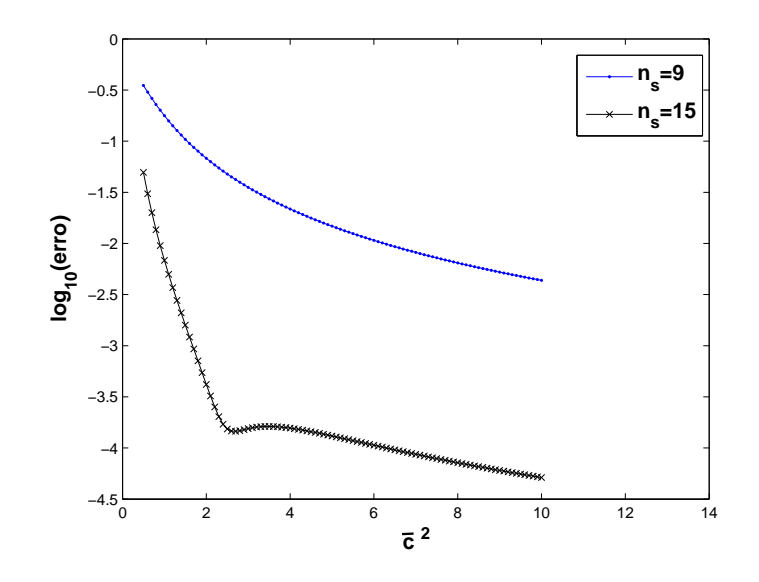

**Figura 3.15:** Erro relativo para a solução numérica da equação de Poisson para o domínio não-convexo, variando-se  $\overline{c}^2$  com  $n_s = 9$  e 15 pontos.

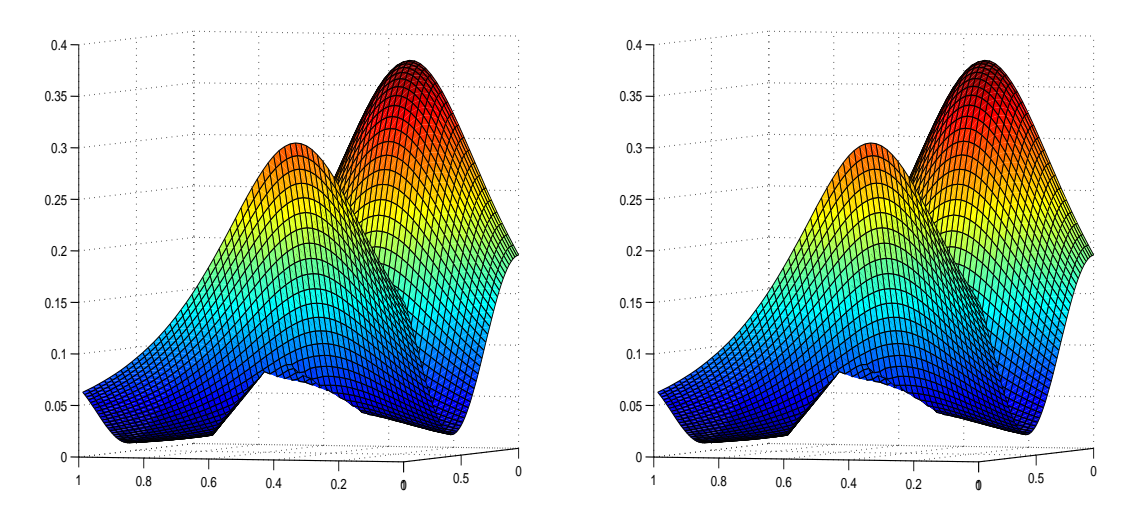

**Figura 3.16:** À esquerda o gráfico da solução exata e à direita o gráfico da solução numérica obtida através do MQDL-FBR, no caso do domínio não-convexo, com  $n_s = 15$  e  $\bar{c}^2 = 2$ .

# **Capítulo 4**

# **Aplicação do MQDL-FBR em Problemas Físicos de Dinâmica dos Fluidos**

O presente capítulo apresenta a aplicação do MQDL-FBR em dois problemas clássicos de dinâmica dos fluidos: um de natureza puramente hidrodinâmica e outro envolvendo transferência de calor. O primeiro problema consiste em um fluido confinado em uma cavidade de seção quadrada unitária, cuja superfície superior é submetida a um vetor de velocidade constante, ocasionando assim o movimento deste fluido. As equações que modelam este movimento na cavidade são apresentadas com as respectivas condições iniciais e de contorno, em termos de função corrente e vorticidade e, considerando a condição de escoamento bidimensional incompressível. Ao final, os resultados das simulações são discutidos e comparados com os resultados disponíveis na literatura.

O segundo problema físico trata da transferência de calor por convecção natural em uma cavidade de seção quadrada unitária. Uma diferença de temperatura aplicada entre as paredes verticais faz com que o fluido contido na cavidade se movimente através da diferença de massa específica. As equações que modelam o movimento do fluido em termos da função corrente, vorticidade e temperatura são apresentadas e discretizadas no domínio computacional. Subjacente a isso, são estabelecidas as condições iniciais e de contorno para as equações e, após essas considerações, os resultados numéricos obtidos são discutidos e comparados com resultados disponíveis na literatura. Essa abordagem de caso teste é bastante empregada em pesquisas sobre métodos numéricos a fim de verificar e validá-lo.

#### **4.1 Modelagem e Discretização do Problema da Cavidade Quadrada com Tampa Móvel**

O problema hidrodinâmico em uma cavidade quadrada com tampa móvel, é um caso teste muito utilizado para verificação de métodos numéricos. Dessa forma, a razão precípua deste trabalho é empregá-lo a fim de sondar a viabilidade numérica do MQDL-FBR, utilizando-se NGNE. Nesta seção foram adotadas as mesmas NGNE e o mesmo procedimento de obtenção dos parâmetros de forma utilizado no capítulo 3, porém utilizando apenas os suportes locais com 9 e 15 pontos.

As seguintes hipóteses simplificadoras são adotadas para a formulação do modelo físico (de Souza (2006)):

- Escoamento bidimensional;
- Escoamento laminar;
- Escoamento incompressível;
- Propriedades do fluido constantes.
- Regime não permanente

Sob estas condições, as equações de conservação foram adimensionalizadas, tomando o lado da cavidade e a velociade da tampa como grandezas caracteristicas. Todo procedimento matemático para obtê-las está incluído no Apêndice A, inclusive a formulação final aqui empregada, baseada nas equações da vorticidade  $\omega$  e da função corrente  $\psi$ , escritas sob a forma:

$$
\frac{\partial \omega}{\partial \tau} + U \frac{\partial \omega}{\partial X} + V \frac{\partial \omega}{\partial Y} = \frac{1}{Re} \left( \frac{\partial^2 \omega}{\partial X^2} + \frac{\partial^2 \omega}{\partial Y^2} \right)
$$
(4.1)

$$
\frac{\partial^2 \psi}{\partial X^2} + \frac{\partial^2 \psi}{\partial Y^2} = \omega \tag{4.2}
$$

Sendo  $Re$  o número de Reynolds. Os componentes de velocidade  $U e V$  são fornecidos a partir da função corrente como:

$$
U = \frac{\partial \psi}{\partial Y} \tag{4.3}
$$

$$
V = -\frac{\partial \psi}{\partial X} \tag{4.4}
$$

A vorticidade é definida por:

$$
\omega = \frac{\partial V}{\partial X} - \frac{\partial U}{\partial Y} \tag{4.5}
$$

As condições iniciais em  $\tau = 0$  são dadas por

$$
\omega = \psi = 0, \quad \text{quando} \quad \tau = 0 \tag{4.6}
$$

e as condições de contorno ( $\tau \geq 0$ ) são dadas por

$$
\psi = 0, \quad U = 1, \quad V = 0, \quad \text{para} \quad Y = 1, \quad 0 \le X \le 1
$$
\n(4.7)

$$
\psi = 0
$$
,  $U = 0$ ,  $V = 0$ , para  $Y = 0$ ,  $0 \le X \le 1$  (4.8)

$$
\psi = 0, \quad U = 0, \quad V = 0, \quad \text{para} \quad X = 0, \quad 0 \le Y \le 1
$$
\n(4.9)

$$
\psi = 0
$$
,  $U = 0$ ,  $V = 0$ , para  $X = 1$ ,  $0 \le Y \le 1$  (4.10)

Na formulação  $ψ$ −ω não há condição de contorno explícita para ω. Nesse caso, os valores de  $\omega$  na fronteira aproximados pela Eq. (4.5) em cada passo de tempo usando o MQDL-FBR.

A Fig. 4.1 ilustra o problema da cavidade quadrada e as condições de contorno empregadas nas equações para soluciona-las através do MQDL-FBR.

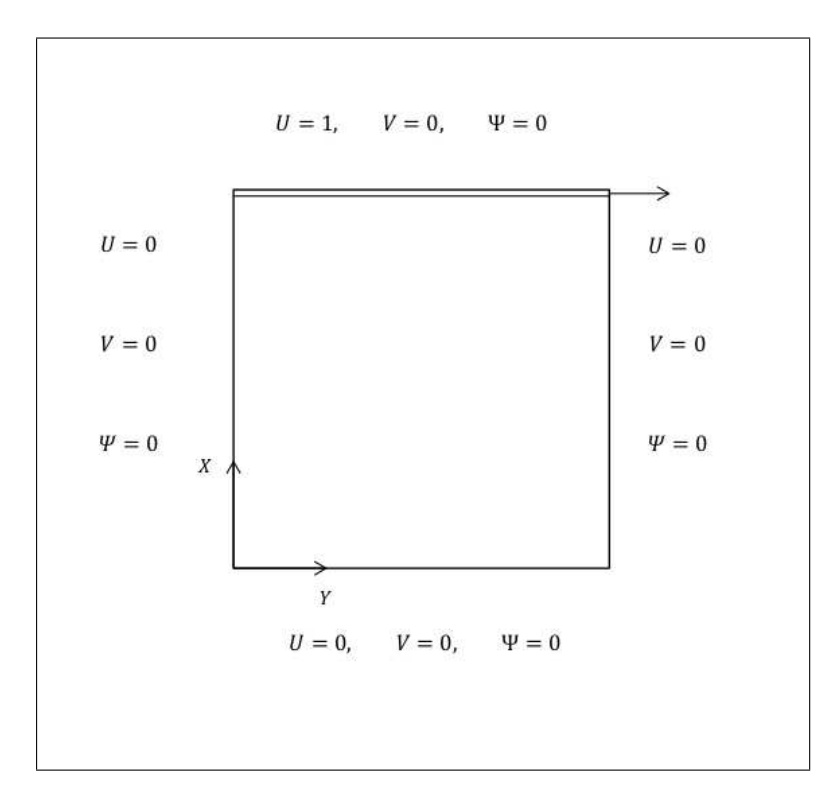

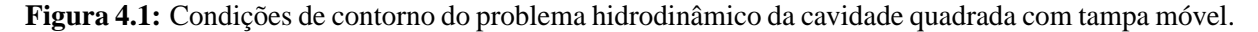

As equações  $(4.1)$ ,  $(4.2)$ ,  $(4.3)$ ,  $(4.4)$  e  $(4.5)$ , quando colocadas em um ponto global i,

aplicando-se o MQDL-FBR, assumem as seguintes formas discretizadas:

$$
\frac{d\omega_i}{d\tau} = -U_i \sum_{k=1}^{n_s} w_{i,k}^{1X} \omega_i^k - V_i \sum_{k=1}^{n_s} w_{i,k}^{1Y} \omega_i^k + \frac{1}{Re} \left( \sum_{k=1}^{n_s} w_{i,k}^{2X} \omega_i^k + \sum_{k=1}^{n_s} w_{i,k}^{2Y} \omega_i^k \right)
$$
(4.11)

$$
\sum_{k=1}^{n_s} w_{i,k}^{2X} \psi_i^k + \sum_{k=1}^{n_s} w_{i,k}^{2Y} \psi_i^k = \omega_i
$$
\n(4.12)

$$
U_i = \sum_{k=1}^{n_s} w_{i,k}^{1Y} \psi_i^k
$$
\n(4.13)

$$
V_i = -\sum_{k=1}^{n_s} w_{i,k}^{1X} \psi_i^k \tag{4.14}
$$

$$
\omega_i = \sum_{k=1}^{n_s} w_{i,k}^{1X} V_i^k - \sum_{k=1}^{n_s} w_{i,k}^{1Y} U_i^k
$$
\n(4.15)

em que  $w_{i,k}^{1X}$ ,  $w_{i,k}^{1Y}$ ,  $w_{i,k}^{2X}$  e  $w_{i,k}^{2Y}$  designam os coeficientes de ponderação dos operadores das derivadas de primeiras e segundas ordem com relação a X e Y , respectivamente.

Em cada passo de tempo, a equação de Poisson para (4.12) foi resolvida pelo método SOR do modo descrito no capítulo 3, inicializado com a função corrente do passo de tempo anterior ( $it = 0$ ). Assim, a função corrente foi dada por:

$$
\psi_i^{it+1} = (1 - f_r)\psi_i^{it} + f_r\psi_*^{it+1}, \quad it > 0 \tag{4.16}
$$

sendo f<sup>r</sup> o parâmetro de relaxação e ψ∗ sendo obtido através do processo iterativo de *Gauss-Seidel*:

$$
\psi *_{i}^{it+1} = \frac{\omega_{i} - \sum_{k=2}^{n_{s}} (w_{i,k}^{2X} + w_{i,k}^{2Y}) \psi_{k}^{it}}{w_{i,1}^{2X} + w_{i,1}^{2Y}} \tag{4.17}
$$

Como a equação da vorticidade é dependente do tempo, esta foi resolvida utilizando o método explícito de *Euler*. Dessa forma, para cada passo de tempo, o novo valor de vorticidade é calculado sob a forma:  $(N_{pt} \acute{e}$  o número de passos de tempo decorridos)

$$
\omega_i^{N_{pt}+1} = \omega_i^{N_{pt}} + \delta\tau \left\{ -U_i \sum_{k=1}^{n_s} w_{i,k}^{1X} \omega_i^k - V_i \sum_{k=1}^{n_s} w_{i,k}^{1Y} \omega_i^k + \frac{1}{Re} \left( \sum_{k=1}^{n_s} w_{i,k}^{2X} \omega_i^k + \sum_{k=1}^{n_s} w_{i,k}^{2Y} \omega_i^k \right) \right\}
$$
(4.18)

Empiricamente o valor do incremento de tempo  $\delta\tau$  foi ajustado, de acordo com o número de Reynolds e a discretização do domínio, a valores suficientemente reduzidos de modo a evitar instabilidades numéricas.

#### **4.2 Algoritmo I do MQDL-FBR-Problema da Cavidade Quadrada com Tampa Móvel**

O Algoritmo do problema enfocado foi escrito em Fortran, norteado na proposta do MQDL-FBR com malha de Santos (2012). A Fig. 4.2 fornece a idéia da estratégia do MQDL-FBR assumida para obtenção das soluções das equações de vorticidade e função corrente. Foi utilizado o SOR com tolerância de 10<sup>-8</sup> para solução das Eqs. (4.16). O critério de parada do Algoritmo I foi o número máximo de passos de tempo  $(N_{\text{ptmax}})$  e para garantir a convergência numérica do Algoritmo I em cada teste foi exigir que o SOR apresentasse apenas uma iteração durante uma certa quantidade de passos de tempo, visto que o maior interesse foi dado ao regime permanente.

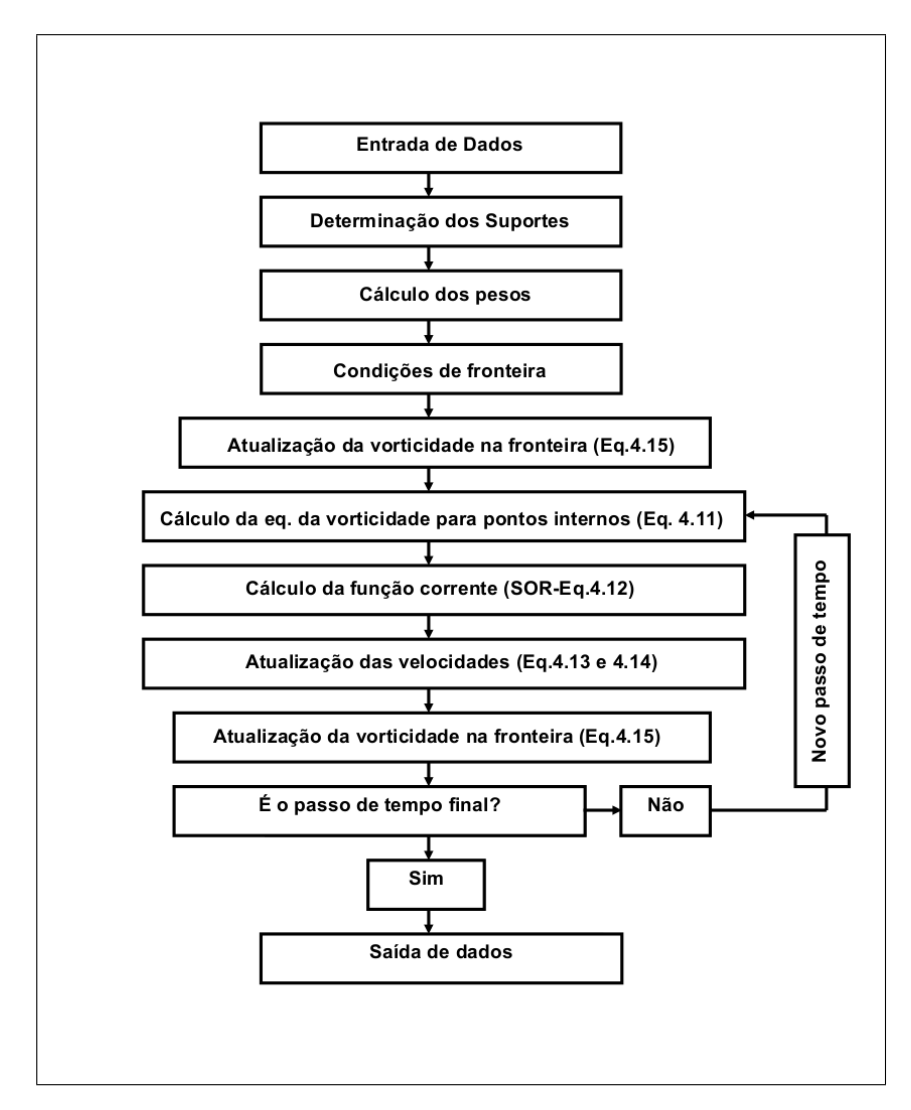

**Figura 4.2:** Fluxograma do Algoritmo I com descrição dos passos para obter as soluções do problema hidrodinâmico.

As condições de contorno de não-escorregamento e impenetrabilidade são impostos di-

retamente nos nós de fronteira, segundo as Eqs. (4.7) a (4.10). O cálculo da vorticidade na fronteira foi feito pela Eq. (4.15), enquanto a atualização das velocidades deu-se pelas Eqs. (4.13) e (4.14), sempre utilizando-se o MQDL-FBR.

O Algoritmo I foi implementado em um computador com 4 Gigabytes de memória RAM, disco rígido de 500 Gigabytes e processador Intel i3. Para ilustrar a eficiência do Algoritmo I foi construida a Tabela 4.1 onde estão representados o tempo de processamento em segundos, com  $f_r = 1,05$ ,  $N_{ptmax} = 60000$  e  $Re = 100$ .

Nuvens  $n_s = 9 \mid n_s = 15$ 2060 79 188 6050 230 615

10435 399 1067

**Tabela 4.1:** Tempo de processamento

A Fig. 4.3 ilustra a evolução da convergência do Algoritmo I em uma simulação com NGNE = 2060 e  $n_s = 9$ . Mostra-se a variação do número de iterações para convergência do SOR em cada iteração ( $N_{it}$ ) em função do número de passos de tempo ( $N_{pt}$ ).

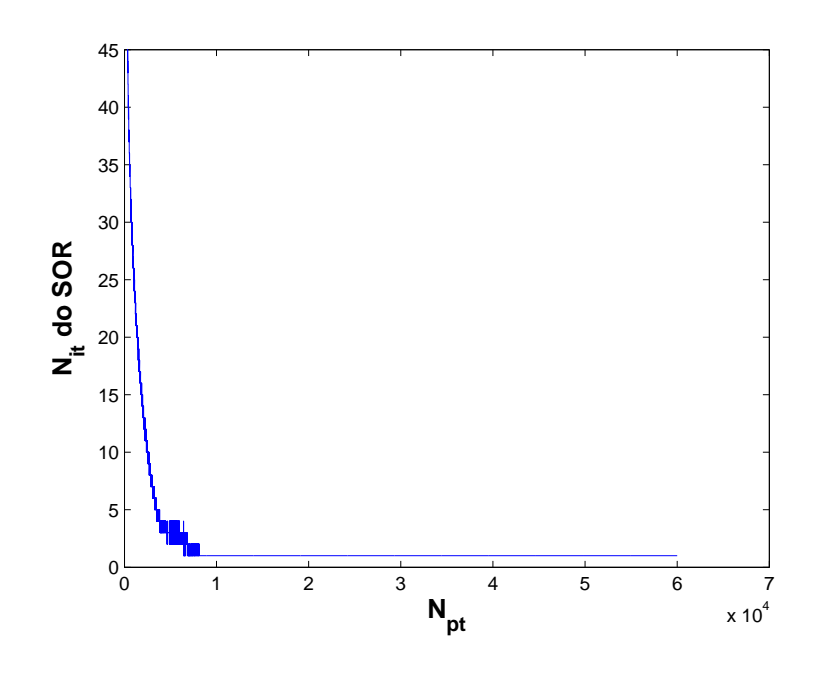

**Figura 4.3:** Evolução da convergência do Algoritmo I.

#### **4.3 Resultados Numéricos para o Problema Hidrodinâmico**

Nas simulações numéricas com o MQDL-FBR aplicado ao problema enfocado, foram admitidos os valores do número de Reynolds  $(Re)$  1, 10, 100 e 400. E uma vez fixado o número de Reynolds, cada simulação foi realizada para um determinado incremento de tempo  $\delta\tau$  e um número máximo de passos de tempo  $N_{ptmax}$ . Os valores de (Re;  $\delta\tau$ ;  $N_{ptmax}$ ) dos testes foram implementados conforme o arranjo: (1, 0,00001, 20000), (10, 0,0001, 40000), (100, 0,001, 60000) e (400, 0,001, 60000). Foram testados os suportes de 9 e 15 pontos para as mesmas NGNE empregadas no capítulo 3. Em geral, foi fixado o parâmetro de ajuste  $\alpha$  = 0,005 e o parâmetro de relaxação  $f_r = 1,05$  para o SOR. O referencial bibliográfico utilizado para comparação foi baseado nas publicações de Ghia *et al.* (1982) e Shu *et al.* (2005) apenas para  $Re = 100 e 400$ .

Para fins ilustrativos, alguns resultados dos testes numéricos com as NGNE de 6050 e 10435 pontos para Re = 100 e Re = 400 estão representados na Fig. 4.4 e Fig. 4.5, para a distribuição final das linhas de corrente com suportes locais de 9 e 15 pontos, respectivamente.

Shu *et al.* (2005) utilizaram o MQDL-FBR no problema da cavidade quadrada com o uso de malha não estruturada na maior parte do domínio computacional, mas com uma malha estruturada nas proximidades da fronteira (Fig. 1.1). Esses autores empregaram discretizações de 4671 pontos para  $Re = 100$  e 9573 pontos para  $Re = 400$ . Por outro lado, Ghia *et al.* (1982) utilizaram para a mesma aplicação física, malhas de 129×129 para  $Re = 100$  e 257×257 para  $Re = 400$ . Para uma melhor compreensão dos trabalhos acima mencionados, os perfis de velocidades  $U$  e  $V$  nas linhas centrais de perfil vertical e horizontal, respectivamente, foram destacadas. Os dados dessas velocidades obtidos por estes autores, para  $Re = 100 e Re = 400$ , encontram-se nos gráficos das Fig. 4.6 e Fig. 4.7.

Os resultados numéricos para esses perfis, obtidos com o código desenvolvido no presente trabalho para  $n_s = 9$  e  $n_s = 15$  em NGNE com 2060, 6050 e 10435 pontos estão disponibilizados nas Fig. 4.8 para  $Re = 100$  e na Fig. 4.9 para  $Re = 400$ . Esses resultados mostram que o desempenho do suporte local de 15 pontos é superior ao suporte de 9 pontos. Verifica-se nitidamente o efeito do refinamento de nuvem, sobre os resultados para  $n_s = 9$ , os quais tendem a se aproximar dos dados de referência. Por outro lado, esse efeito é pouco percebido no caso de  $n_s = 15$ , cujos resultados já são bem precisos a partir de NGNE menos refinada de 2060 pontos.

Para verificar o efeito da estruturação da nuvem, foi feita uma simulação com NGNE de 6050 pontos e NGE de 77×77 pontos com,  $\alpha = 0.005$  e  $n_s = 9$ . Os resultados estão apresentados na Fig. 4.10. Percebe-se que não houve uma diferença significativa ao se trabalhar com NGNE ou NGE, pois para ambas simulações os perfis de velocidades  $U e V$  praticamente

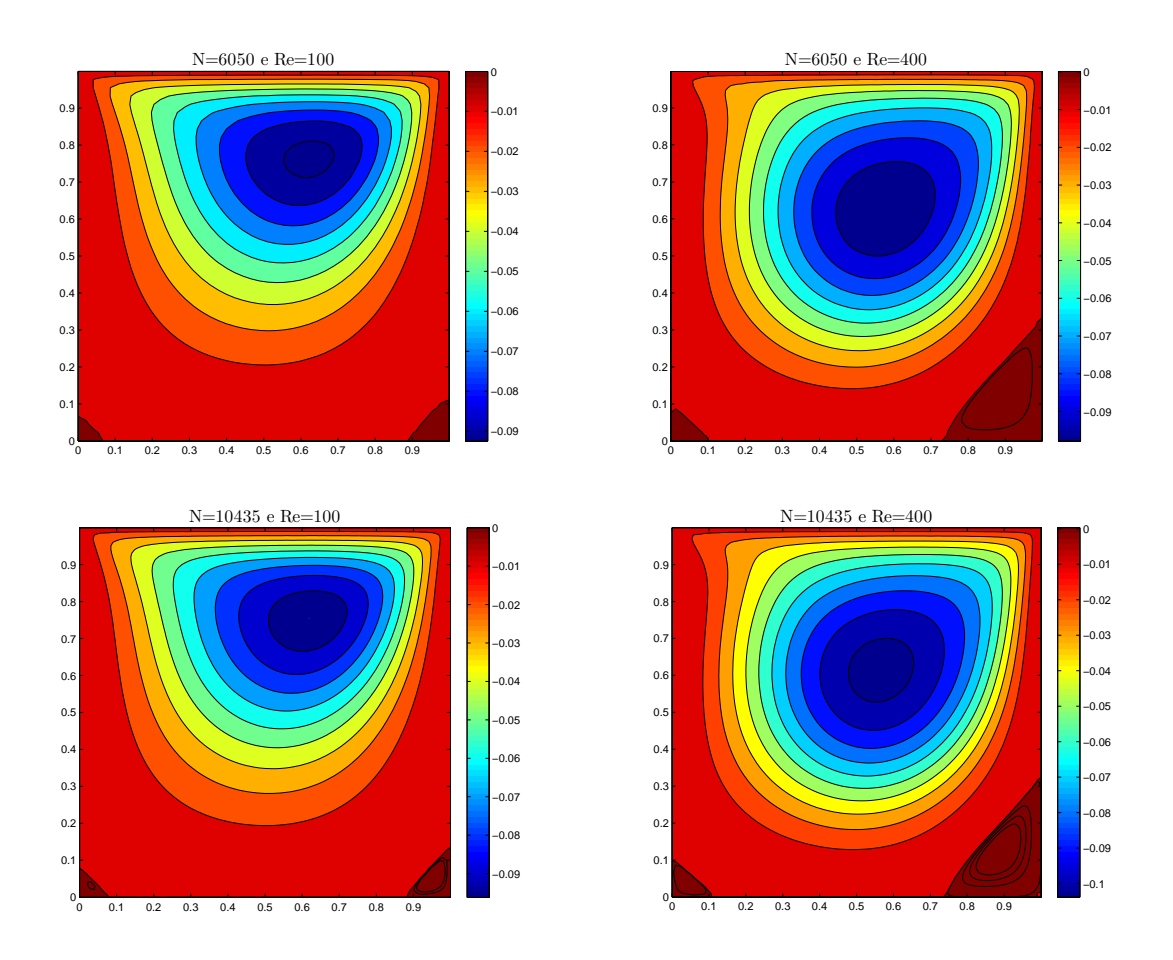

**Figura 4.4:** Linhas de corrente para  $Re = 100$  e  $Re = 400$  com  $n_s = 9$ 

são coincidentes. Como não houve variação substancial de precisão em função da estruturação dos pontos, conclui-se que, para lograr um melhor resultado, seria mais adequado explorar o aumento do parâmetro  $\alpha$ .

Nessa perspectiva, foram refeitos os testes com variação do parâmetro  $\alpha$  para um caso em que foi constatada baixa precisão quanto às velocidades U e V apresentadas com  $n_s = 9$ , ou seja, para NGNE com 2060 pontos e  $Re = 100$ . E como pode ser conferido na Fig. 4.11, à medida que o parâmetro  $\alpha$  variou assumindo os valores 0,005, 1,4 e 2,8, houve uma melhoria substancial na aproximação para as componentes U e V. Embora a partir de  $\alpha = 1.4$  não tenha havido mudança na aproximação do componente de velocidade V em relação ao referencial de Ghia *et al.* (1982), verifica-se uma boa aproximação para o componente de velocidade U.

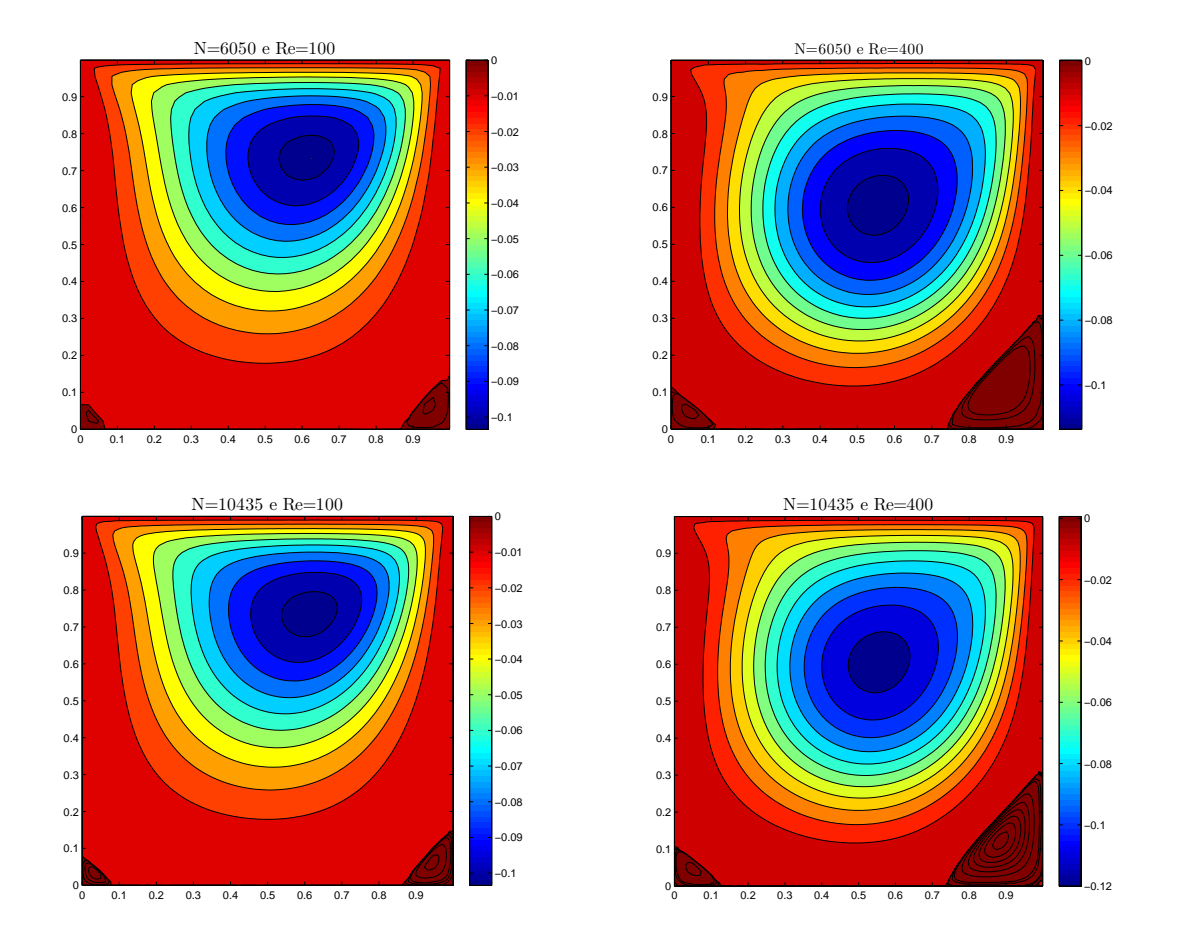

**Figura 4.5:** Linhas de corrente para  $Re = 100$  e  $Re = 400$  com  $n_s = 15$ 

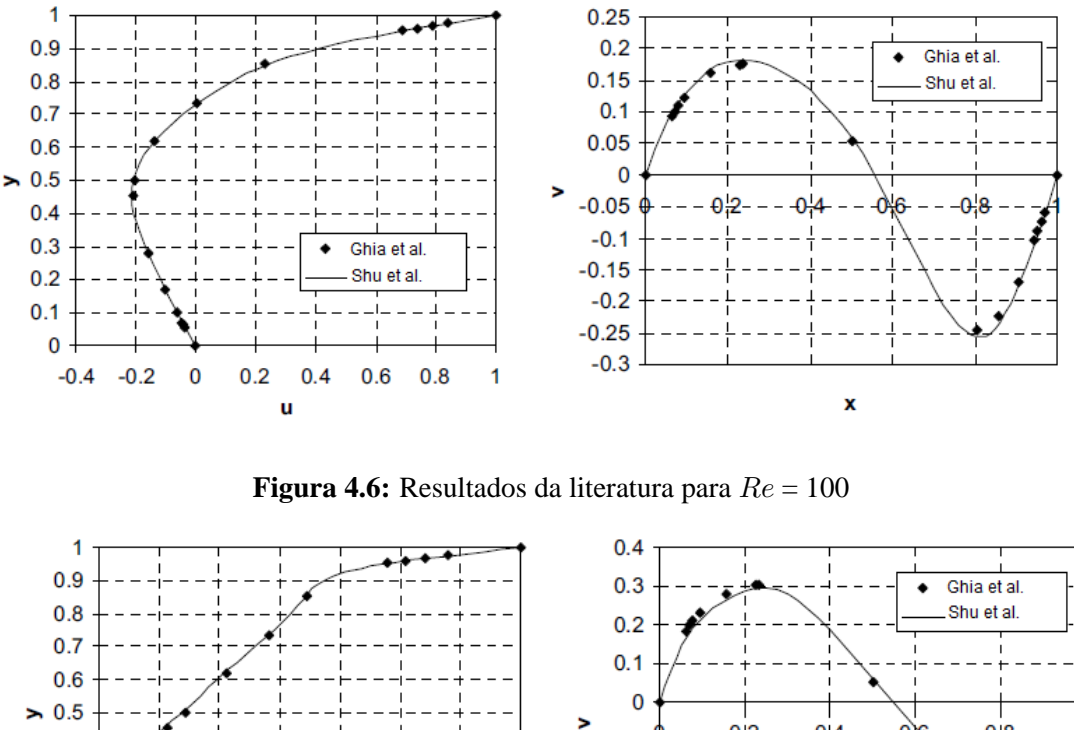

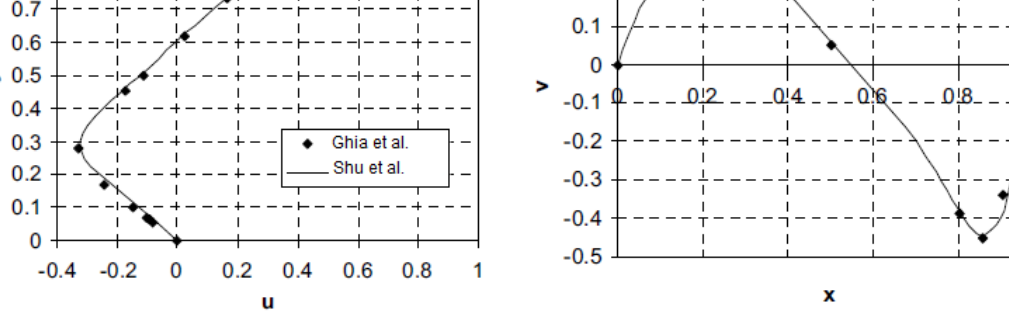

**Figura 4.7:** Resultados da literatura para Re = 400

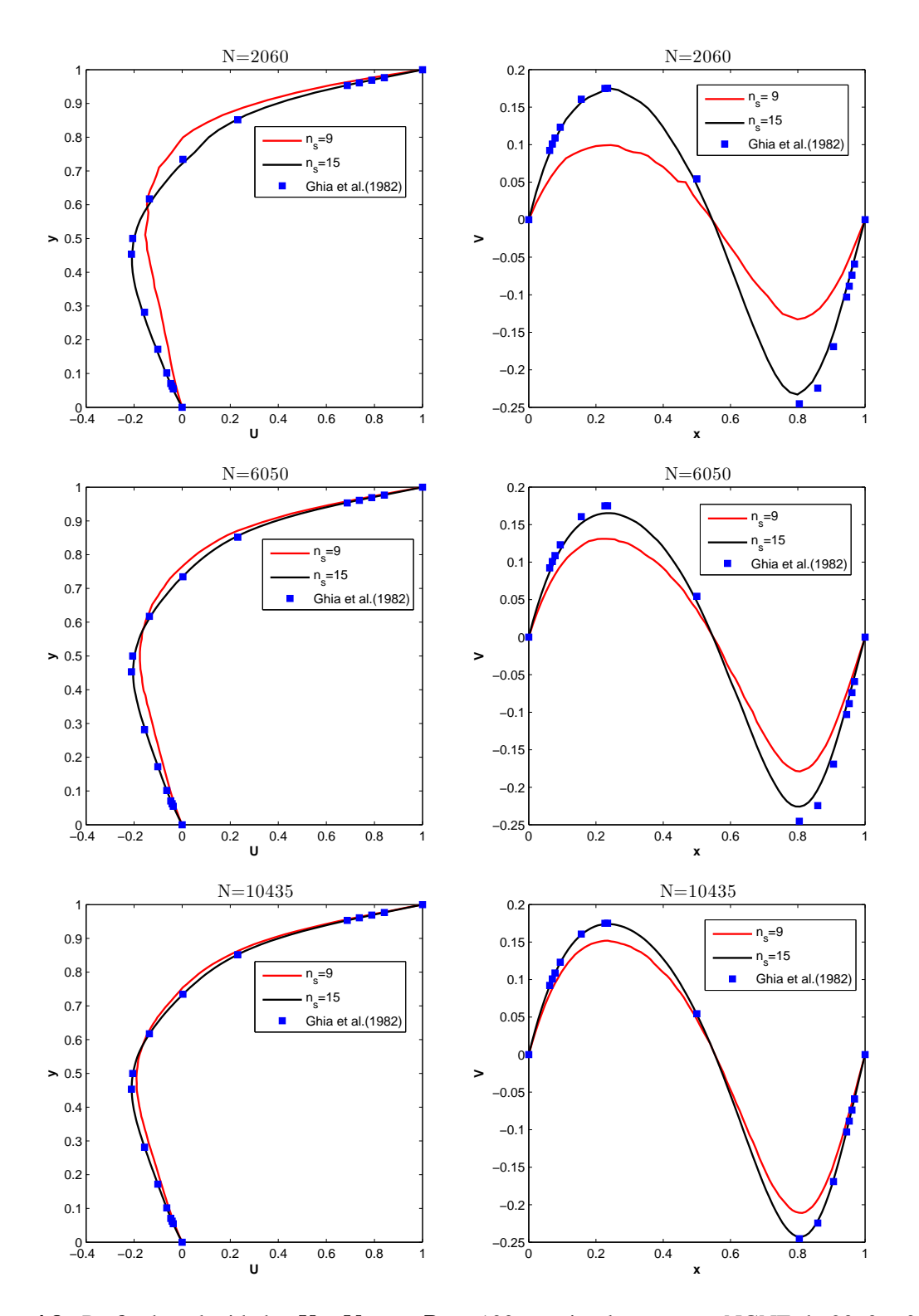

**Figura 4.8:** Perfis de velocidades U e V com Re = 100 em simulações com NGNE de 2060, 6050 e 10435 pontos.

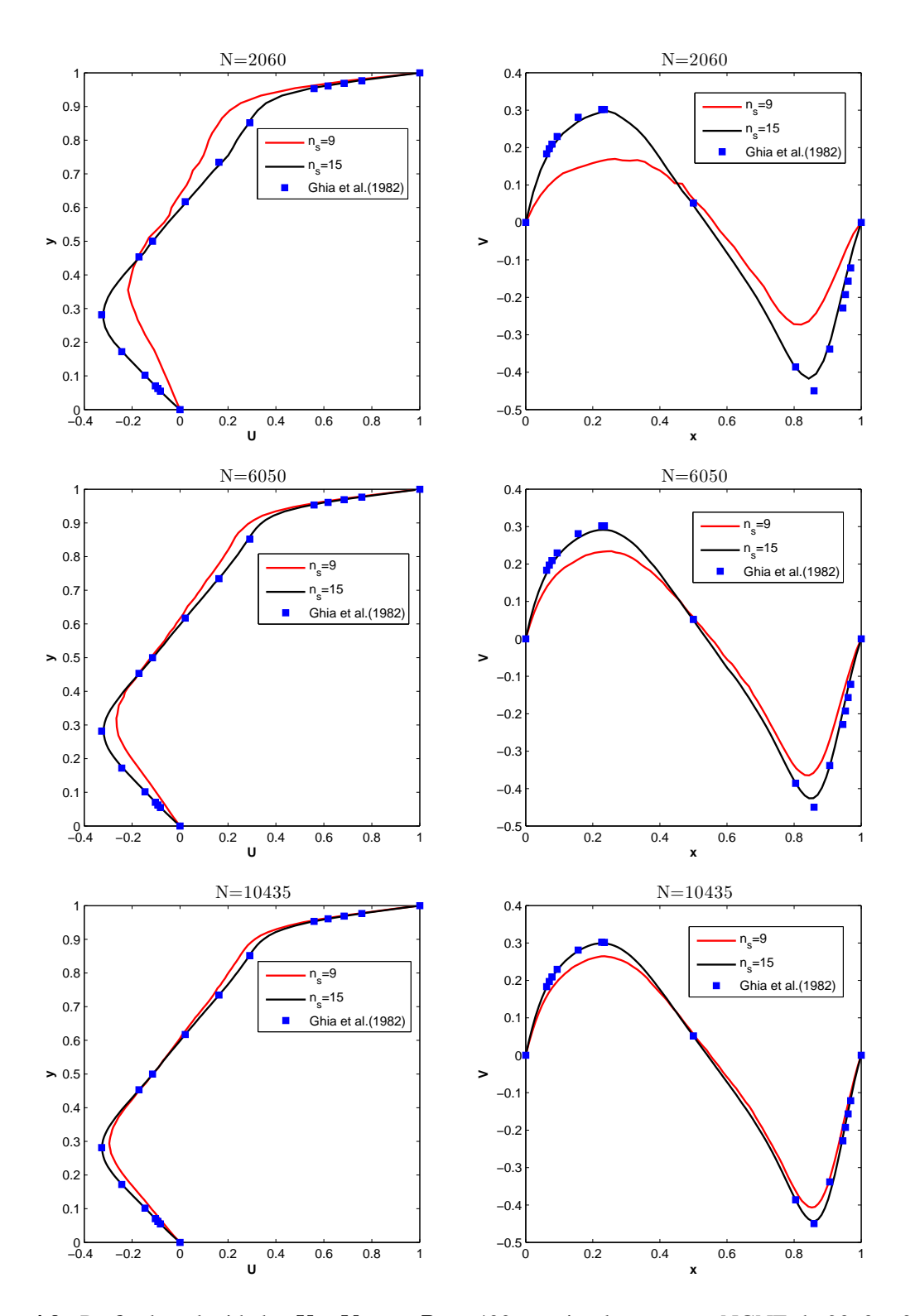

**Figura 4.9:** Perfis de velocidades U e V com Re = 400 em simulações com NGNE de 2060, 6050 e 10435 pontos.

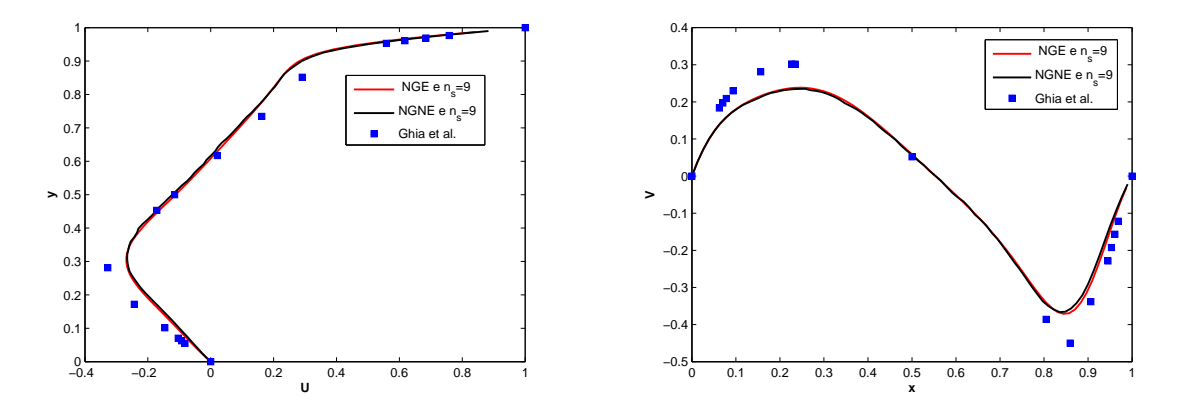

**Figura 4.10:** Perfis de velocidades U e V com  $Re = 400$  e  $n_s = 9$  em simulações com NGE de 6050 pontos e NGNE de 77×77 pontos para  $\alpha$  = 0,005.

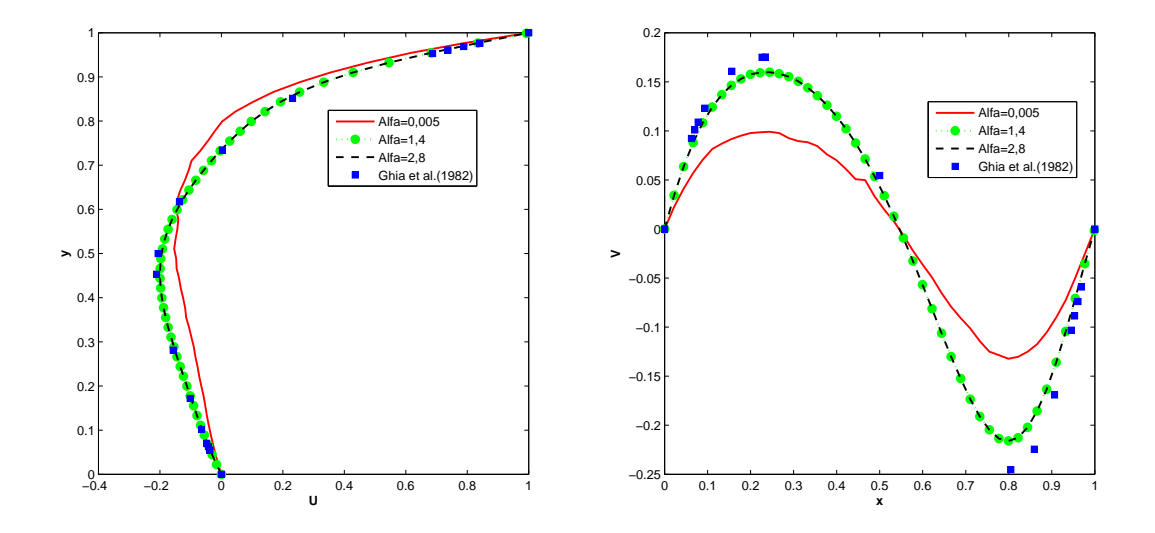

**Figura 4.11:** Perfis de velocidades U e V com  $Re = 100$  em simulações com NGNE de 2060 e  $n_s = 9$ , variando-se os valores de  $\alpha$ .

#### **4.4 Modelagem e Discretização do Problema de Convecção Natural em uma Cavidade Quadrada**

O MQDL-FBR foi aplicado neste trabalho ao problema físico de transferência de calor por convecção natural também no intuito de verificar a sua viabilidade numérica. Trata-se de um caso teste para o qual em uma cavidade quadrada existe uma gama de trabalhos realizados e que oferece um bom referencial para aferição dos resultados numéricos.

Davis (1983) propôs um método computacional para se obter a solução das equações que descrevem o processo de convecção natural bidimensional numa cavidade quadrada, com paredes laterais distintamente aquecidas. As soluções foram obtidas utilizando-se aproximações com o método de diferenças centradas. Shu *et al.* (2003) abordam o mesmo problema através do MQDL-FBR em um domínio com distribuição irregular dos nós, mas utilizando uma malha estruturada nas proximidades da fronteira. Neste trabalho o problema enfocado foi tratado em uma abordagem sem dependência direta de malha, limitado-se aos mesmos suportes locais aplicados nas seções anteriores.

De acordo com Souza (2006), as seguintes hipóteses são admitidas para a formulação do modelo físico:

- Escoamento bidimensional;
- Escoamento laminar;
- Escoamento incompressível;
- Propriedades do fluído constantes, exceto a massa específica no termo de empuxo;
- Função dissipação viscosa desprezada;
- Regime não permanente;
- Sem geração de calor interno.

No Apêndice B, são introduzidas variáveis adimensionais para adimensionalizar as equações que regem o movimento do fluido. Em face disso, as equações de conservação que governam o movimento do fluido dentro da cavidade com seção quadrada, dadas pela formulação vorticidade  $\omega$  e função corrente  $\psi$ , tomam o seguinte aspecto:

$$
\frac{\partial \omega}{\partial \tau} + U \frac{\partial \omega}{\partial X} + V \frac{\partial \omega}{\partial Y} = \frac{1}{\sqrt{Gr}} \left( \frac{\partial^2 \omega}{\partial X^2} + \frac{\partial^2 \omega}{\partial Y^2} \right) + \frac{1}{2} \frac{\partial \theta}{\partial X}
$$
(4.19)

$$
\frac{\partial^2 \psi}{\partial X^2} + \frac{\partial^2 \psi}{\partial X^2} = \omega \tag{4.20}
$$

$$
\frac{\partial \theta}{\partial \tau} + U \frac{\partial \theta}{\partial X} + V \frac{\partial \theta}{\partial Y} = \frac{1}{Pr\sqrt{Gr}} \left( \frac{\partial^2 \theta}{\partial X^2} + \frac{\partial^2 \theta}{\partial Y^2} \right)
$$
(4.21)

em que  $Pr = \upsilon/\alpha^*$  e  $Gr = g\beta\Delta TH^3/\upsilon^2$  representam os números de  $Prandtl$  e  $Grashof,$  respectivamente. Os componentes de velocidades U e V podem ser obtidas mediante a formulação de função corrente como:

$$
U = -\frac{\partial \psi}{\partial Y} \tag{4.22}
$$

$$
V = \frac{\partial \psi}{\partial X} \tag{4.23}
$$

A vorticidade é definida por

$$
\omega = \frac{\partial V}{\partial X} - \frac{\partial U}{\partial Y} \tag{4.24}
$$

As condições iniciais ( $\tau = 0$ ) são dadas por

$$
\omega = \psi = \theta = 0, \quad \text{quando} \quad \tau = 0 \tag{4.25}
$$

e as condições de contorno ( $\tau \geq 0$ ) são dadas por

$$
\psi = 0, \quad \theta = 1, \quad \text{para} \quad X = 0, \quad 0 \le Y \le 1
$$
\n(4.26)

$$
\psi = 0, \quad \theta = -1, \quad \text{para} \quad X = 1, \quad 0 \le Y \le 1
$$
\n(4.27)

$$
\psi = 0, \quad \frac{\partial \theta}{\partial Y} = 0, \quad \text{para} \quad Y = 0 \quad e \quad 0 < X < 1 \tag{4.28}
$$

$$
\psi = 0, \quad \frac{\partial \theta}{\partial Y} = 0, \quad \text{para} \quad Y = 1 \quad e \quad 0 < X < 1 \tag{4.29}
$$

Para um melhor entendimento das condições supracitadas, a Fig. 4.12 é mostrada.

As equações (4.19, (4.20), (4.21), (4.22), (4.23), (4.24) e (4.28), quando colocadas em um ponto global i, aplicando-se o MQDL-FBR, assumem as seguintes formas discretizadas:

$$
\frac{d\omega_i}{d\tau} = -U_i \sum_{k=1}^{n_i} w_{i,k}^{1X} \omega_i^k - V_i \sum_{k=1}^{n_i} w_{i,k}^{1Y} \omega_i^k + \frac{1}{\sqrt{Gr}} \left( \sum_{k=1}^{n_i} w_{i,k}^{2X} \omega_i^k + \sum_{k=1}^{n_i} w_{i,k}^{2Y} \omega_i^k \right) + \\ + \frac{1}{2} \sum_{k=1}^{n_i} w_{i,k}^{1X} \theta_i^k \tag{4.30}
$$

$$
\sum_{k=1}^{n_i} w_{i,k}^{2X} \psi_i^k + \sum_{k=1}^{n_i} w_{i,k}^{2Y} \psi_i^k = \omega_i
$$
\n(4.31)

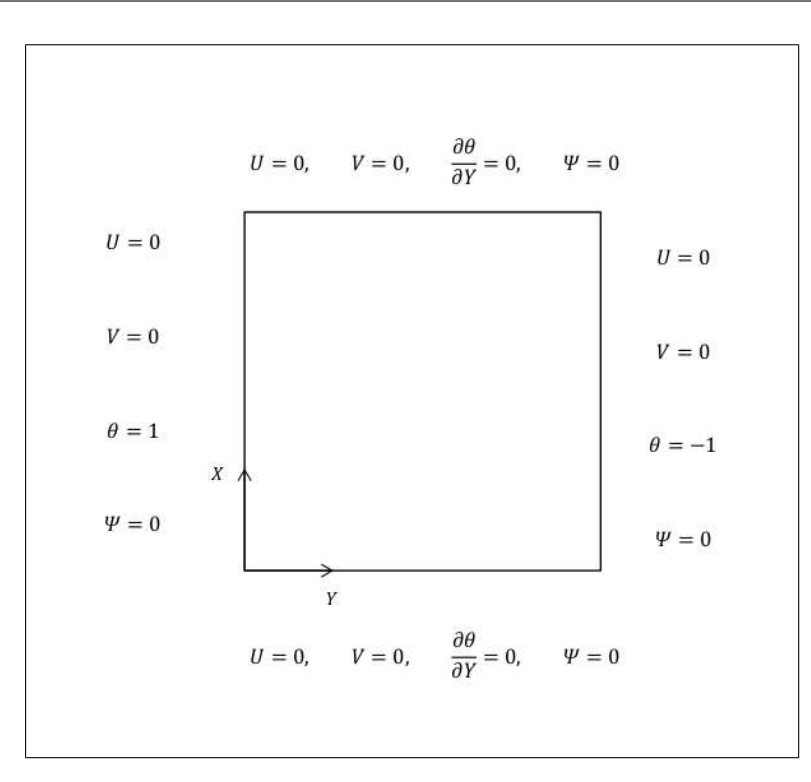

**Figura 4.12:** Condições de contorno do problema de convecção natural na cavidade de seção quadrada.

$$
\frac{d\theta_i}{d\tau} = -U_i \sum_{k=1}^{n_i} w_{i,k}^{1X} \theta_i^k - V_i \sum_{k=1}^{n_i} w_{i,k}^{1Y} \theta_i^k + \frac{1}{Pr\sqrt{Gr}} \left( \sum_{k=1}^{n_i} w_{i,k}^{2X} \theta_i^k + \sum_{k=1}^{n_i} w_{i,k}^{2Y} \theta_i^k \right) \tag{4.32}
$$

$$
U_i = -\sum_{k=1}^{n_i} w_{i,k}^{1Y} \psi_i^k
$$
\n(4.33)

$$
V_i = \sum_{k=1}^{n_i} w_{i,k}^{1X} \psi_i^k
$$
 (4.34)

$$
\omega_i = \sum_{k=1}^{n_s} w_{i,k}^{1X} V_i^k - \sum_{k=1}^{n_s} w_{i,k}^{1Y} U_i^k
$$
\n(4.35)

$$
\theta_i^1 = \frac{\sum_{k=2}^{n_s} w_{i,k}^{1Y} \theta_i^k}{w_{i,1}^{1Y}} \tag{4.36}
$$

em que  $w_{i,k}^{1X}$ ,  $w_{i,k}^{1Y}$ ,  $w_{i,k}^{2X}$  e  $w_{i,k}^{2Y}$  designam os coeficientes de ponderação dos operadores das derivadas de primeira e segunda ordem com relação a X e Y , respectivamente.

O tratamento da função corrente é o mesmo descrito na seção (4.1), utilizando-se o SOR na forma das equações (4.16) e (4.17), aqui repetidas:

$$
\psi_i^{it+1} = (1 - f_r)\psi_i^{it} + f_r\psi_{i}^{it}, \quad it > 0
$$
\n(4.37)

sendo f<sup>r</sup> o parâmetro de relaxação e ψ∗ sendo obtido através do processo iterativo de *Gauss-*

*Seidel*:

$$
\psi *_{i}^{it+1} = \frac{\omega_{i} - \sum_{k=2}^{n_{s}} (w_{i,k}^{2X} + w_{i,k}^{2Y}) \psi_{k}^{it}}{w_{i,1}^{2X} + w_{i,1}^{2Y}} \tag{4.38}
$$

Considerando-se que as equações de vorticidade e de temperatura são dependentes do tempo, estas foram resolvidas usando o método explícito de *Euler*. Dessa maneira, para cada passo de tempo, o novo valor de vorticidade e temperatura foram calculados como:

$$
\omega_i^{N_{pt}+1} = \omega_i^{N_{pt}} - \delta \tau \left( U_i \sum_{k=1}^{n_s} w_{i,k}^{1X} \omega_i^k + V_i \sum_{k=1}^{n_s} w_{i,k}^{1Y} \omega_i^k \right) + \\ + \frac{\delta \tau}{\sqrt{Gr}} \left( \sum_{k=1}^{n_s} w_{i,k}^{2X} \omega_i^k + \sum_{k=1}^{n_s} w_{i,k}^{2Y} \omega_i^k \right) + \frac{\delta \tau}{2} \sum_{k=1}^{n_s} w_{i,k}^{1X} \theta_i^k
$$
(4.39)

$$
\theta_i^{N_{pt}+1} = \theta_i^{N_{pt}} + \delta\tau \left\{ -U_i \sum_{k=1}^{n_s} w_{i,k}^{1X} \theta_i^k - V_i \sum_{k=1}^{n_s} w_{i,k}^{1Y} \theta_i^k + \frac{1}{Pr\sqrt{Gr}} \left( \sum_{k=1}^{n_s} w_{i,k}^{2X} \theta_i^k + \sum_{k=1}^{n_s} w_{i,k}^{2Y} \theta_i^k \right) \right\}
$$
\n(4.40)

onde  $\delta\tau$  o incremento de tempo. O valor do incremento de tempo foi ajustado de forma análoga à mencionada na seção anterior 4.1, com o número *Grashof* em vez do número de *Reynolds*.

#### **4.5 Algoritmo II do MQDL-FBR-Problema de Convecção Natural em uma Cavidade Quadrada**

A construção do código computacional baseado nas ideias do MQDL-FBR, para o problema em destaque, seguiu as mesmas diretrizes estabelecidas no Algoritmo I descrito na seção anterior. Além disso, as paredes verticais da esquerda e da direita receberam temperatura positiva e negativa, respectivamente. Para simular a condição de parede adiabática nas seções horizontais, a derivada normal da temperatura foi igualada a zero. Decorrem daí as atualizações da temperatura nas paredes adiabáticas, obtidas com o próprio MQDL-FBR descrito na Eq. (4.36). Vale destacar que a obtenção do número de Nusselt local foi restrita à superfície isotérmica  $\theta = 1$ , sendo calculado através do MQDL-FBR. De posse dos valores locais, foi aplicada integração numérica da Regra de Simpson 1/3 para determinar o número de Nusselt médio. As simulações foram implementadas com o uso de NGE e NGNE, sem no entanto requerer uso adicional de malha estruturada próximo à fronteira do domínio ou pontos fora deste. O fluxograma da Fig. 4.13 possibilita uma visão da sequência de procedimentos executados pelo programa.

É importante mencionar que na execução do programa desenvolvido houveram oscilações

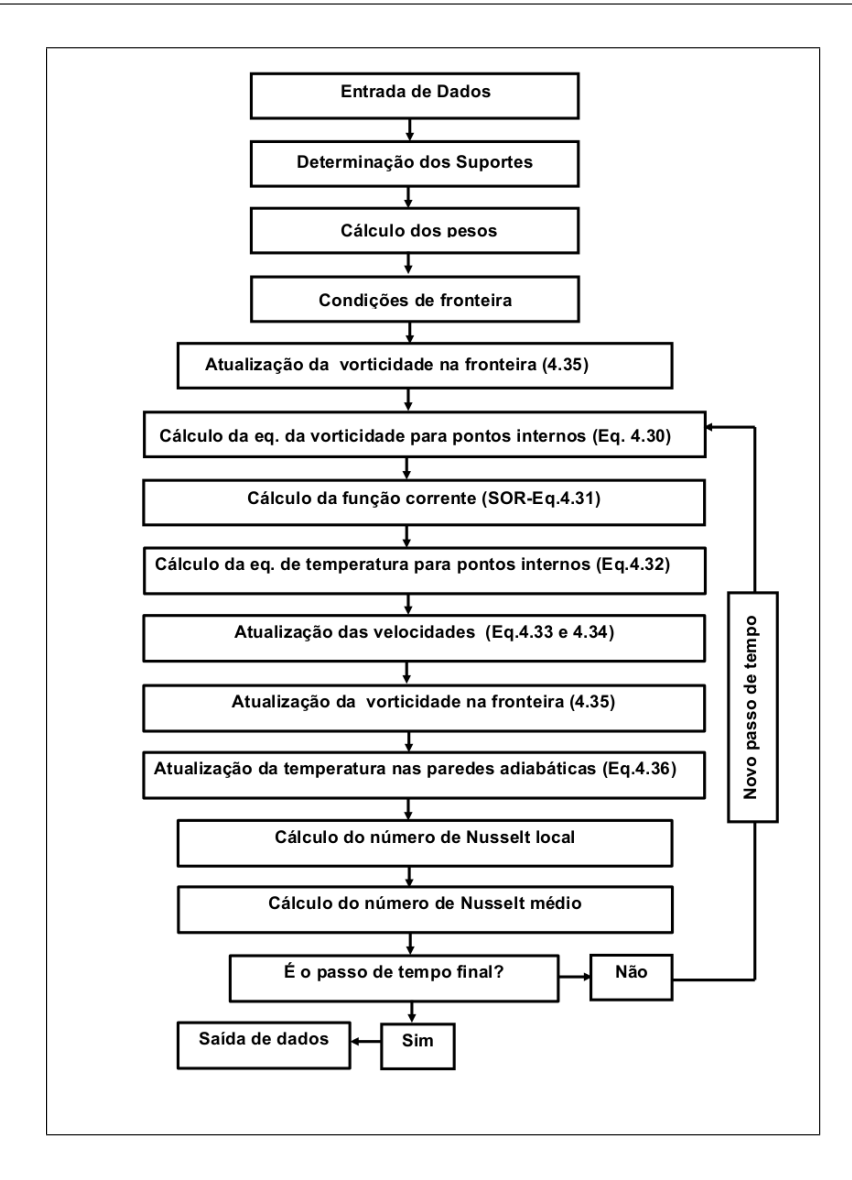

**Figura 4.13:** Fluxograma do Algoritmo II com descrição dos passos para obter as soluções do problema de transferência de calor por convecção natural.

decorrentes provavelmente de instabilidades numéricas, como pode ser observado na Fig. 4.14. Para contornar esse incoveniente foi inserido no Algoritmo II uma média móvel simples. Para o cálculo dessa média, foi estabelecido um período de  $n$  passos de tempo para serem analisados de cada vez, a partir do *n*-ésimo passo de tempo. No passo de tempo ( $N_{pt} + n$ ), o valor correspondente do número de Nusselt era substituido pelo valor correspondente ao passo de tempo mais antigo do período,  $(N_{pt})$ . Formou-se assim uma média para o número de Nusselt, sempre considerando os últimos  $n$  valores obtidos.

O Algoritmo II foi implementado em um computador com 4 Gigabytes de memória RAM, disco rígido de 500 Gigabytes e processador Intel i3. No caso mais demorado, ou seja, para a NGNE = 10020,  $n_s = 15$ ,  $f_r = 1,05$  e  $N_{ptmax} = 68000$ , o tempo de processamento foi de 1126 segundos. No passo de tempo 60000, o tempo de processamento decorrido foi de 1024 segundos. Comparando-o com o caso mais demorado na Tabela 4.1, verifica-se que o

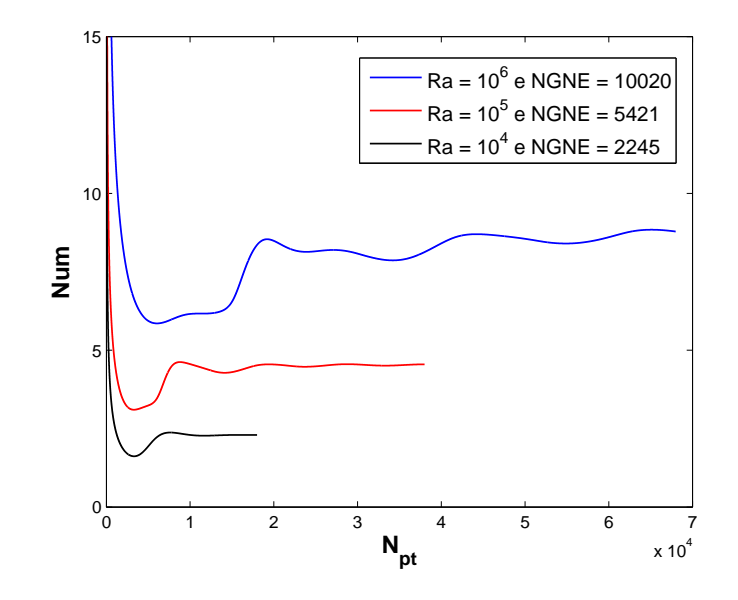

**Figura 4.14:** Simulação do número de Nusselt médio ao longo do número de iterações, com  $n_s = 15$  e  $N_{ptmax}$  = 18000, 38000 e 68000.

Algoritmo II levou aproximadamente 5,5% de tempo a mais que o Algoritmo I. Esse acréscimo provavelmente está relacionando ao  $N_{ptmax}$  incorporado ao Algoritmo II.

#### **4.6 Resultados Numéricos para o Problema de Transferência de Calor**

Nos testes numéricos executados foram utilizadas as NGNE com 2245, 5421 e 10020 pontos, enquanto para as NGE discretizações com  $45\times45$ ,  $73\times73$  e  $103\times103$  pontos. Estas novas discretizações foram inseridas de forma a possibilitar uma melhor avaliação de desempenho do algoritmo desenvolvido, pois o método se revelou bastante sensível às nuvens de 595, 2060, 6050 e 10435 pontos, produzindo em alguns casos problemas de instabilidade numérica. Nas simulações numéricas foi fixado o valor do número de *Prandtl* em 0,71, e foram testados três valores para o número de *Rayleigh Ra (Ra = GrPr)*:  $10^4$ ,  $10^5$  e  $10^6$ . Para cada Ra, o teste foi implementado com certo incremento de tempo e um número total de passos de tempo  $(Ra; \delta\tau; (N_{ptmax}))$ : (10<sup>4</sup>; 0, 001; 18000), (10<sup>5</sup>; 0, 001; 38000) e (10<sup>6</sup>; 0, 0005; 68000). Além disso, foram adotados suportes locais com 9 e 15 pontos, o parâmetro de relaxação  $f_r$  = 1,05 e  $\alpha = 0.004$ . Para fins de verificação dos resultados numéricos, as situações abordadas baseiam-se nas mesmas investigadas por Davis (1983) e Shu *et al.* (2003).

Os resultados para linhas de corrente e isotérmicas com o emprego de NGNE e NGE para  $Ra = 10^4, 10^5$ e 10<sup>6</sup> são apresentados nas Fig. 4.15, Fig. 4.16 e Fig. 4.17 para  $n_s = 15$ .

Davis (1983) obteve aproximações do número de Nusselt médio iguais a 2,238, 4,509 e

8,817 para  $Ra = 10^4$ ,  $Ra = 10^5$  e  $Ra = 10^6$ , respectivamente. Ao passo que Shu *et al.* (2003) auferiram os valores 2,240 (2570 nós), 4,573 (5338 nós) e 8,932 (10305 nós), respectivamente. Os resultados das aproximações para o número de Nusselt médio obtidos, usando o MQDL-FBR, estão disponibilizados na Tabela 4.2.

| <b>Nuvens</b>    | $n_s = 9$   |            |             | $n_s=15$    |             |             |
|------------------|-------------|------------|-------------|-------------|-------------|-------------|
|                  | $Ra = 10^4$ | $Ra = 105$ | $Ra = 10^6$ | $Ra = 10^4$ | $Ra = 10^5$ | $Ra = 10^6$ |
| 2245             | 2,597       | 3,874      | 8,319       | 2,344       | 4,764       | 9,315       |
| $45 \times 45$   | 2,361       | 4,206      | 9,690       | 2,357       | 4,804       | 9,773       |
| 5421             | 2,385       | 4,084      | 8,182       | 2,287       | 4,587       | 8,796       |
| $73 \times 73$   | 2,256       | 4,289      | 8,727       | 2,255       | 4,571       | 9,065       |
| 10020            | 2,285       | 4,232      | 8,266       | 2,249       | 4,562       | 8,791       |
| $103 \times 103$ | 2,238       | 4,349      | 8,730       | 2,248       | 4,561       | 8,820       |
| Shu et al.(2003) | 2,240       | 4,573      | 8,932       | 2,240       | 4,573       | 8,932       |
| G. Davis (1983)  | 2,238       | 4,509      | 8,817       | 2,238       | 4,509       | 8,817       |

**Tabela 4.2:** Número de Nusselt médio

Verifica-se que os resultados obtidos para NGNE e NGE com  $n_s = 15$ , são bastante coerentes com os do referencial citado para  $Ra = 10^4$ ,  $Ra = 10^5$  e  $Ra = 10^6$ . Por outro lado, o suporte com  $n_s = 9$  apresentou inconsistências em relação ao refinemento de nuvem. Isto provavelmente se deva ao fato do valor de  $\alpha = 0,004$  não ter sido suficientemente alto para que o suporte de 9 pontos proporcionasse resultados mais satisfatórios.

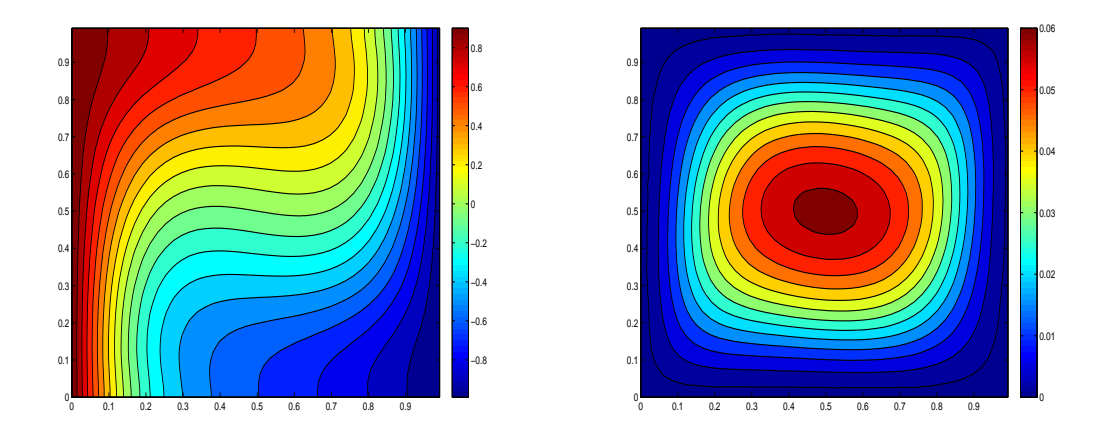

**Figura 4.15:** Isotérmicas e Linhas de corrente para Ra = 10<sup>4</sup>

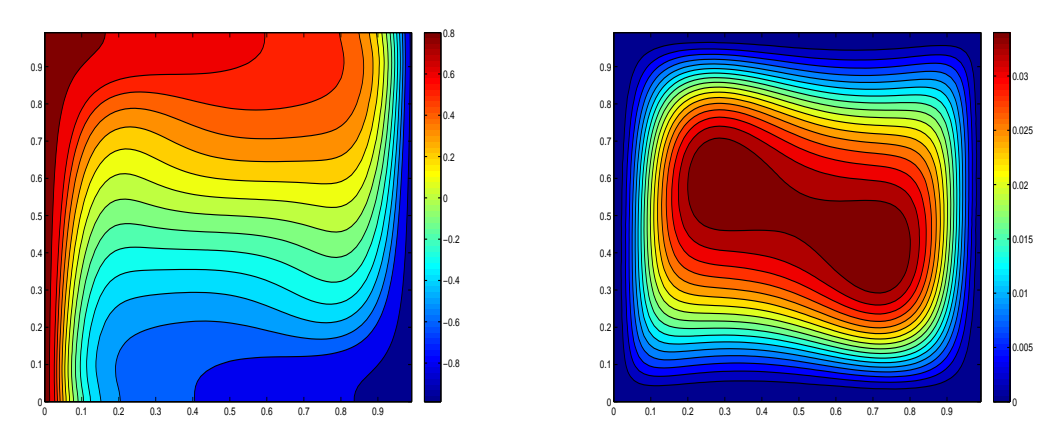

**Figura 4.16:** Isotérmicas e Linhas de corrente para Ra = 10<sup>5</sup>

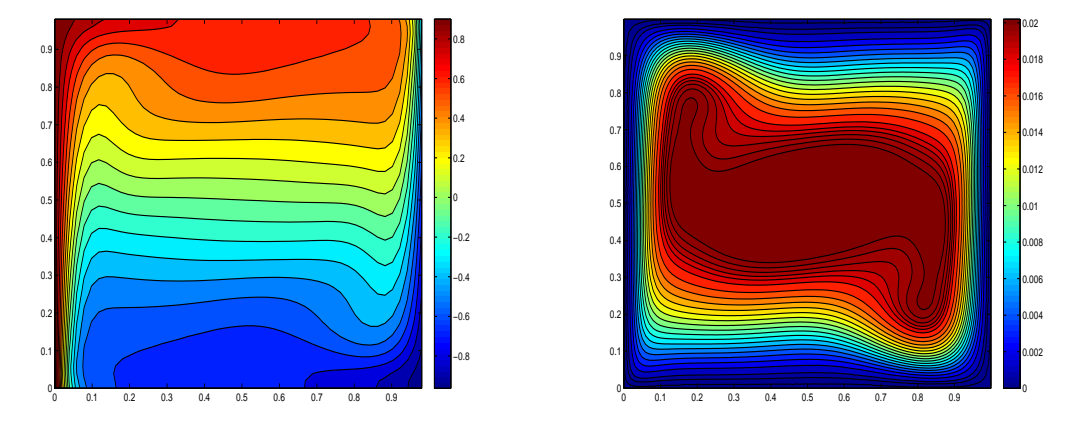

**Figura 4.17:** Isotérmicas e Linhas de corrente para Ra = 10<sup>6</sup>

# **Capítulo 5**

## **Conclusões e Trabalhos Futuros**

As aplicações propostas neste trabalho, tanto com uso de NGE quanto de NGNE nas geometrias abordadas, forneceram bons resultados e indicaram seguramente que o MQDL-FBR pode ser implementado sem necessitar de malhas estruturadas nas proximidades da fronteira do domínio computacional ou pontos fora deste.

Conforme verificado neste trabalho, o MQDL conjugado a FBR Multiquádrica conferiu resultados promissores em termos de precisão numérica, aliado a isso, à excelente taxa de convergência das soluções obtidas, fazem da multiquádrica uma ferramenta bastante promissora na solução numérica de EDP's. A técnica apresentada com a Multiquádrica representa uma alternativa aos métodos tradicionais de solução de EDPs e, embora o advento desta técnica tenha garantido sistemas locais com maior esparcidade ao MQD, o problema de mau condicionamento ainda é bastante recorrente.

Não obstante a isso, o uso de suporte local com um número de pontos considerável, como foi visto ao se usar  $n_s = 15$ , pode favorecer o aumento da taxa de convergência. Todavia, o aumento irrestrito desse parâmetro ocasiona graves problemas de instabilidade numérica decorrentes do mau condicionamento dos sistemas locais. Por outro lado, com redução do suporte a  $n<sub>s</sub> = 9$ , o condicionamento melhora. Nesta perspectiva, a adoção de suportes locais variáveis ou adaptativos, a fim de captar onde ocorrem os efeitos mais significativos das variações funcionais, representa uma estratégia não somente apropriada para contornar tais problemas, como também para obtenção de resultados numéricos de alta qualidade.

Além disso, outro entrave para o MQDL-FBR é a especificação apropriada do parâmetro de forma c. Como foi visto neste trabalho, este parâmetro pode fomentar resultados mais precisos quando assume valores altos. No entanto, subjacente a tal precisão, há o surgimento de sistemas locais com um número de condição exageradamente alto e, consequentemente, a obtenção de pesos mal calculados. Apesar da técnica de parâmetro de forma variável do Shu *et al.* (2003) não permitir ganho de precisão numérica ao efetuar o refinamento de nuvem, o ajuste a esta técnica, proposto neste trabalho, forneceu resultados satisfatórios para valores de
$\alpha$  = 0,005 com suporte local  $n_s$  = 15. Por outro lado, foi verificado que se pode obter uma precisão aceitável com suporte local  $n_s = 9$ , desde que para isso se adotem valores altos para o parâmetro  $\alpha$ .

Outro aspecto agravante ao MQDL-FBR é a geração de nuvens de pontos. Como foi abordado neste trabalho, no Capítulo 2, nota-se que a falta de métodos de geração de nuvens mais apropriados torna o uso do MQDL-FBR indiretamente dependente da geração de malhas. Nesse sentido, o desenvolvimento de algoritmos para subsidiar este método representa uma necessidade não menos importante do que o desenvolvimento do próprio método numérico em si.

Vale destacar ainda que é necessário implementar métodos de avanço temporal mais estáveis que o método explícito de *Euler*, visto que a instabilidade numérica é típica desse método. Por outro lado, é importante buscar métodos alternativos ao método iterativo SOR para solução das equações discretizadas. Como foi verificado, a variação combinada de  $c e n<sub>s</sub>$  pode inteferir bastante na estabilidade numérica do método SOR.

É importante mencionar também que, conforme Cheng (2012), tanto a interpolação de dados quanto a solução numérica de EDP's através de FBR, estão sujeitos ao fenômeno de Runge, ou seja, de ocorrência de maiores erros junto à fronteira. No entanto, o autor citado comenta que este efeito pode ser amenizado com a colocação de pontos fora do domínio. Isso pode representer um benefício do uso de "centros fantasmas", conforme visto no trabalho de Magalhães (2008). Entretanto, esta técnica pode inviabilizar muitas aplicações com geometrias muito complexas. Assim, uma alternativa seria a adoção de suportes locais específicos para fronteira, a fim de melhorar o cálculo dos pesos das derivadas.

Seria também interessante estudar formalmente a estabilidade do MQDL-FBR e sua dependência dos seus parâmetros relevantes, tais como o parâmetro de forma, o número de pontos da nuvem e o número de pontos do suporte.

Conforme os resultados apresentados nas simulações numéricas com o Método de Quadratura Diferencial local munido da FBR Multiquádrica, nota-se seu grande potencial na solução numérica de EDP's. Sua característica irrestrita às mais diversas discretizações de pontos, projeta-o como uma ferramenta bastante flexível dentre os métodos numéricos atuais, particularmente no tratamento de problemas complexos de dinâmica dos fluidos computacional.

### **Referências Bibliográficas**

- **Amorin(2011)** Lucas Pantuza Amorin. Geração de Nuvem de Pontos para Métodos sem Malha. Dissertação de Mestrado, Universidade Federal de Minas Gerais, Belo Horizonte, Minas Gerais.
- **Bayona** *et al.***(2010)** V. Bayona, M. Moscoso, M. Carretero, e M. Kindelan. RBF-FD formulas and convergence properties. *Journal of Computational Physics*, 229:8281–8295.
- **Bayona** *et al.***(2012)** Victor Bayona, Miguel Moscoso, e Manuel Kindelan. Optimal variable shape parameter for multiquadric based rbf-fd method. *Journal of Computational Physics*, 231:2466–2481.
- **Belinha(2010)** Jorge Américo O. Pinto Belinha. *The Natural Neighbour Radial Point Interpolation*. Tese de Doutorado, Universidade do Porto, Porto, Portugal.
- **Bellman** *et al.***(1972)** E. Bellman, G. Kashef, e J. Casti. Differential quadrature: a technique for the rapid solution of nonlinear partial differential equations. *Journal of Computational Numerical Physics*, 10:40–52.
- **B.Wright(2003)** Grady B.Wright. *Radial basis function interpolation: numerical and analytical developments*. Tese de Doutorado, University of Colorado, Colorado,E.U.A.
- **Cheng(2012)** AH-D Cheng. Multiquadric and its shape parameter-a numerical investigation of error estimate, condition number, and round-off error by arbitrary precision computation. *Engineering Analysis with Boundary Elements*, 36:220–239.
- **Davis(1983)** G. Davis. Natural convection of air in a square cavity: a benchmark numerical solution. *International Journal for Numerical Methods in Fluids*, 3:249–263.
- **de Souza(2006)** J. J. de Souza. Simulação Numérica da Transferência de Calor por Convecção Forçada, Natural e Mista numa Cavidade Retangular. Dissertação de Mestrado, Universidade Federal de Itajubá, Itajubá, Minas Gerais.
- **Ding** *et al.***(2005)** H. Ding, C. Shu, e D. Tang. Error estimates of local multiquadric-based differential quadrature (LMQDQ) method through numerical experiments. *International Journal for Numerical Methods in Engineering*, 63:1513–1529.
- **Ding** *et al.***(2006)** H. Ding, C. Shu, S. Yeo, e D. Xu. Numerical computation of threedimensional incompressible viscous flows in the primitive variable form by local multiquadric differential quadrature method. *Computer Methods in Applied Mechanics and Engineering*, 195:516–533.
- **Ferreira(2012)** Victor M. Ferreira. Optimização da forma de uma estrutura usando método sem malha. Dissertação de Mestrado, Universidade do Porto, Porto, Portugal.
- **Fornberg e Driscoll(2002)** B. Fornberg e T. Driscoll. Interpolation in the limit of increasingly flat radial basis function. *Computer and Mathematics with Applications*, 43:379–391.
- **Fornberg** *et al.***(2004)** B. Fornberg, G. Wright, e E. Larsson. Some observations regarding interpolants in the limit of flat radial basis function. *Computer and Mathematics with Applications*, 47:37–55.
- **Franke(1982)** R. Franke. Scatered data interpolation: tests of some methods. *Mathematics of Computation*, 38:181–199.
- **Ghia** *et al.***(1982)** U. Ghia, K. Ghia, e T. Shin. High-re solutions for incompressible flow using the navier-stokes equations and a multi-grid method. *Journal of Computational Physics*, 48: 387–411.
- **Hardy(1971)** L. Hardy. Multiquadric equations of topography and other irregular surfaces. *Journal of Geophys*, 76:1905–1915.
- **Heryudono e Driscoll(2010)** Alfa RH Heryudono e Tobin A Driscoll. Radial basis function interpolation on irregular domain through conformal transplantation. *Journal of Scientific Computing*, 44:286–300.
- **Hon e Schaback(2001)** Y. Hon e R. Schaback. On unsymmetric collocation by radial basis functions. *Applied Mathematics and Computation*, 119:177–186.
- **Kadalbajoo** *et al.***(2013)** Mohan K Kadalbajoo, Alpesh Kumar, e Lok Pati Tripathi. Application of radial basis function with l-stable padé time marching scheme for pricing exotic option. *Computers & Mathematics with Applications*, 66:500–511.
- **Kansa e Hon(2000)** EJ Kansa e YC Hon. Circumventing the ill-conditioning problem with multiquadric radial basis functions: applications to elliptic partial differential equations. *Computers & Mathematics with applications*, 39:123–137.
- **Kansa(1990a)** J. Kansa. Multiquadrics a scattered data approximations and scheme with applications to computational fluid dynamics-I. surface approximations and partial derivative estimates. *Computers and Mathematics with Applications*, 19:127–145.
- **Kansa(1990b)** J. Kansa. Multiquadrics a scattered data approximations and scheme with applications to computational fluid dynamics-II. solutions to parabolic, hyperbolic and elliptic partial differential equations. *Computers and Mathematics with Applications*, 37:147–161.
- **Löhner e Onate(1998)** Rainald Löhner e Eugenio Onate. An advancing front point generation technique. *Communications in numerical methods in engineering*, 14:1097–1108.
- **Magalhães(2008)** A. Magalhães. Métodos Sem Malha Aplicados em Problemas Difusivos-Convectivos. Dissertação de Mestrado, Instituto Militar de Engenharia, Rio de Janeiro,RJ.
- **Micchelli(1986)** C. Micchelli. Interpolation of scattered data: distance matrices and conditionally positive definite functions. *Constructive Aproximation*, 2:11–22.
- **Piret(2007)** C. Piret. *Analitical and Numerical Advances in Radial Bases Function*. Tese de Doutorado, University of Colorado, Denver, E.U.A.
- **Santos(2012)** Luís G. C. Santos. Método da Quadatura Diferencial Local com Funções de Base Radial Aplicados em Problemas de Dinâmica dos Fluidos e Transferência de Calor. Dissertação de Mestrado, Universidade Federal de Itajubá, Itajubá, Minas Gerais.
- **Sequi(1973)** W. T. Sequi. *Programs for the Solution of Systems of Linear Algebraic Equations*. NASA Contractor Report, CR-2173.
- **Shan** *et al.***(2008)** YY Shan, C Shu, e ZL Lu. Application of local mq-dq method to solve 3d incompressible viscous flows with curved boundary. *Computer modeling in engineering and sciences*, 25:99.
- **Shu** *et al.***(2003)** C. Shu, H. Ding, e S. Yeo. Local radial basis function-based differential quadrature method and its application to solve two-dimensional incompressible navier-stokes equations. *Computer Methods in Applied Mechanics and Engineering*, 192:941–954.
- **Shu** *et al.***(2005)** C. Shu, H. Ding, e S. Yeo. Computation of incompressible navier-stokes equations by local RBF-based differential quadrature method. *Tech Science Press*, 7:195– 205.
- **Tolstykh e Shirobokov(2003)** AI Tolstykh e DA Shirobokov. On using radial basis functions in a finite difference mode with applications to elasticity problems. *Computational Mechanics*, 33:68–79.

### **Apêndice A**

## **Problema da Cavidade Quadrada com Tampa Móvel**

No problema hidrodinâmico, o movimento na superfície superior do fluido ocasionado por um vetor de velocidade constante, é regido pelas equações de conservação de conservação de massa e de quantidade de movimento. A equação da conservação de massa, também denominada de equação de continuidade, é escrita como:

$$
\frac{\partial \rho}{\partial t} + \nabla \cdot (\rho \vec{U}) = 0 \tag{A.1}
$$

cujo ρ representa a massa específica do fluido. E partindo do pressuposto que ρ seja constante, a equação da continuidade toma o seguinte aspecto:

$$
\nabla \cdot \vec{U} = 0 \tag{A.2}
$$

Considerando-a bidimensionalmente, cujo campo vetorial  $\vec{U} = u\hat{x} + v\hat{y}$ , temos então:

$$
\frac{\partial u}{\partial x} + \frac{\partial v}{\partial y} = 0 \tag{A.3}
$$

Por outro lado, as Equações de Quantidade de Movimento, que por sua vez são também chamadas de Equações de Navier-Stokes, podem ser escritas bidimensionalmente como:

$$
\rho \left( \frac{\partial u}{\partial t} + u \frac{\partial u}{\partial x} + v \frac{\partial u}{\partial y} \right) = -\frac{\partial p}{\partial x} + \mu \left( \frac{\partial^2 u}{\partial x^2} + \frac{\partial^2 u}{\partial y^2} \right) \tag{A.4}
$$

$$
\rho \left( \frac{\partial v}{\partial t} + u \frac{\partial v}{\partial x} + v \frac{\partial v}{\partial y} \right) = -\frac{\partial p}{\partial y} + \mu \left( \frac{\partial^2 v}{\partial x^2} + \frac{\partial^2 v}{\partial y^2} \right) \tag{A.5}
$$

sendo  $\mu$  a viscosidade dinâmica do fluido. A pressão  $p$  já inclui o potencial gravitacional.

No sentido de adimensionalizar as equações de conservação, foram propostas as variáveis adimensionais  $(P, X, Y, U, V, \tau)$ , tal qual representam a pressão, as coordenadas cartesianas, velocidades e tempo adimensionais, respectivamente:

$$
P = \frac{p}{\rho U_o^2}, \quad X = \frac{x}{H}, \quad Y = \frac{y}{H}, \quad U = \frac{u}{U_0}, \quad V = \frac{v}{U_0}, \quad \tau = \frac{U_0 t}{H}
$$
(A.6)

Adotando-se H como o comprimento de referência (lado da cavidade de seção quadrada), e  $U_0$ o vetor velocidade de referência imposto como a velocidade da parede superior da cavidade, tem-se o seguinte resultado ao substituir a equação (A.6) na equação (A.3):

$$
\frac{\partial U}{\partial X} + \frac{\partial V}{\partial Y} = 0 \tag{A.7}
$$

Ao passo que a substituição da equação (A.6) nas equações (A.4) e (A.5) pode-se auferir que:

$$
\frac{\partial U}{\partial \tau} + U \frac{\partial U}{\partial X} + V \frac{\partial U}{\partial Y} = -\frac{\partial P}{\partial X} + \frac{1}{Re} \left( \frac{\partial^2 U}{\partial X^2} + \frac{\partial^2 U}{\partial Y^2} \right)
$$
(A.8)

$$
\frac{\partial V}{\partial \tau} + U \frac{\partial V}{\partial X} + V \frac{\partial V}{\partial Y} = -\frac{\partial P}{\partial Y} + \frac{1}{Re} \left( \frac{\partial^2 V}{\partial X^2} + \frac{\partial^2 V}{\partial Y^2} \right)
$$
(A.9)

Onde a velocidade característica é dada por  $v_s = U_0$ , H é o comprimento de referência,  $\mu$  é a viscosidade dinâmica do fluido e  $Re$  representa o número de Reynolds definido como  $Re =$  $\rho v_s H/\mu$ .

Com o propósito de desacoplar o termo pressão-velocidade, deriva-se a equação (A.8) com relação à Y, a equação (A.9) com relação à X. E após subtraí-las, obtém-se:

$$
\frac{\partial}{\partial \tau} \left( \frac{\partial U}{\partial Y} - \frac{\partial V}{\partial X} \right) + U \frac{\partial}{\partial X} \left( \frac{\partial U}{\partial Y} - \frac{\partial V}{\partial X} \right) + V \frac{\partial}{\partial Y} \left( \frac{\partial U}{\partial Y} - \frac{\partial V}{\partial X} \right) = \n\frac{1}{Re} \left[ \frac{\partial^2}{\partial X^2} \left( \frac{\partial U}{\partial Y} - \frac{\partial V}{\partial X} \right) + \frac{\partial^2}{\partial Y^2} \left( \frac{\partial U}{\partial Y} - \frac{\partial V}{\partial X} \right) \right]
$$
\n(A.10)

Tomando o termo

$$
w = \frac{\partial U}{\partial Y} - \frac{\partial V}{\partial X} \tag{A.11}
$$

e o definindo como a vorticidade, a equação (A.10) é reescrita sob a forma:

$$
\frac{\partial w}{\partial \tau} + U \frac{\partial w}{\partial X} + V \frac{\partial w}{\partial Y} = \frac{1}{Re} \left[ \frac{\partial^2 w}{\partial X^2} + \frac{\partial^2 w}{\partial Y^2} \right]
$$
(A.12)

Enquanto para a definição da função corrente adimensional tem-se:

$$
U = \frac{\partial \psi}{\partial Y}, \quad V = -\frac{\partial \psi}{\partial X}
$$
 (A.13)

Inserindo a equação (A.13) na equação (A.11) obtém-se a formulação da função corrente adimensional. Cuja sua formulação satisfaz a equação da conservação da massa representada pela equação (A.7). Sob estas condições, temos então:

$$
\frac{\partial^2 \psi}{\partial X^2} + \frac{\partial^2 \psi}{\partial Y^2} = w \tag{A.14}
$$

Assim, dado o exposto, as equações que modelam o movimento do fluido na formulação função corrente  $\psi$  e vorticidade  $\omega$ , são atribuídas como:

$$
\frac{\partial \omega}{\partial \tau} + U \frac{\partial \omega}{\partial X} + V \frac{\partial \omega}{\partial Y} = \frac{1}{Re} \left( \frac{\partial^2 \omega}{\partial X^2} + \frac{\partial^2 \omega}{\partial Y^2} \right)
$$
(A.15)

$$
\frac{\partial^2 \psi}{\partial X^2} + \frac{\partial^2 \psi}{\partial Y^2} = \omega \tag{A.16}
$$

### **Apêndice B**

# **Problema de Convecção Natural em uma Cavidade Quadrada**

O movimento do fluido em uma cavidade submetido a aquecimento e/ou resfriamento é regido pelas Equações de Conservação de Massa, de Navier-Stokes e da Energia. Dessa forma a Equação de Conservação da Massa é definida como:

$$
\frac{\partial \rho}{\partial t} + \nabla \cdot (\rho \vec{U}) = 0 \tag{B.1}
$$

cujo ρ representa a massa específica do fluido. Presumindo que ρ é constante, a equação da continuidade fica escrita da seguinte forma:

$$
\nabla \cdot \vec{U} = 0 \tag{B.2}
$$

Considerando-a em duas dimensões, cujo campo vetorial dado por  $\vec{U} = u\hat{x} + v\hat{y}$ , tem-se:

$$
\frac{\partial u}{\partial x} + \frac{\partial v}{\partial y} = 0 \tag{B.3}
$$

Para o tratamento das Equações de Quantidade de Movimento ou Equações de Navier-Stokes, bidimensionalmente, adicionando o termo de empuxo (hipótese de Boussinesq) na equação em relação a y, obtem-se:

$$
\rho \left( \frac{\partial u}{\partial t} + u \frac{\partial u}{\partial x} + v \frac{\partial u}{\partial y} \right) = -\frac{\partial p}{\partial x} + \mu \left( \frac{\partial^2 u}{\partial x^2} + \frac{\partial^2 u}{\partial y^2} \right)
$$
(B.4)

$$
\rho \left( \frac{\partial v}{\partial t} + u \frac{\partial v}{\partial x} + v \frac{\partial v}{\partial y} \right) = -\frac{\partial p}{\partial y} + \mu \left( \frac{\partial^2 v}{\partial x^2} + \frac{\partial^2 v}{\partial y^2} \right) + \rho g \beta (T - T_0)
$$
(B.5)

No qual  $\beta$  expressa o coeficiente de expansão volumétrica do fluido e  $\mu$  a viscosidade dinâmica do fluido, definida como  $\mu = \rho v$  onde  $v$  é a viscosidade cinemática do fluido.

Para Equação da Energia, tem-se:

$$
\frac{\partial T}{\partial t} + u \frac{\partial T}{\partial x} + v \frac{\partial T}{\partial y} = \alpha^* \left( \frac{\partial^2 T}{\partial x^2} + \frac{\partial^2 T}{\partial y^2} \right)
$$
(B.6)

cujo  $\alpha^*$  representa o coeficiente de difusão térmica. E  $\alpha^* = k/\rho c_p$  onde k a condutividade térmica e  $c_p$  o calor específico do fluido a pressão constante.

No processo de adimensionalização das equações diferenciais descritas acima, foram inseridas as seguintes variáveis adimensionais ( $\tau$ , X, Y, U, V, P,  $\theta$ ) para o tempo, as coordenadas, velocidades, pressão e temperatura respectivamente:

$$
\tau = \frac{U_0 t}{H}, \quad X = \frac{x}{H}, \quad Y = \frac{y}{H}, \quad U = \frac{u}{U_0}, \quad V = \frac{v}{U_0}, \quad P = \frac{p}{\rho U_o^2}, \quad \theta = \frac{T - T_0}{T_h - T_0} \text{ (B.7)}
$$

onde  $H$  é o comprimento de referência (lado da cavidade),  $U_0$  a velocidade de referência que por sua vez é dada por  $U_0=\sqrt{g\beta\Delta T H},$  com  $\Delta T=T_h-T_c$  e  $T_h$  representa a temperatura da superfície quente, enquanto  $T_c$  a temperatura na superfície fria. Sendo  $T_0$  como a temperatura de referência definida como  $T_0 = (T_h + T_c)/2$ , e g a aceleração da gravidade.

Fazendo a substituição da equação (B.7) na equação (B.3), resulta-se:

$$
\frac{\partial U}{\partial X} + \frac{\partial V}{\partial Y} = 0
$$
 (B.8)

E após substituir a equação (B.7) nas equações (B.4) e (B.5) tem-se o seguinte resultado:

$$
\frac{\partial U}{\partial \tau} + U \frac{\partial U}{\partial X} + V \frac{\partial U}{\partial Y} = -\frac{\partial P}{\partial X} + \frac{1}{\sqrt{Gr}} \left( \frac{\partial^2 U}{\partial X^2} + \frac{\partial^2 U}{\partial Y^2} \right)
$$
(B.9)

$$
\frac{\partial V}{\partial \tau} + U \frac{\partial V}{\partial X} + V \frac{\partial V}{\partial Y} = -\frac{\partial P}{\partial Y} + \frac{1}{\sqrt{Gr}} \left( \frac{\partial^2 V}{\partial X^2} + \frac{\partial^2 V}{\partial Y^2} \right) + \frac{\theta}{2}
$$
(B.10)

onde Gr constitui o número de Grashof e definido como  $Gr = g\beta\Delta T H^3/v^2$ .

Para adimensionalizar a Equação da Energia, foi substituída a equação (B.7) em (B.6), obtendo-se:

$$
\frac{\partial \theta}{\partial \tau} + U \frac{\partial \theta}{\partial X} + V \frac{\partial \theta}{\partial Y} = \frac{1}{Pr\sqrt{Gr}} \left( \frac{\partial^2 \theta}{\partial X^2} + \frac{\partial^2 \theta}{\partial Y^2} \right)
$$
(B.11)

sendo  $Pr = v/\alpha^*$  o número de Prandtl.

Pelas mesmas razões citadas na seção anterior, a equação (B.9) foi derivada em relação a Y, ao passo que a equação (B.10) em relação a X. E após subtraí-las, obtém-se o seguinte resultado:

$$
\frac{\partial}{\partial \tau} \left( \frac{\partial V}{\partial X} - \frac{\partial U}{\partial Y} \right) + U \frac{\partial}{\partial X} \left( \frac{\partial V}{\partial X} - \frac{\partial U}{\partial Y} \right) + V \frac{\partial}{\partial Y} \left( \frac{\partial V}{\partial X} - \frac{\partial U}{\partial Y} \right) =
$$
\n
$$
= \frac{1}{\sqrt{Gr}} \left[ \frac{\partial^2}{\partial X^2} \left( \frac{\partial V}{\partial X} - \frac{\partial U}{\partial Y} \right) + \frac{\partial^2}{\partial Y^2} \left( \frac{\partial V}{\partial X} - \frac{\partial U}{\partial Y} \right) \right] + \frac{1}{2} \frac{\partial \theta}{\partial X}
$$
\n(B.12)

Sendo definida a Vorticidade como:

$$
w = \frac{\partial V}{\partial X} - \frac{\partial U}{\partial Y} \tag{B.13}
$$

Tem-se que a equação (B.12) fica escrita sob a forma:

$$
\frac{\partial w}{\partial \tau} + U \frac{\partial w}{\partial X} + V \frac{\partial w}{\partial Y} = \frac{1}{\sqrt{Gr}} \left[ \frac{\partial^2 w}{\partial X^2} + \frac{\partial^2 w}{\partial Y^2} \right] + \frac{1}{2} \frac{\partial \theta}{\partial X}
$$
(B.14)

Por definição, a função corrente adimensional é dada por:

$$
U = -\frac{\partial \psi}{\partial Y}, \quad V = \frac{\partial \psi}{\partial X}
$$
 (B.15)

E após substituir a equação (B.15) na equação (B.13) obtém-se assim a formulação da função corrente adimensional, que por sua fez satisfaz a equação da continuidade dada por (B.8). Sendo assim, tem-se:

$$
\frac{\partial^2 \psi}{\partial X^2} + \frac{\partial^2 \psi}{\partial Y^2} = w \tag{B.16}
$$

Dado o exposto, as equações adimensionalizadas que constituem o movimento do fluido dentro da cavidade, atribuídas pela formulação vorticidade,  $\omega$ , função corrente,  $\psi$ , e temperatura,  $\theta$ , assumem o seguinte aspecto:

$$
\frac{\partial \omega}{\partial \tau} + U \frac{\partial \omega}{\partial X} + V \frac{\partial \omega}{\partial Y} = \frac{1}{\sqrt{Gr}} \left( \frac{\partial^2 \omega}{\partial X^2} + \frac{\partial^2 \omega}{\partial Y^2} \right) + \frac{1}{2} \frac{\partial \theta}{\partial X}
$$
(B.17)

$$
\frac{\partial^2 \psi}{\partial X^2} + \frac{\partial^2 \psi}{\partial Y^2} = \omega \tag{B.18}
$$

$$
\frac{\partial \theta}{\partial \tau} + U \frac{\partial \theta}{\partial X} + V \frac{\partial \theta}{\partial Y} = \frac{1}{Pr\sqrt{Gr}} \left( \frac{\partial^2 \theta}{\partial X^2} + \frac{\partial^2 \theta}{\partial Y^2} \right)
$$
(B.19)

O número de Nusselt local para uma superfície S é definido como:

$$
Nu_L = \frac{1}{2} \left. \frac{\partial \theta}{\partial X} \right|_S \tag{B.20}
$$

Para a superfície S, o número de Nusselt Médio é calculado da seguinte maneira:

$$
Nu = \frac{1}{S} \int_{S} Nu_{L}|_{S} dS
$$
 (B.21)